# Refuerzo de 2º de ESO **Matemáticas**

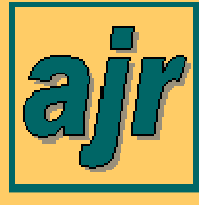

Antonio Javier Roldán Versión 2,1

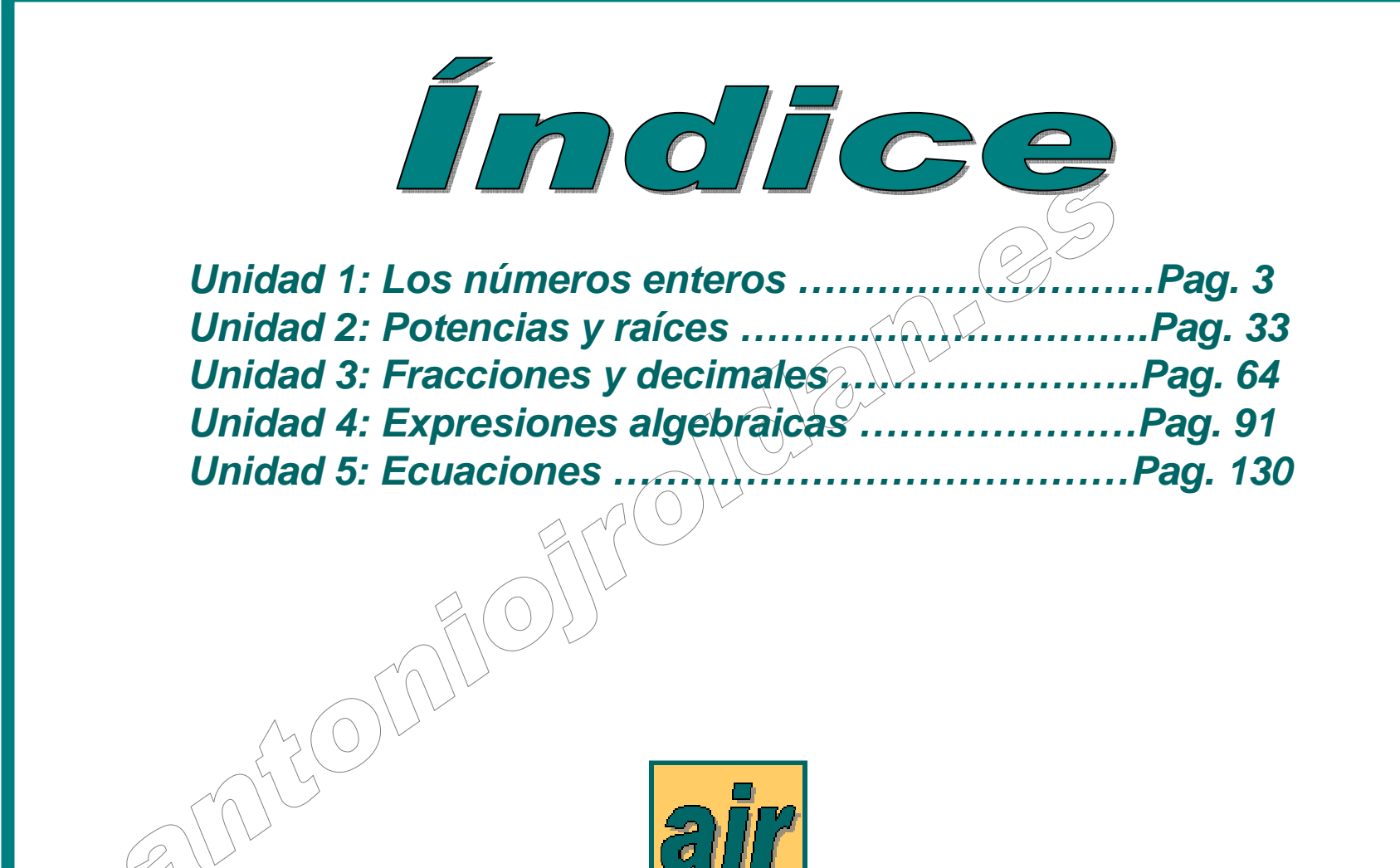

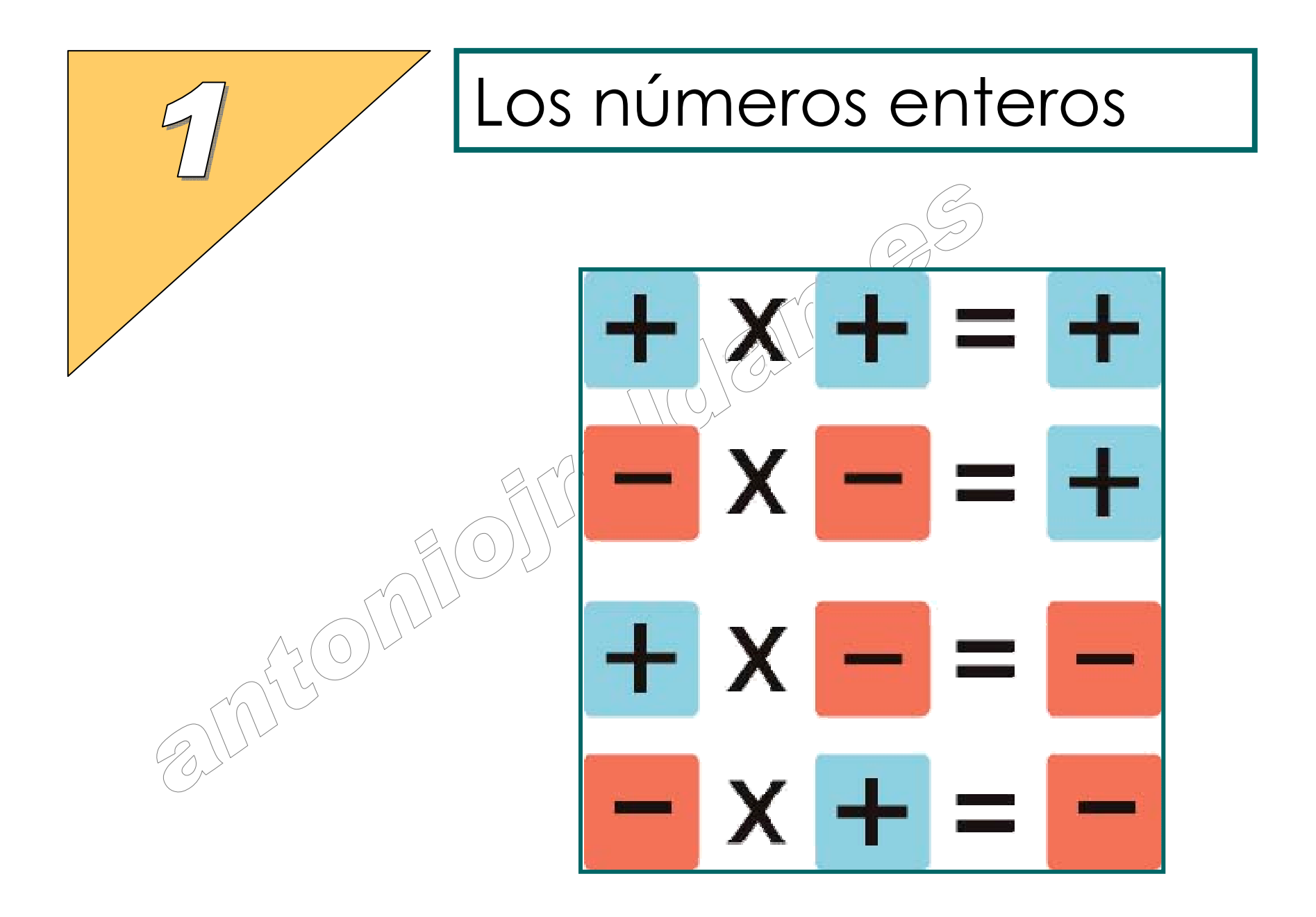

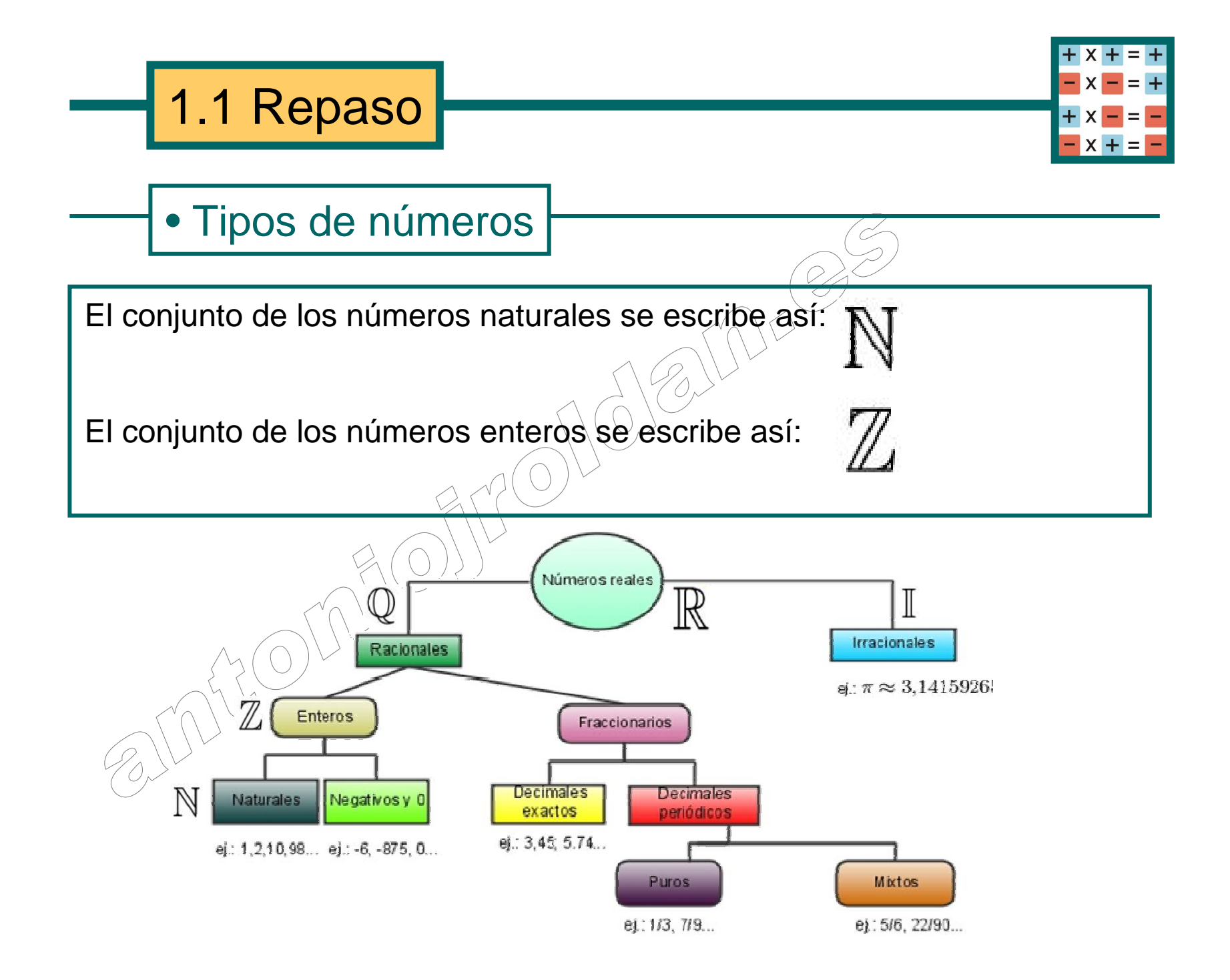

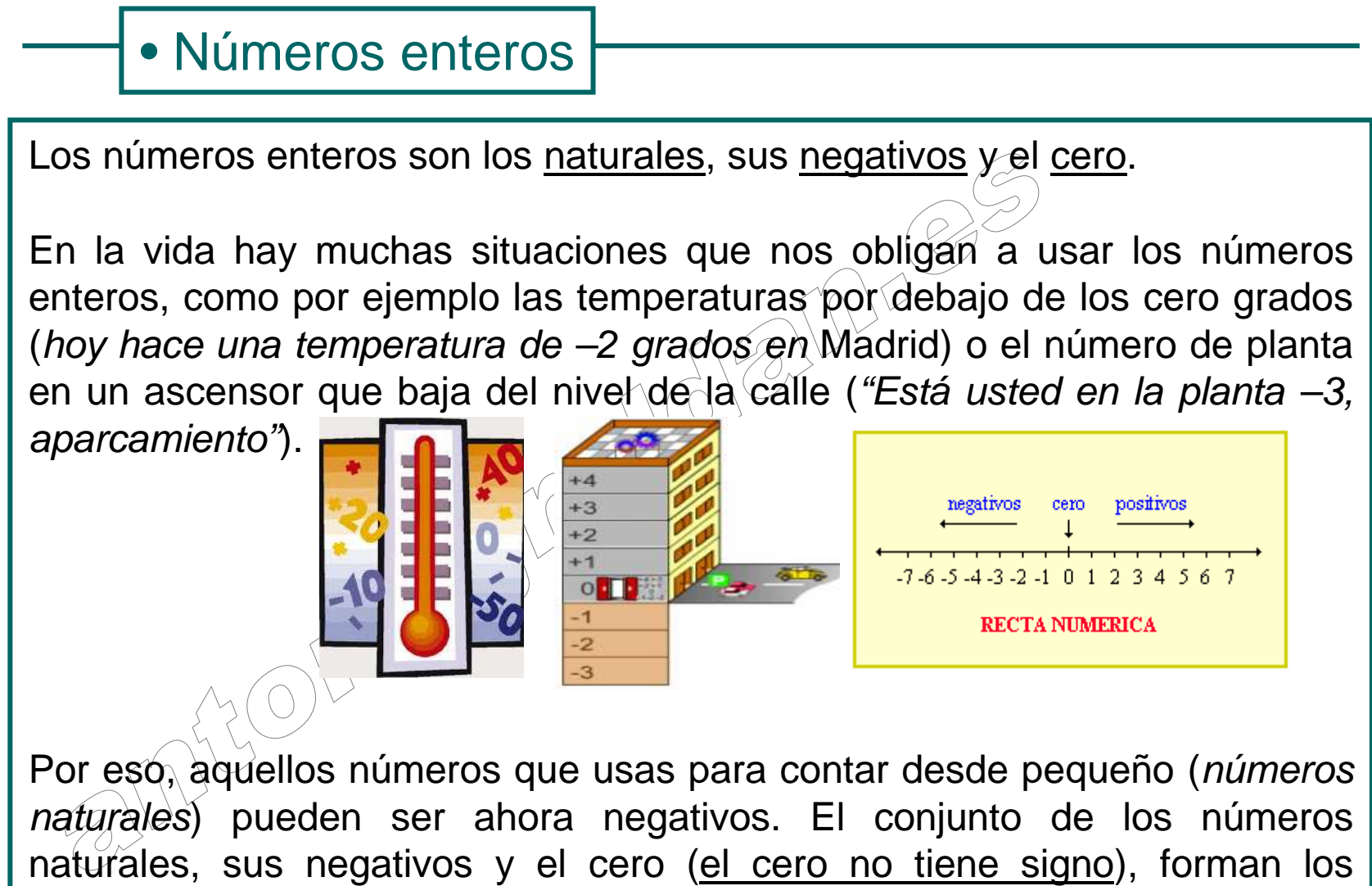

números enteros.

## • Valor absoluto

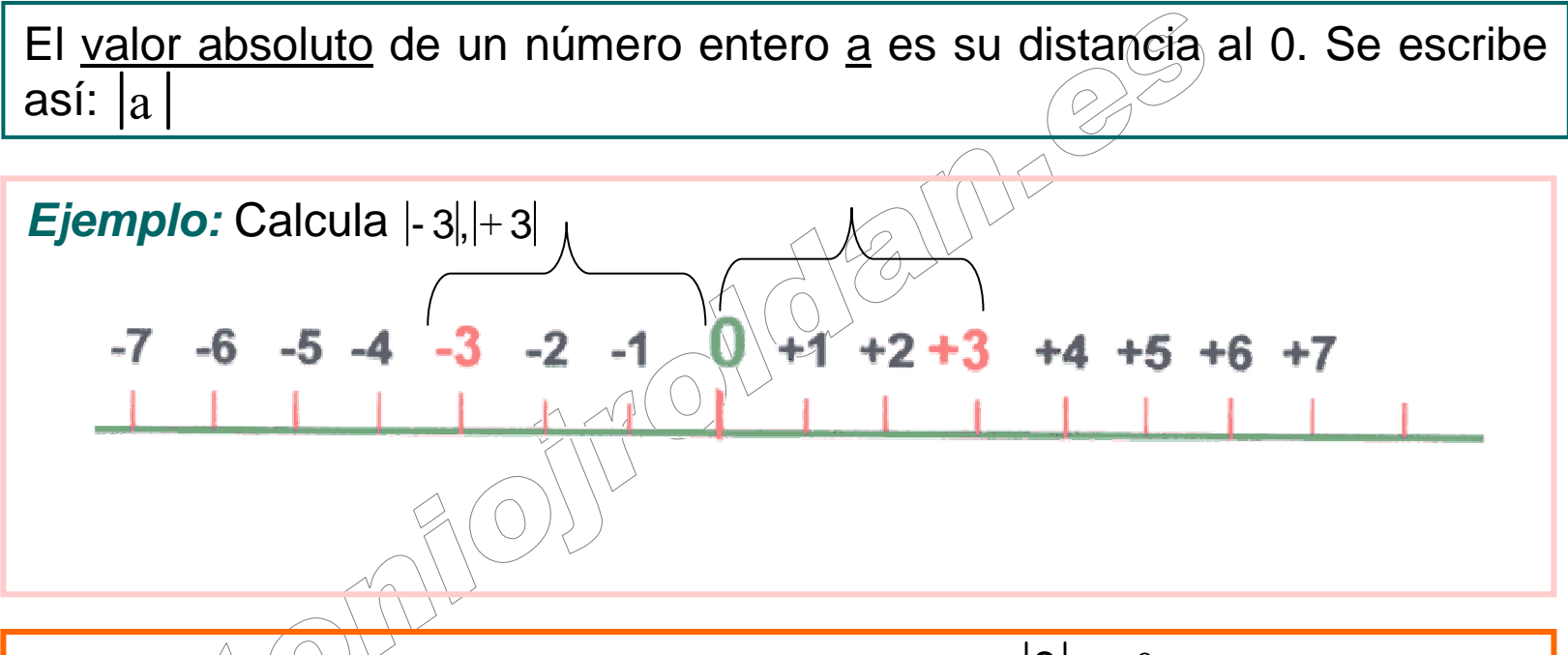

Propiedad: Como la distancia al cero es cero,  $|0| = 0$ .  $|0| = 0$ 

**Ejercicio:** Sabiendo que el valor absoluto de un número es su distancia al cero, ¿por qué  $|0| = 0$  ?

**Ejercicio:** Los valores absolutos de –2, -1, 0, +4, +6 y 13 son:

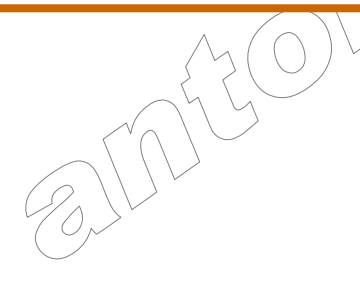

### • Entero opuesto

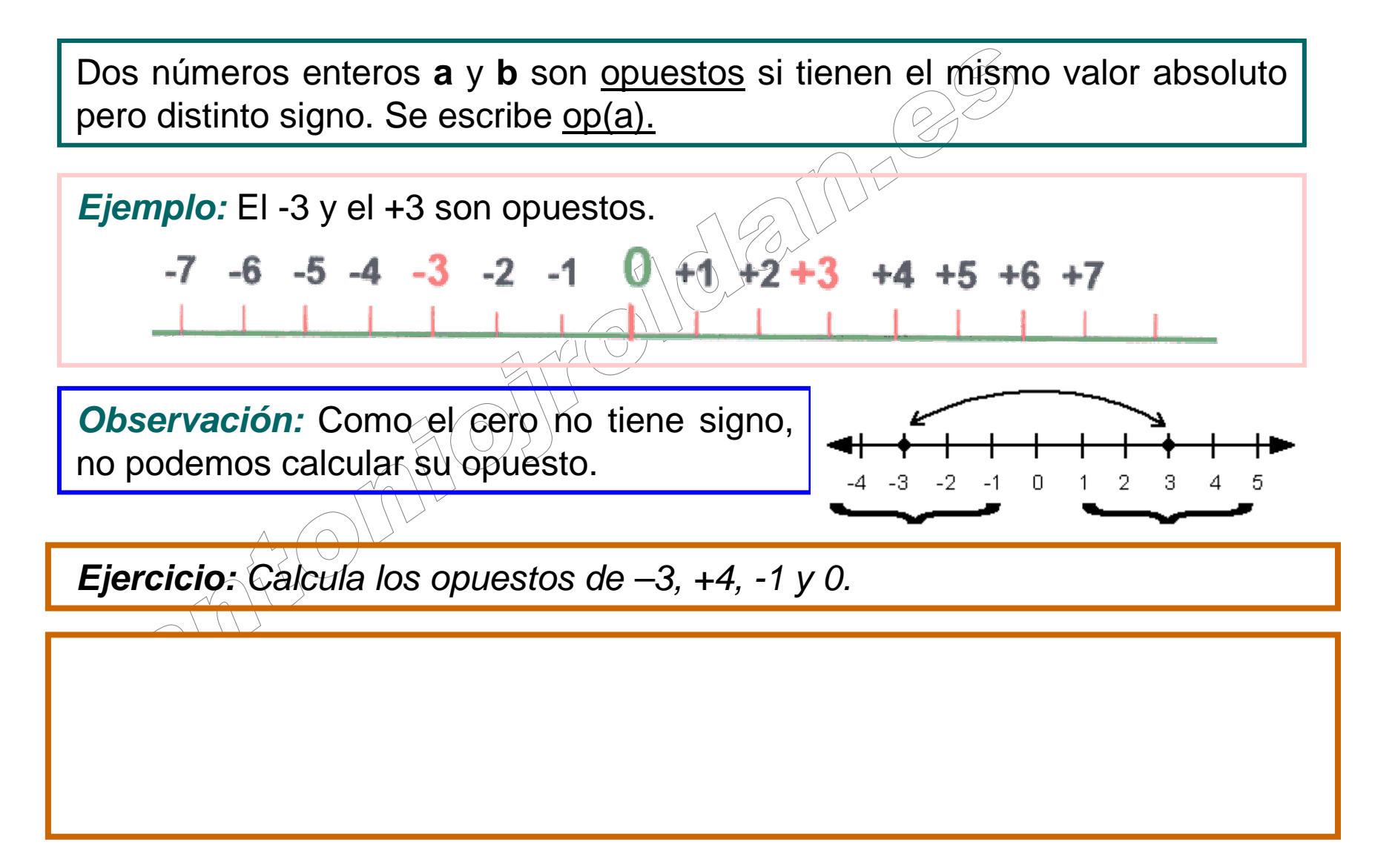

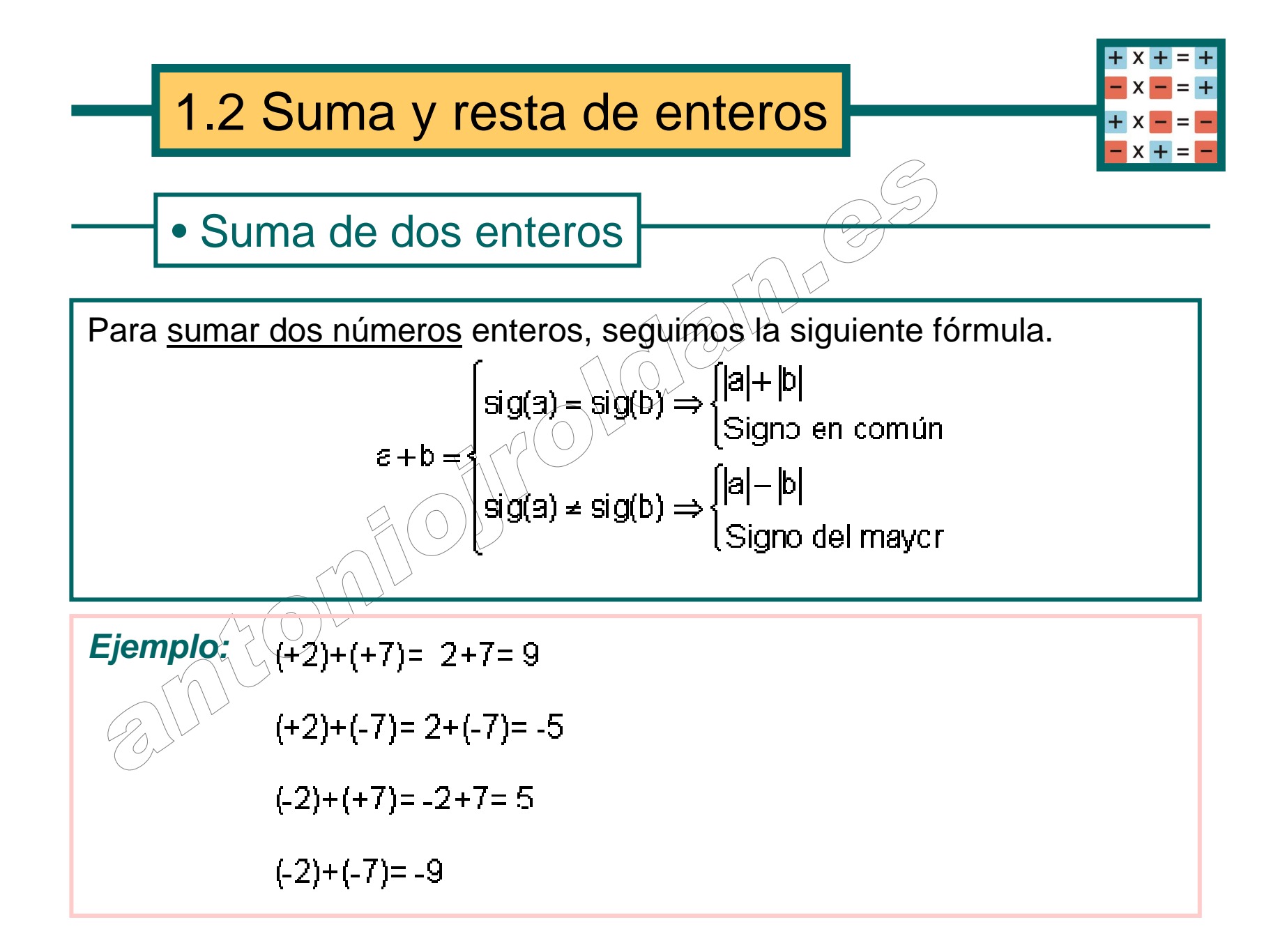

**Observación:** También puedes hacerlo como si fueran euros.

- $(+2)+(+7)= 2+7=9$
- $(+2)+(-7)=2+(-7)=-5$
- $(-2)+(+7) = -2+7=5$ 
	-

 $(-2)+(-7)=-9$ 

- •Sumar algo positivo<sup>
</sub>
Darte dinero.</sup>
- •Sumar algo negativo⇔Entregarte un recibo o una deuda para que pagues.

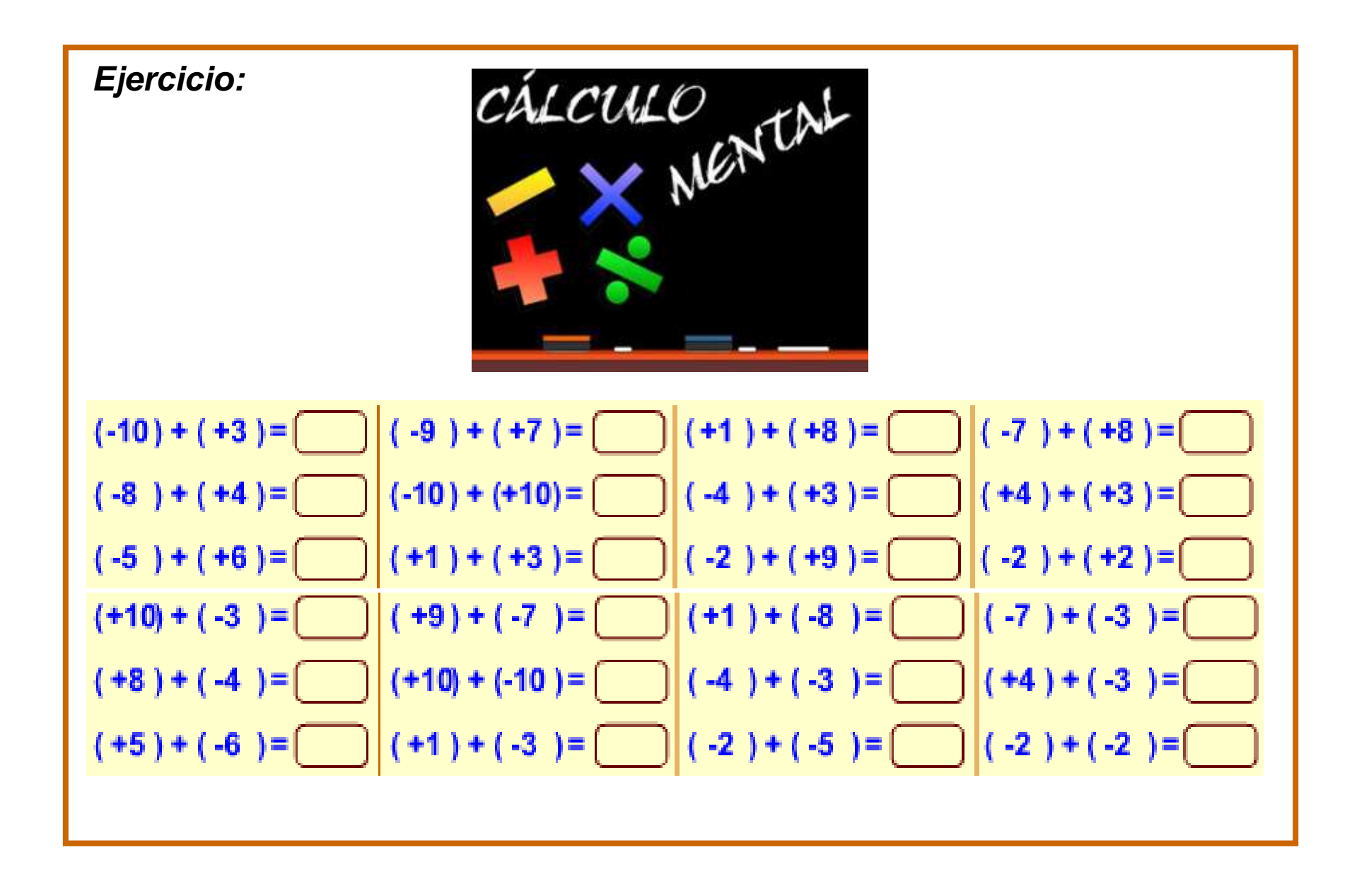

### • Suma de varios enteros

**Primer método:** Agrupando positivos y negativos. Luego se suman.

**Ejemplo:** 

**Segundo método:** Trabajando de izquierda a derecha.

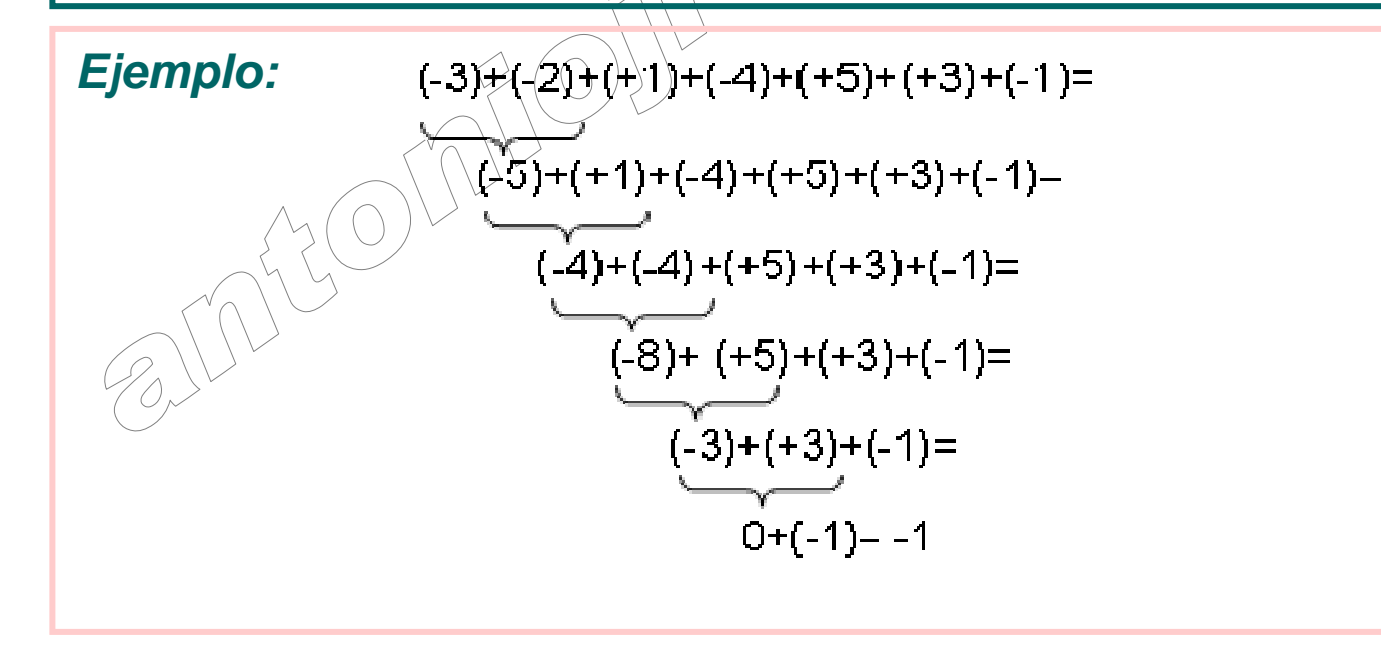

## • Resta de dos enteros

Para <u>restar dos números</u> enteros, seguimos la siguiente fórmula:

**a**-**b**=**a**+op(**b**)

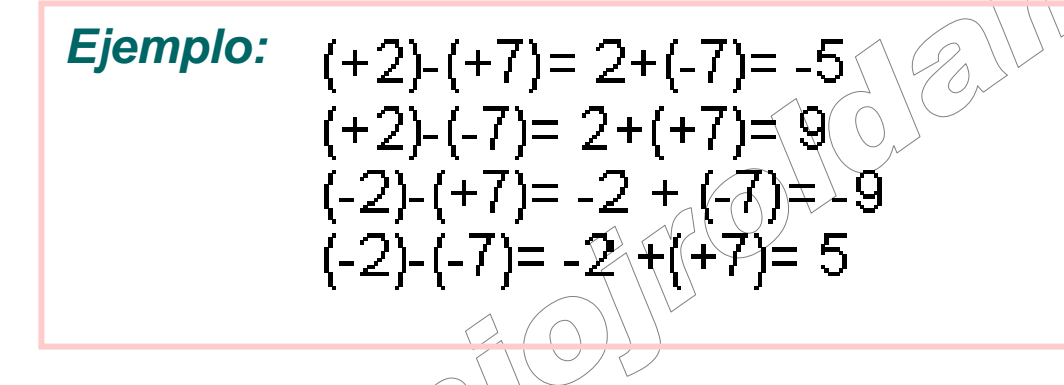

∙Sumar algo positivo⇒Darte dinero.

∙Sumar algo negativo➾Entregarte un recibo\_ o una deuda para que pagues.

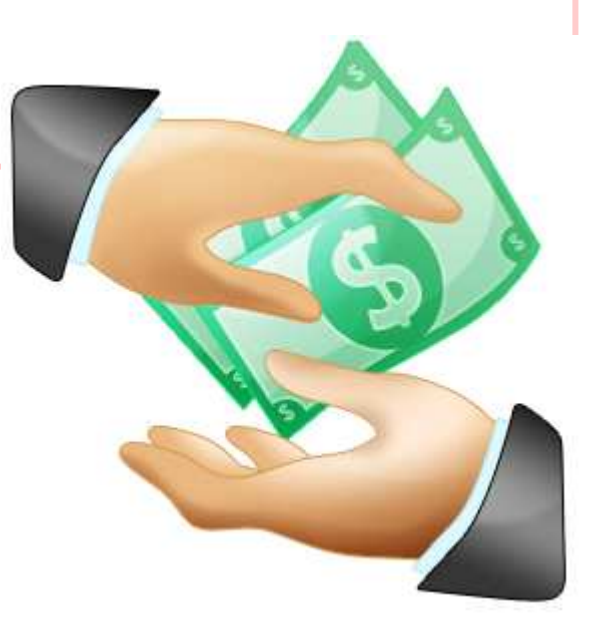

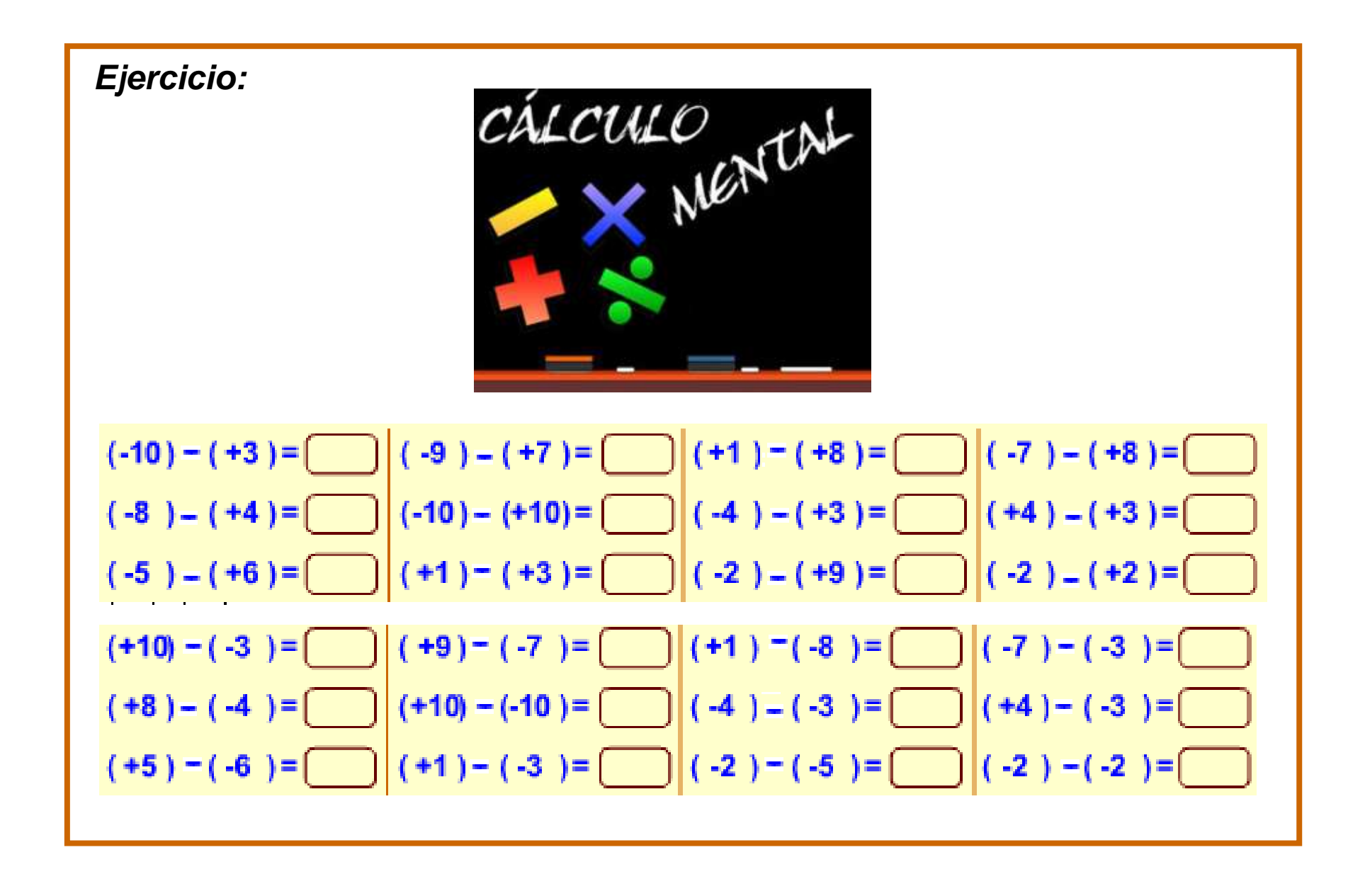

**Ejercicio:** Calcula las sumas a) (+2)+(+3) b) 2+3 c) (+4)+3 d) (-3)+(-2) e) (-1)+(-4) f) (+2)+(-4)  $g$ ) 2+(-4) h) 3+(-3) i) (-4)+7  $\overline{\mathcal{C}}$ **Ejercicio:** Calcula las restasa) (+2)-(+3) b) 2-3 c) (+4)-3 d) (-3)-(-2) e) (-1)-(-4) f) (+2)-(-4) g) 2-(-4) h) 3-(-3) i) (-4)-7 j) –5-3 k) –1-(-4)

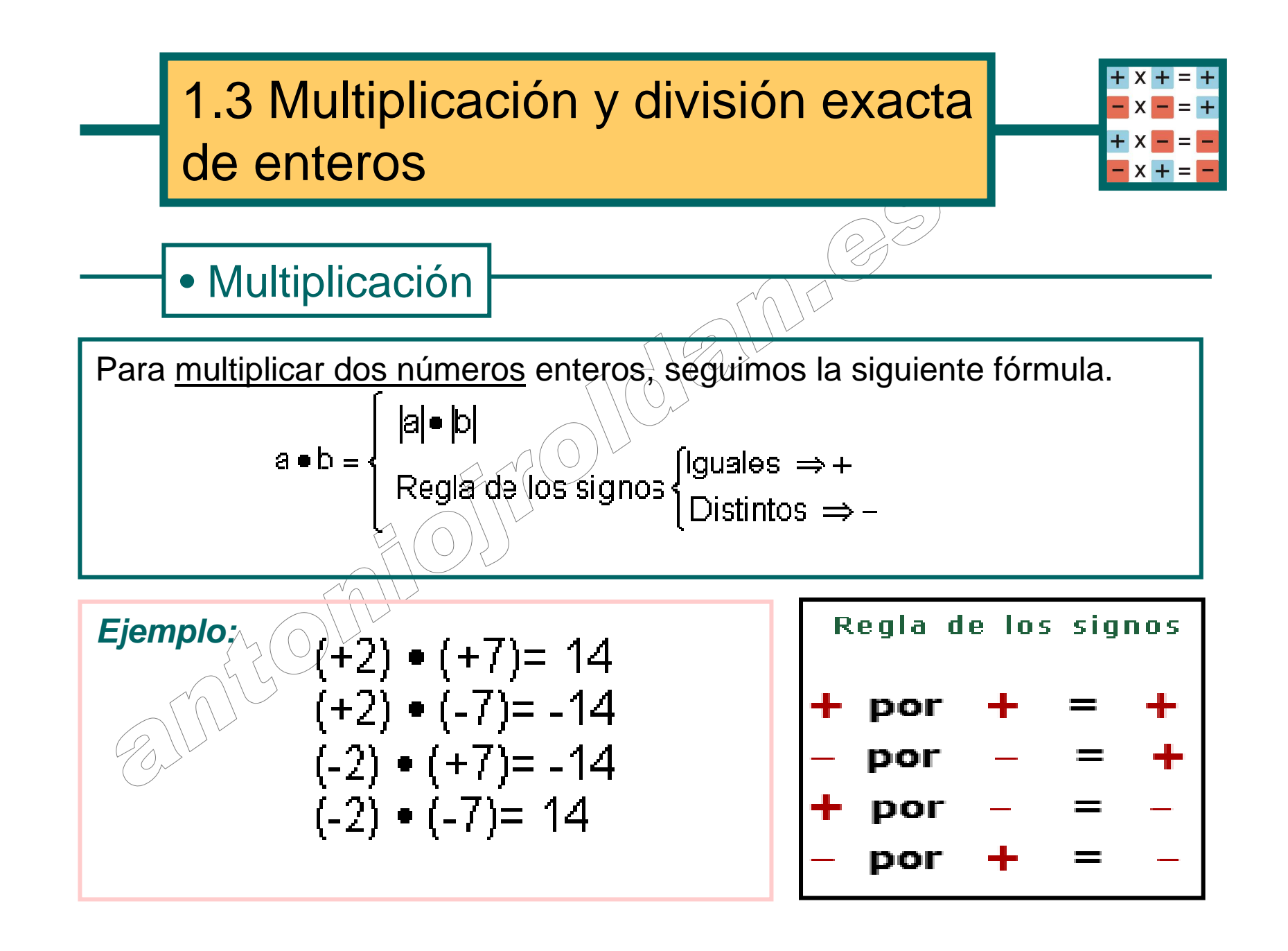

**Observación:** Si tenemos que multiplicar varios enteros, se puede hacer de izquierda a derecha.

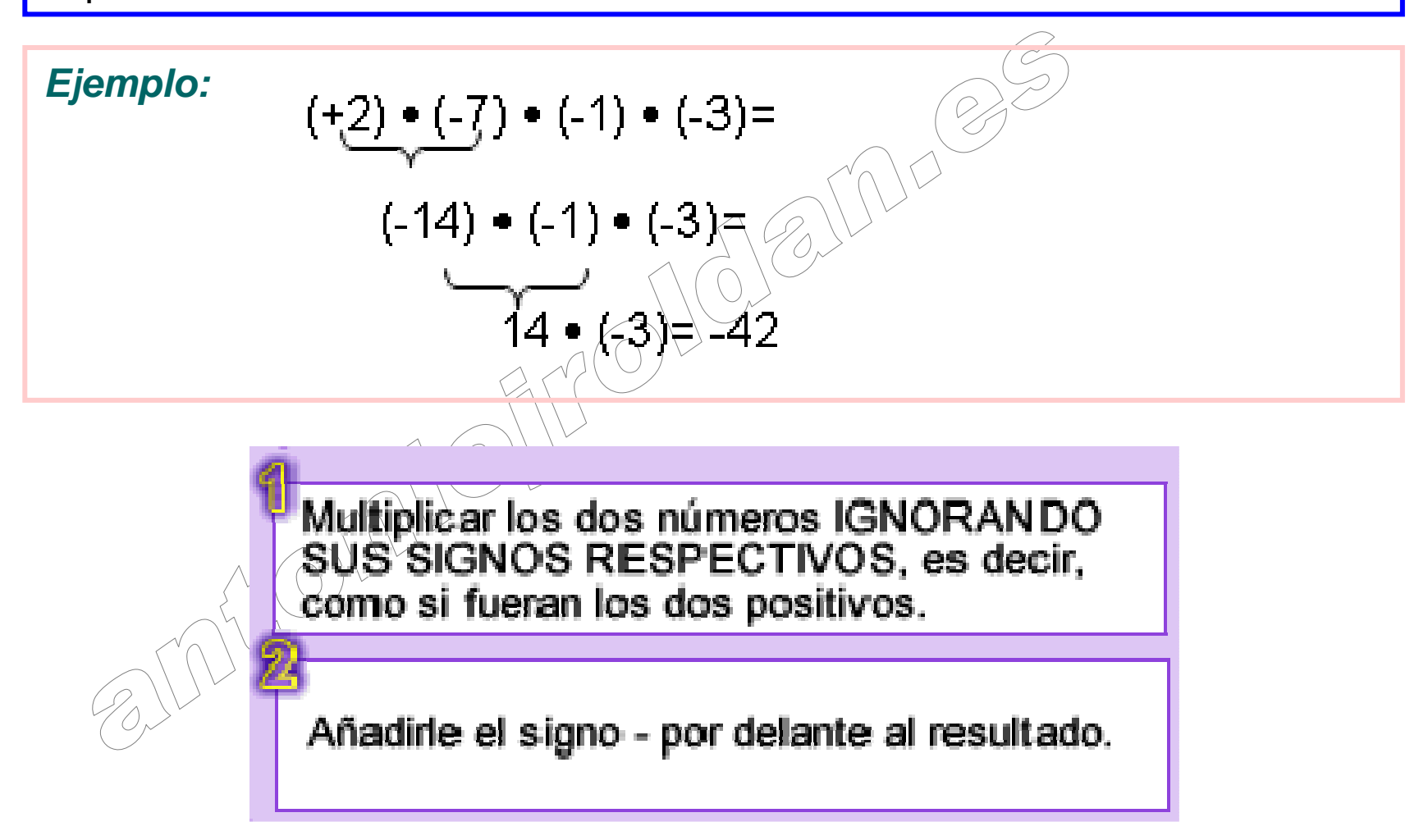

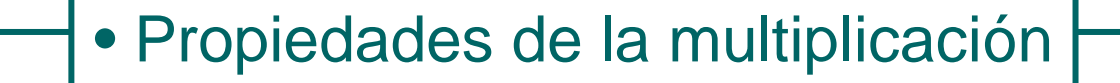

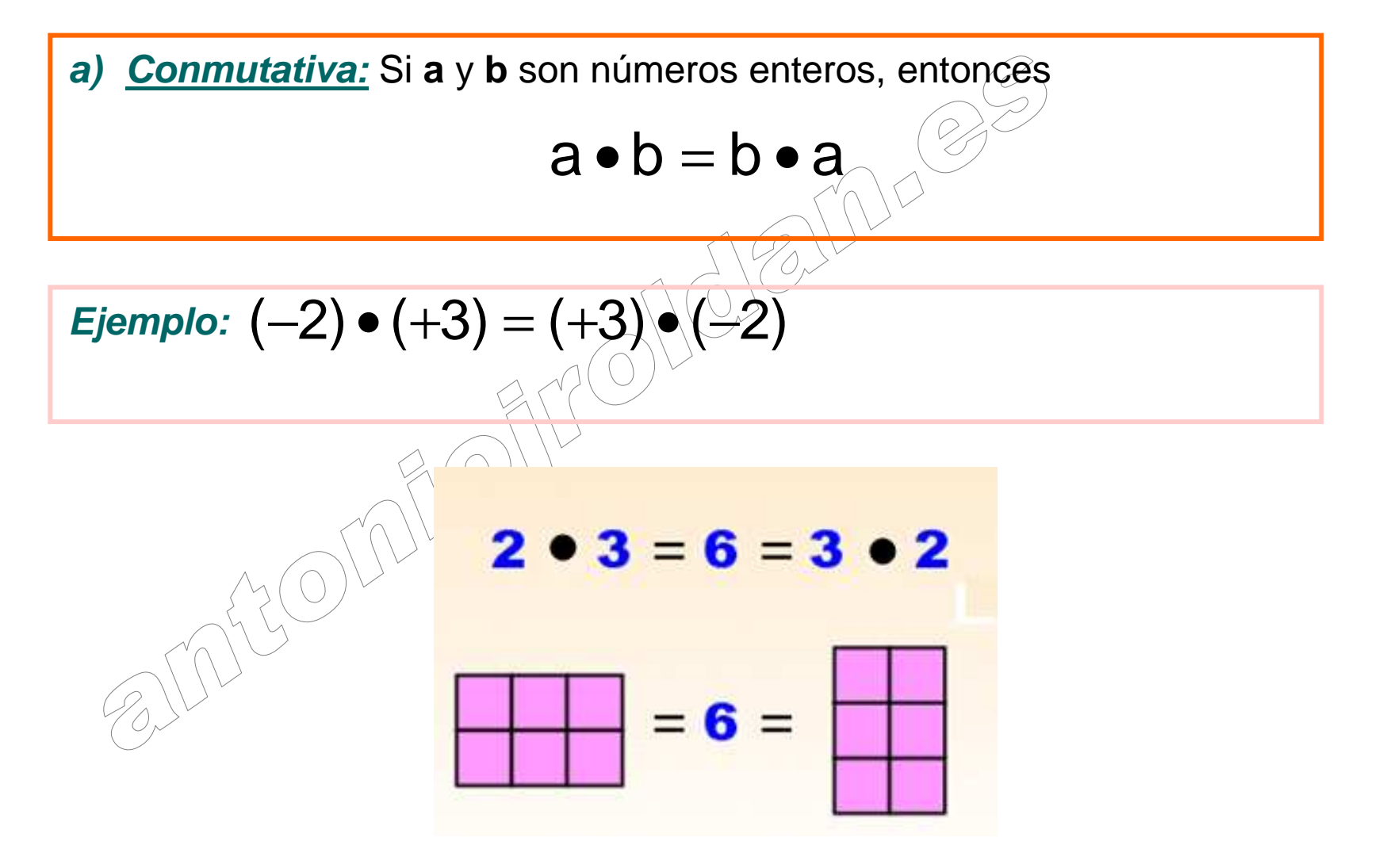

b) Asociativa: Si a, b y c son números enteros, entonces  
\n
$$
a \cdot (b \cdot c) = (a \cdot b) \cdot c
$$
\nEjemplo:  
\n
$$
(-2) \cdot ((+3) \cdot (-4)) = (-6) \cdot (-12) = 24
$$
\n
$$
((-2) \cdot (+3)) \cdot (-4) = (-6) \cdot (-4) = 24
$$
\nObserveición: La propiedades associativa nos dice que para multiplicar

**Observación:** La propiedad asociativa nos dice que para multiplicar varios números enteros, podemos trabajar de izquierda a derecha o de derecha a izquierda.

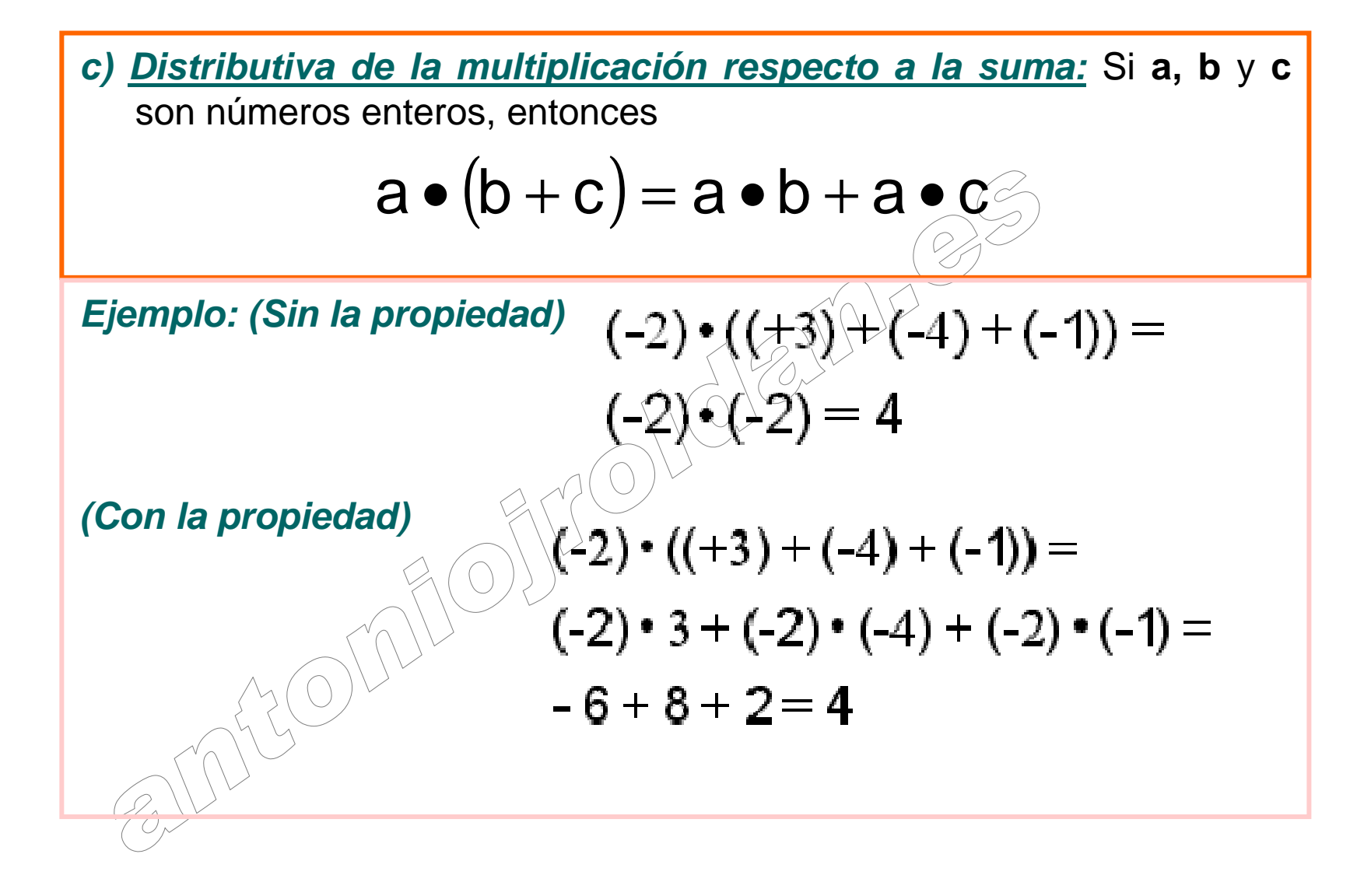

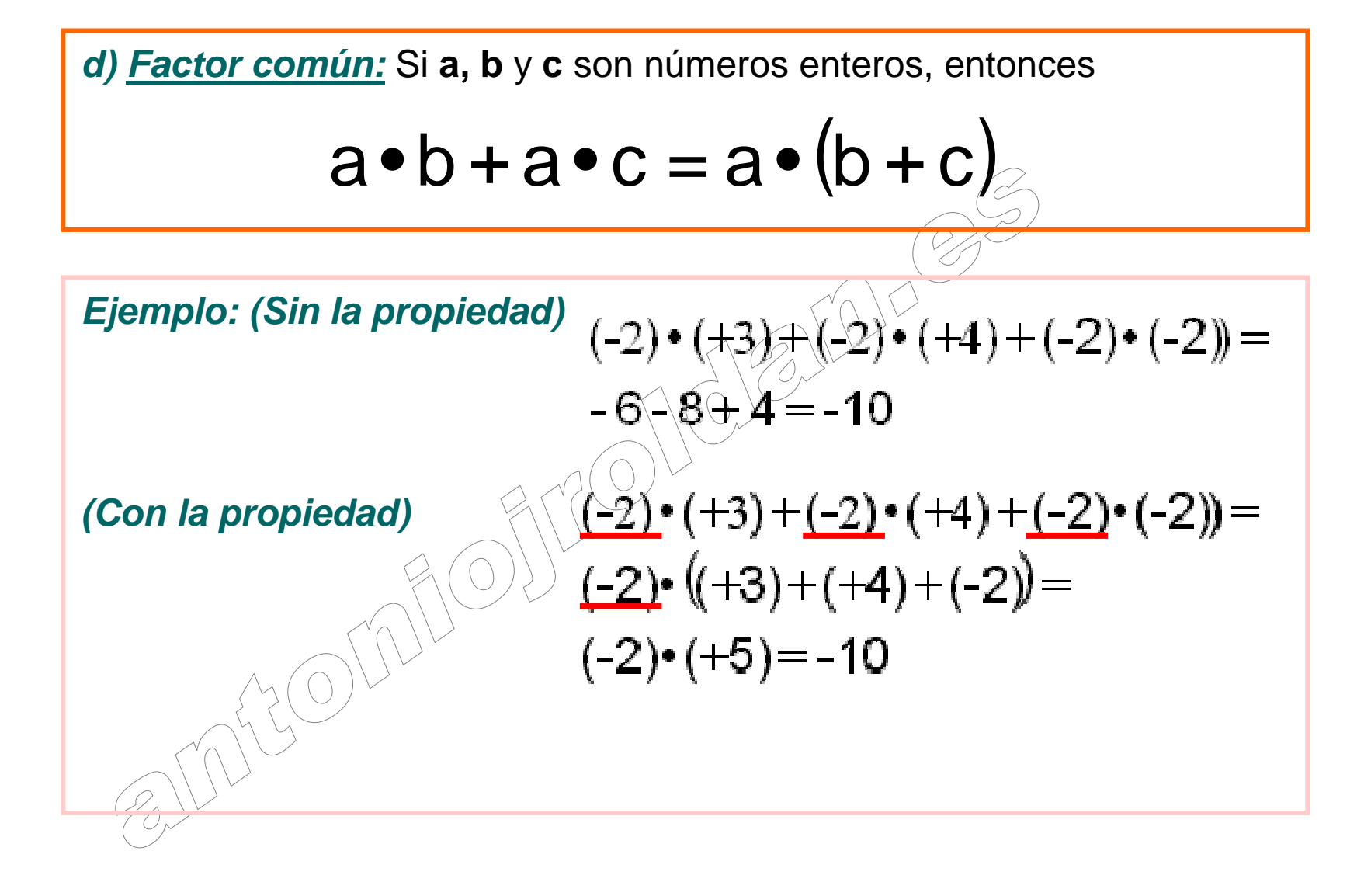

**Ejemplo:**

\n
$$
12 - 2 \cdot 5 + 6 \cdot 3 - 7 \cdot 2 =
$$
\n
$$
2 \cdot 6 - 2 \cdot 5 + 2 \cdot 3 \cdot 3 - 7 \cdot 2 =
$$
\n
$$
2 \cdot (6 - 5 + 9 - 7) =
$$
\n
$$
2 \cdot 3 =
$$
\n**6**

\n

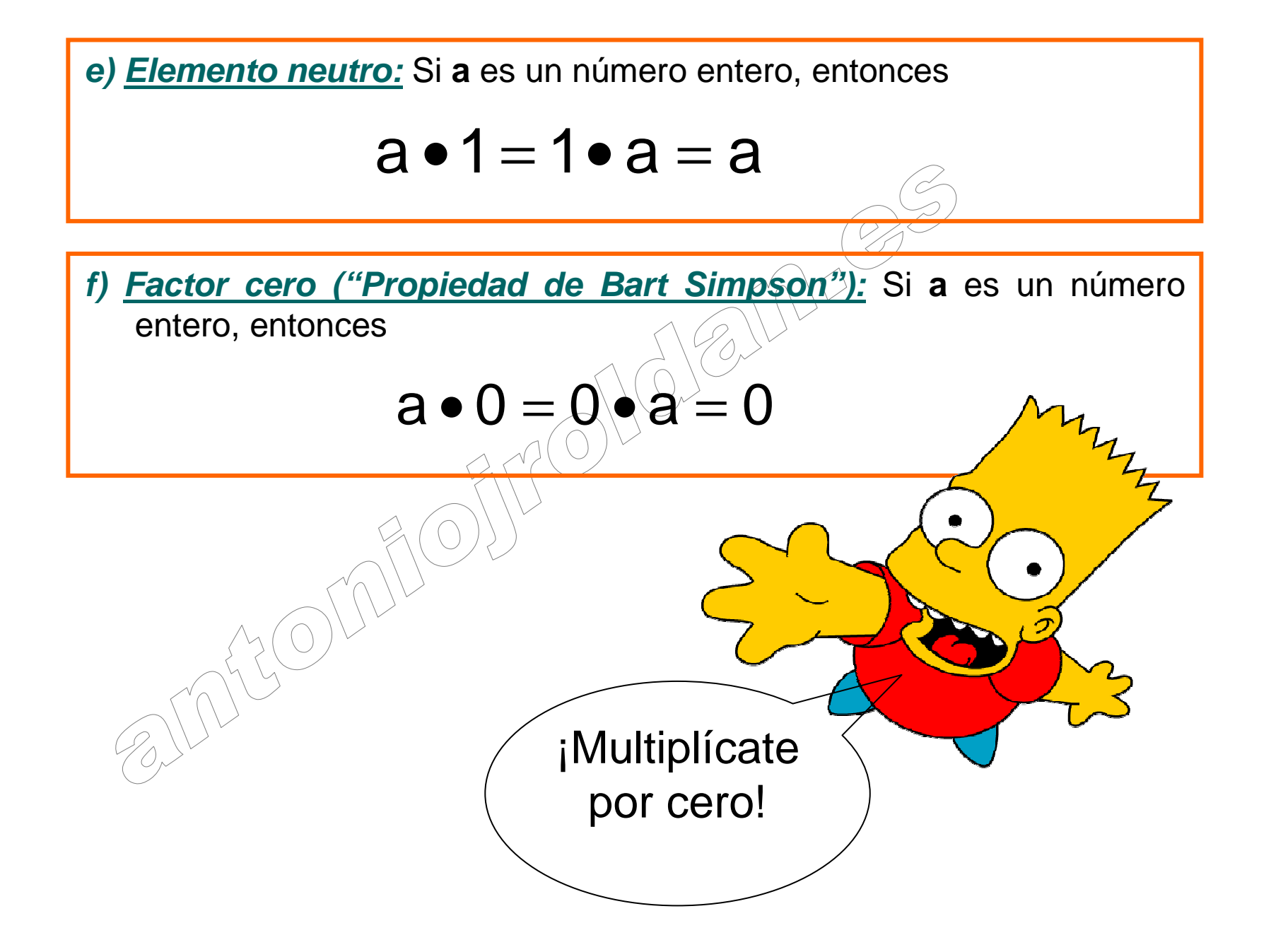

## • División exacta de enteros

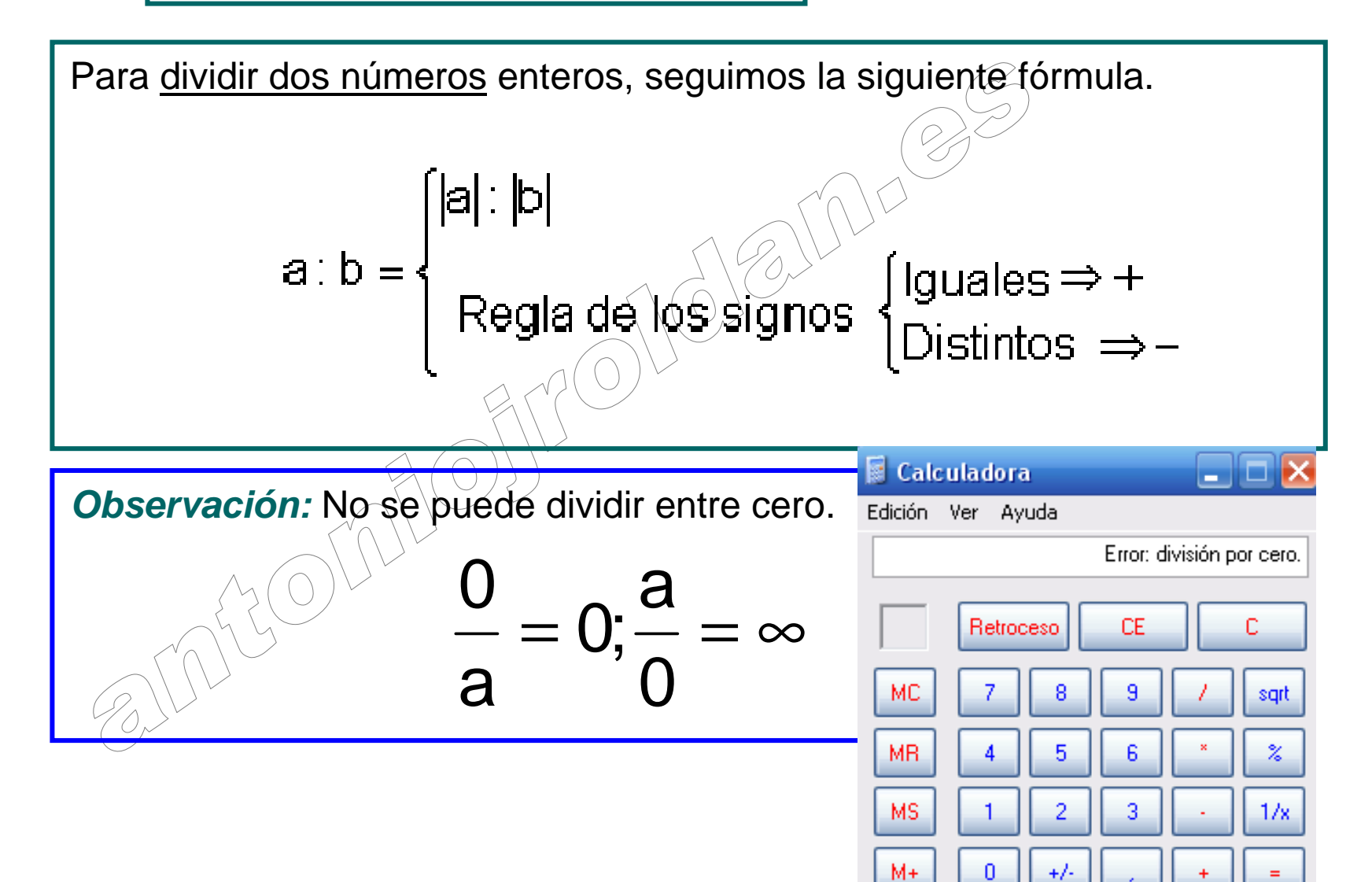

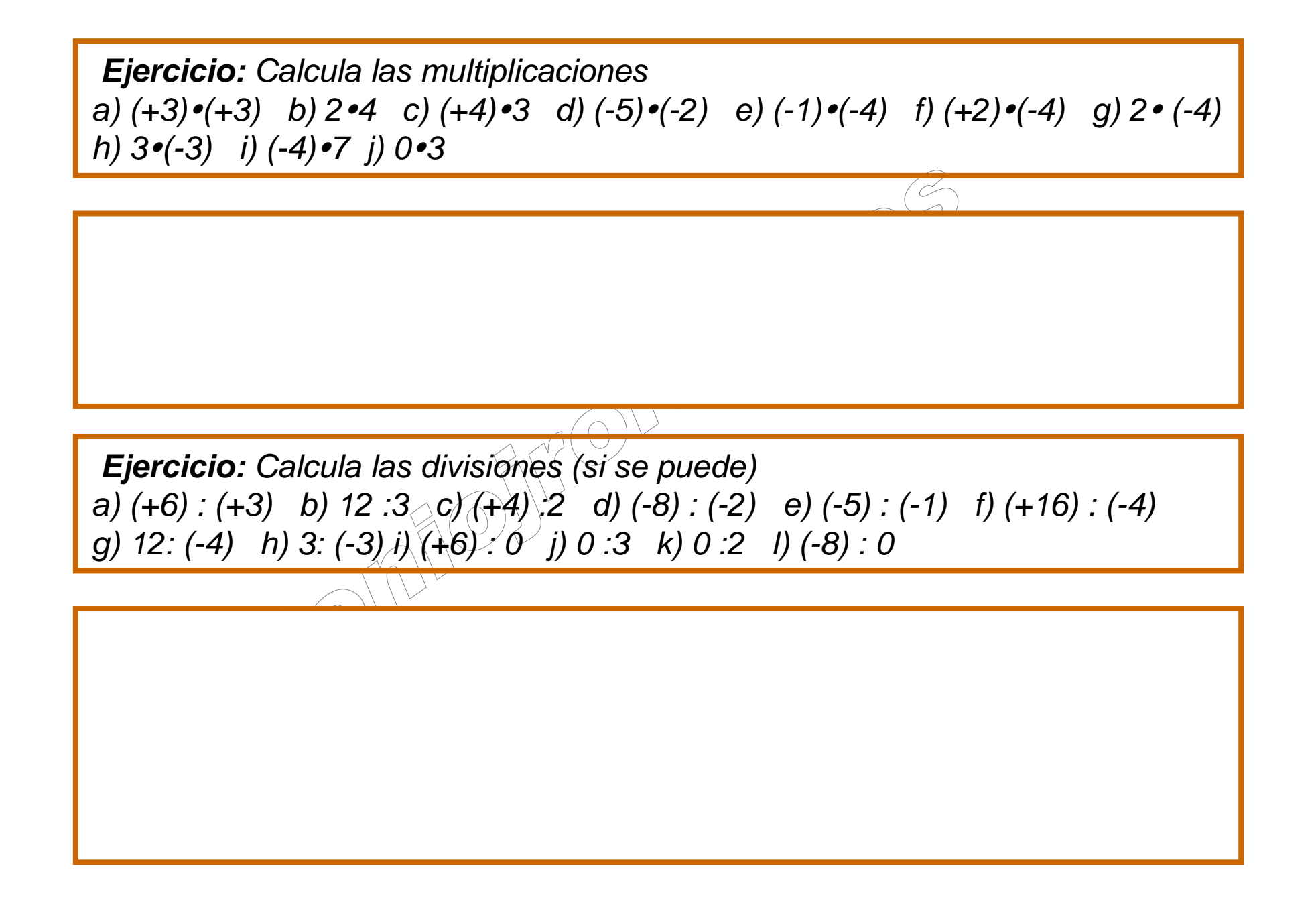

# 1.4 Operaciones combinadas con enteros

 $+ x - =$ 

**Método:** Para resolver una operación combinada hay que seguir la prioridad mediante los siguientes pasos.

**1º)** Resuelve llaves, corchetes y paréntesis. Si hay varios, desde el interior hacia el exterior.

**2º)** Potencias y raíces.

**3º)** Multiplicación y división.

**4º)** Sumas y restas.

**5º)** En caso se $\check{}\$ igualdad de prioridad, trabajamos de izquierda a derecha.

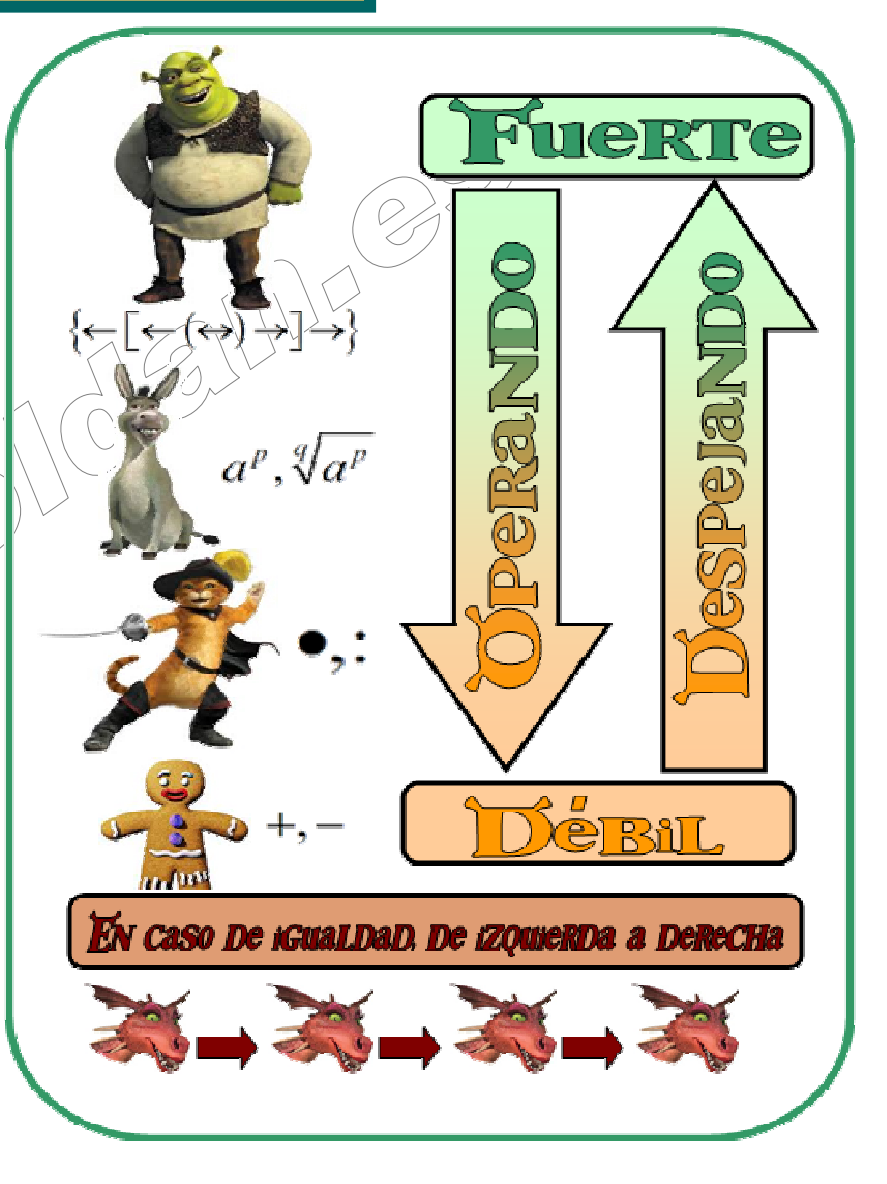

Ejemplo:  
\n
$$
2 - \left\{ \left[ -(3 + 3 \cdot 2) : ((-4) + 3)^2 \right] \right\} =
$$
\n
$$
2 - \left\{ \left[ -(3 + 6) : ((-4) + 3)^2 \right] \right\} =
$$
\n
$$
2 - \left\{ \left[ -(3 + 6) : (-1)^2 \right] \right\} =
$$
\n
$$
2 - \left\{ \left[ -3 : 1 \right] \right\} =
$$
\n
$$
2 - \left\{ \left[ -3 \right] \right\} =
$$
\n
$$
2 - \left\{ + 3 \right\} =
$$
\n
$$
\bigcirc
$$
\n
$$
\bigcirc
$$
\n
$$
\bigcirc
$$
\n
$$
\bigcirc
$$
\n
$$
\bigcirc
$$
\n
$$
\bigcirc
$$
\n
$$
\bigcirc
$$
\n
$$
\bigcirc
$$
\n
$$
\bigcirc
$$
\n
$$
\bigcirc
$$
\n
$$
\bigcirc
$$
\n
$$
\bigcirc
$$
\n
$$
\bigcirc
$$
\n
$$
\bigcirc
$$
\n
$$
\bigcirc
$$
\n
$$
\bigcirc
$$
\n
$$
\bigcirc
$$
\n
$$
\bigcirc
$$
\n
$$
\bigcirc
$$
\n
$$
\bigcirc
$$
\n
$$
\bigcirc
$$
\n
$$
\bigcirc
$$
\n
$$
\bigcirc
$$
\n
$$
\bigcirc
$$
\n
$$
\bigcirc
$$
\n
$$
\bigcirc
$$
\n
$$
\bigcirc
$$
\n
$$
\bigcirc
$$
\n
$$
\bigcirc
$$
\n
$$
\bigcirc
$$
\n
$$
\bigcirc
$$
\n
$$
\bigcirc
$$
\n
$$
\bigcirc
$$
\n
$$
\bigcirc
$$
\n
$$
\bigcirc
$$
\n
$$
\bigcirc
$$
\n
$$
\bigcirc
$$
\n
$$
\bigcirc
$$
\n
$$
\bigcirc
$$
\n
$$
\bigcirc
$$
\n
$$
\bigcirc
$$
\n
$$
\bigcirc
$$
\n
$$
\bigcirc
$$
\n
$$
\bigcirc
$$
\n
$$
\bigcirc
$$
\n<math display="block</p>

Ejemplo: 
$$
-((-2) + 3 - (-2)^{2}) - [4 - ((-2) + 6)] =
$$

$$
-((-2) + 3 - 4) - [4 - (+4)] =
$$

$$
-(-3) - 1 =
$$

$$
3 - 1 = 2
$$

**Observación:** Para cambiar un signo "menos" delante de un paréntesis por un "más", se puede hacer cambiando todos los signos del interior.

$$
Ejemplo: \n+ (2 - 5 + 1 + 4 - 6) =\n2 - 5 + 1 + 4 - 6 =\n-4
$$

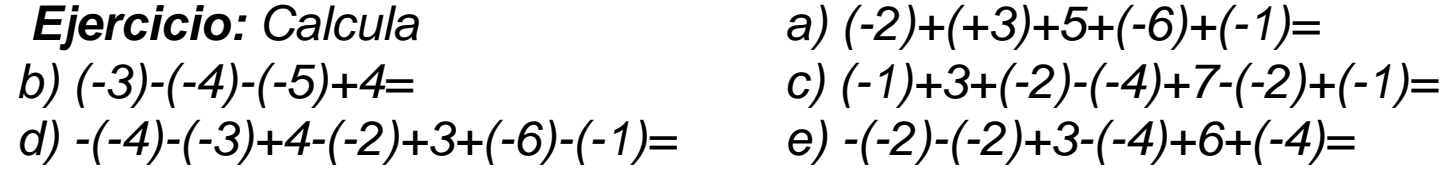

 $(-2)+(+3)+5+(-6)+(-1)=$  $\ddot{-(-2)}$ -(-2)+3-(-4)+6+(-4)=

 $\overline{(\zeta)}$ 

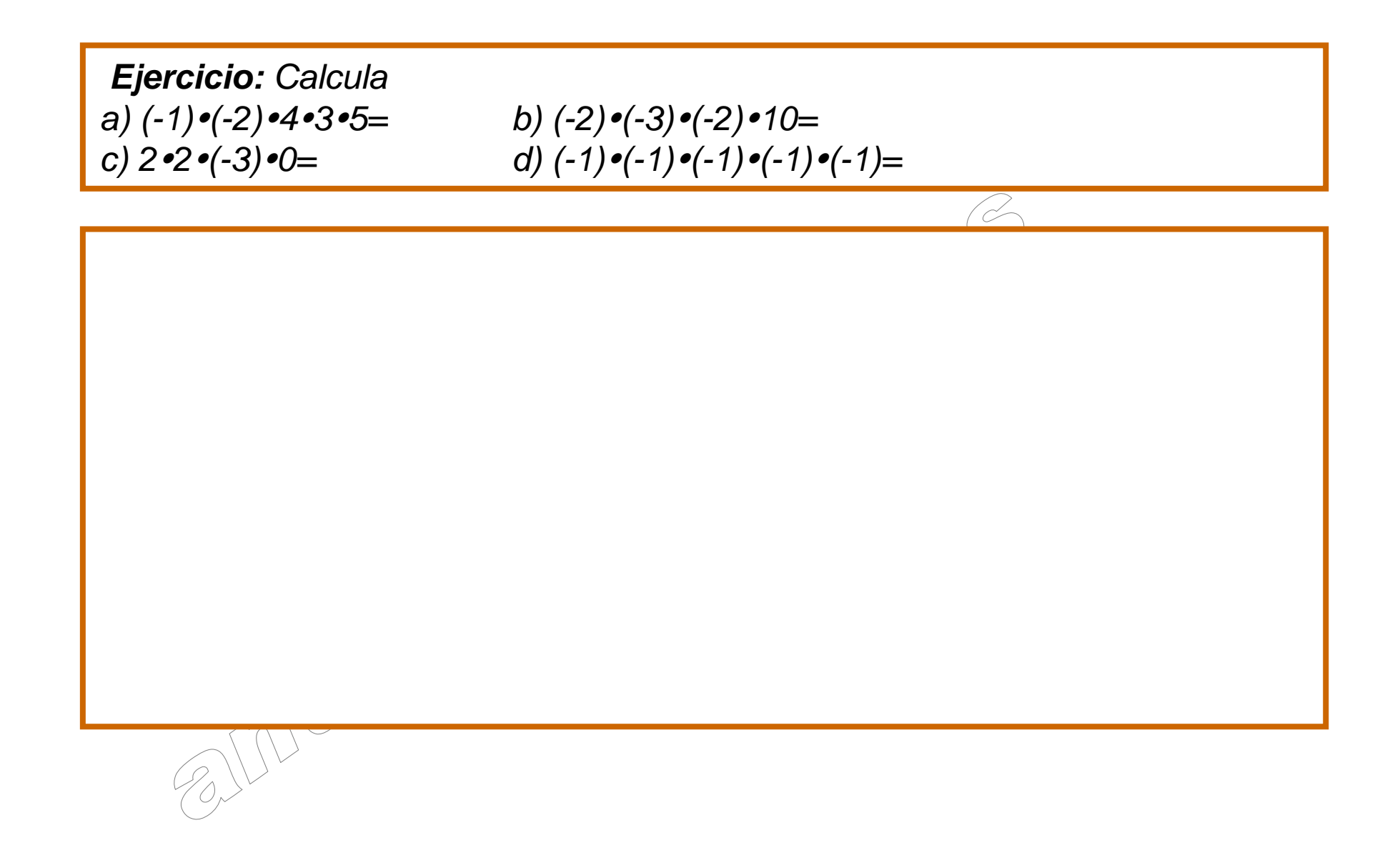

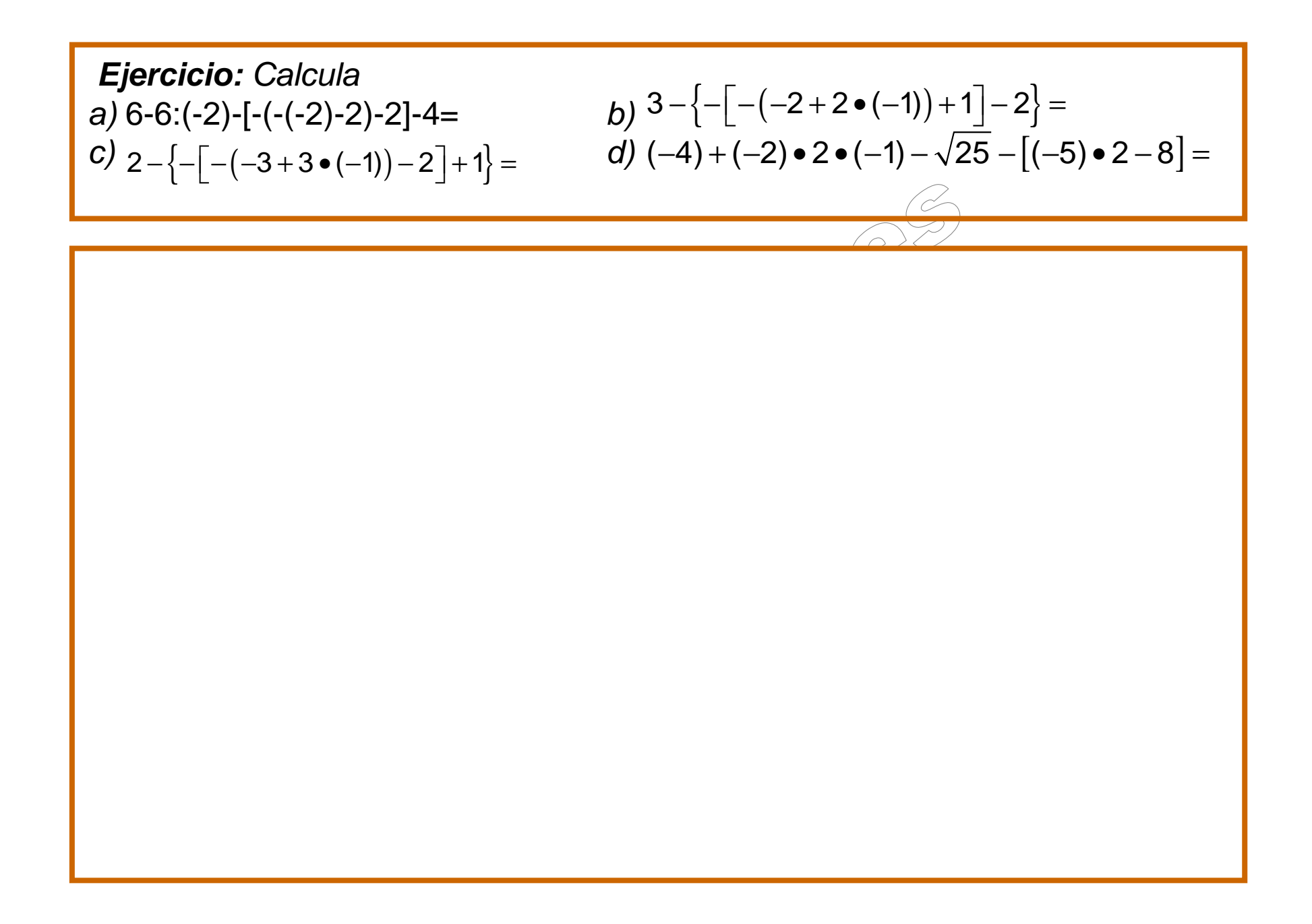

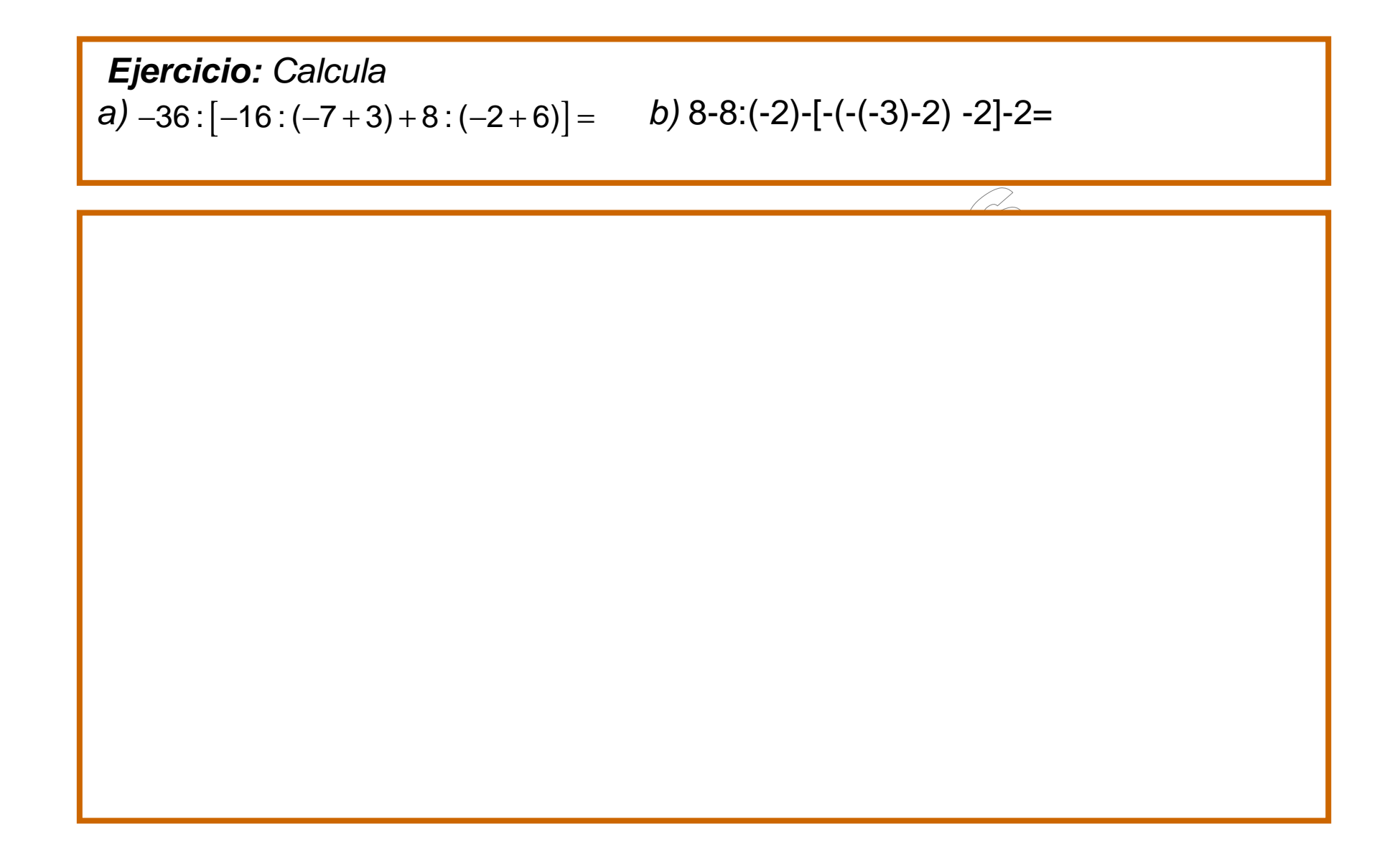

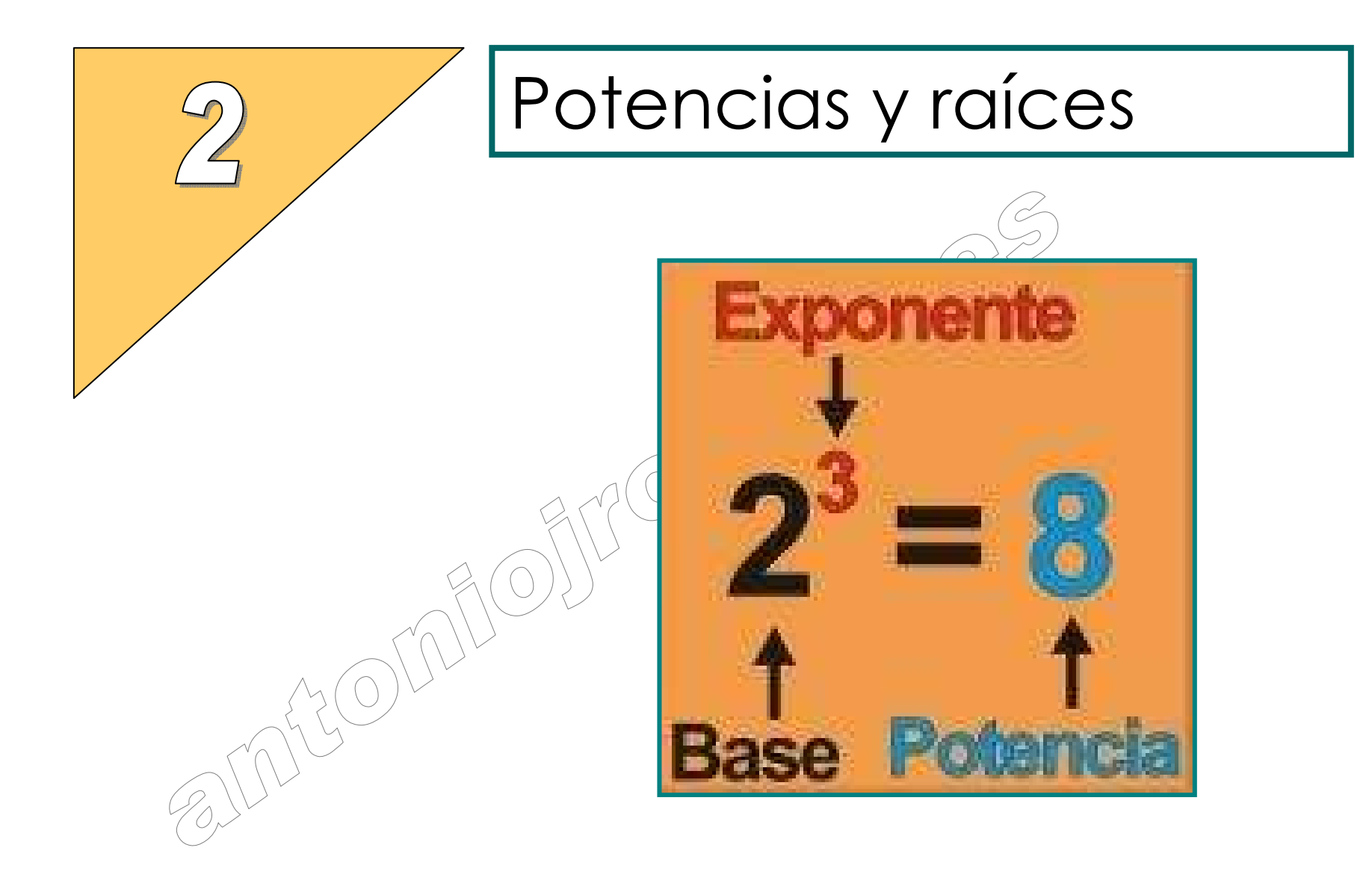

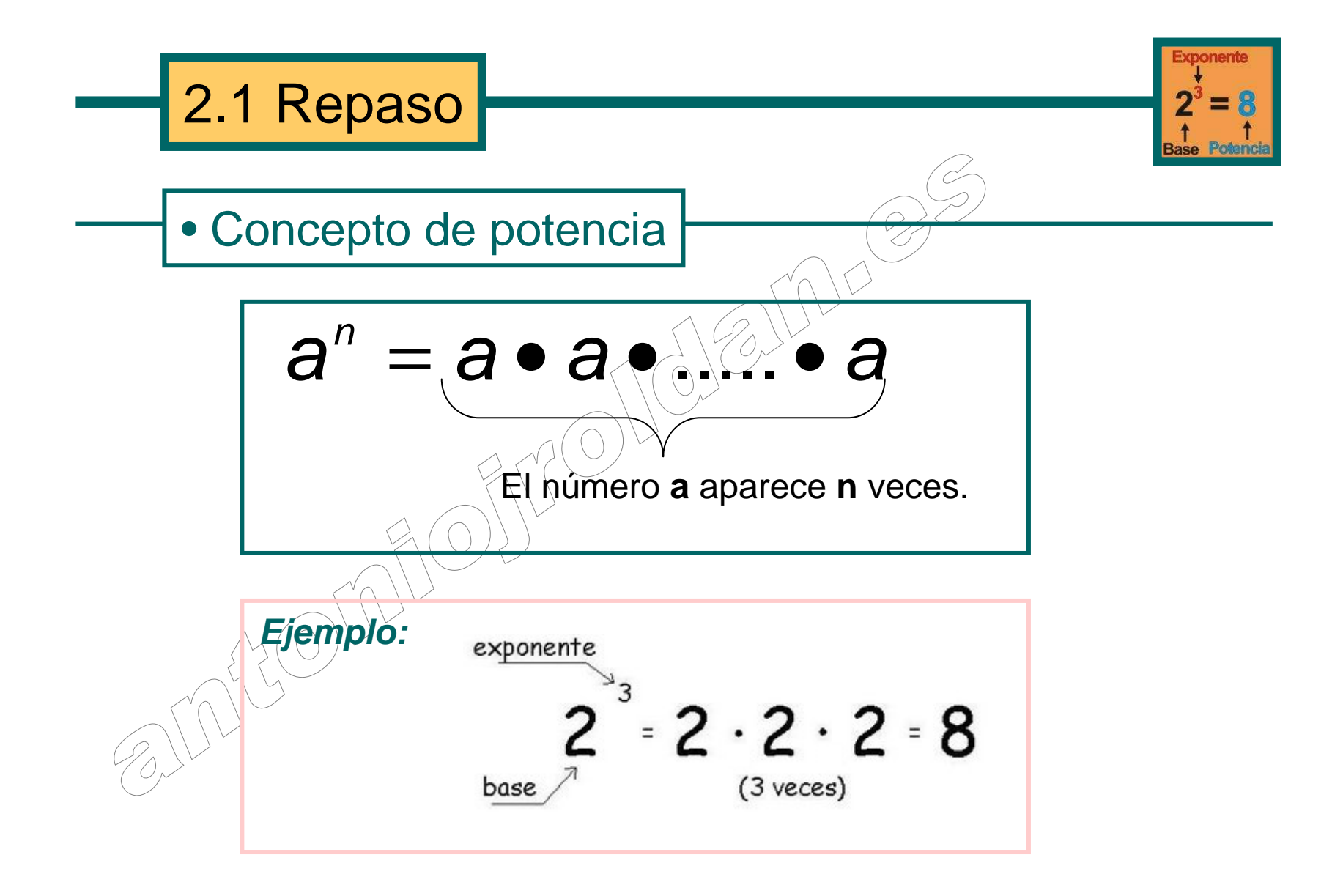

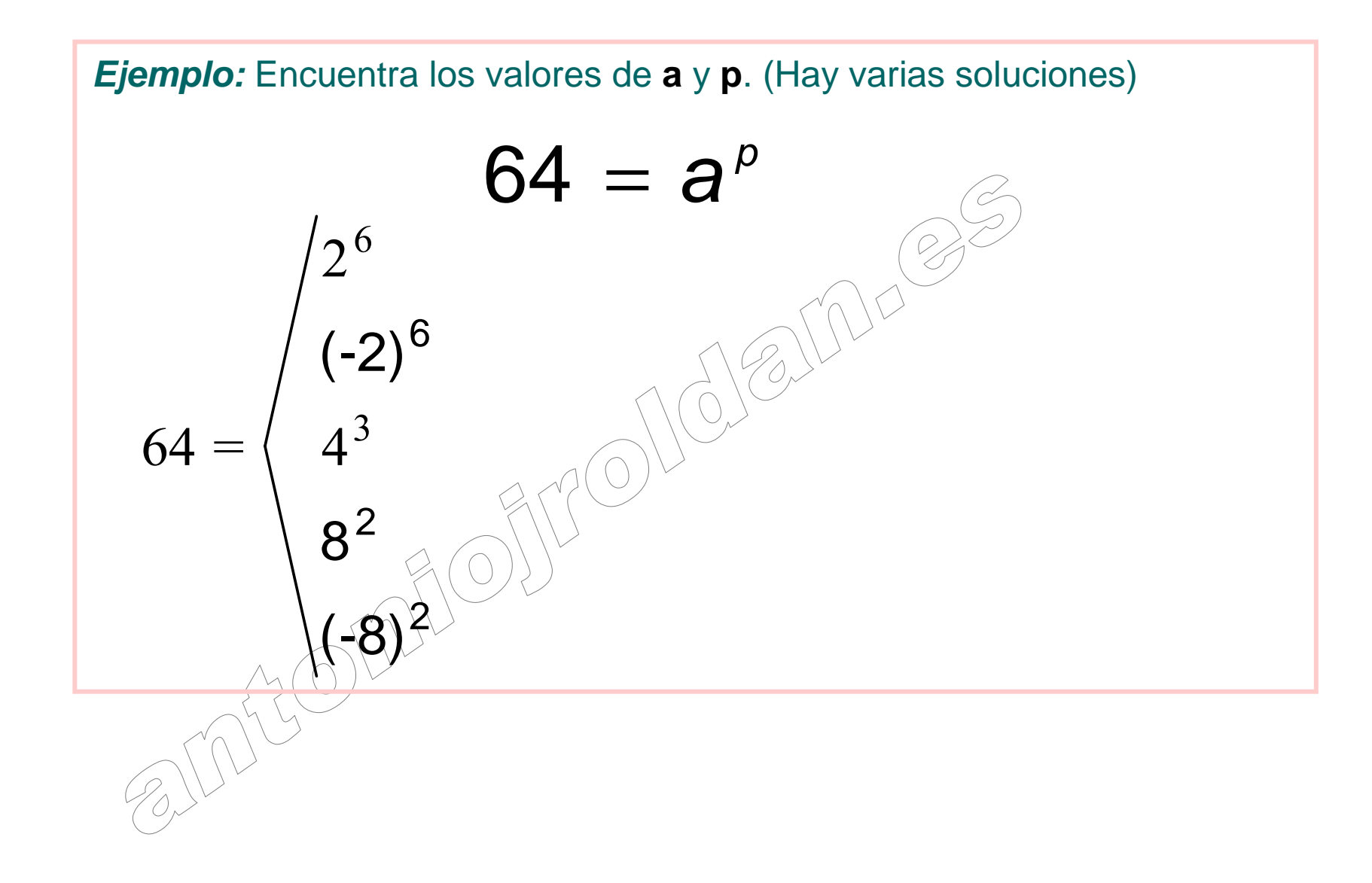

# • Base negativa

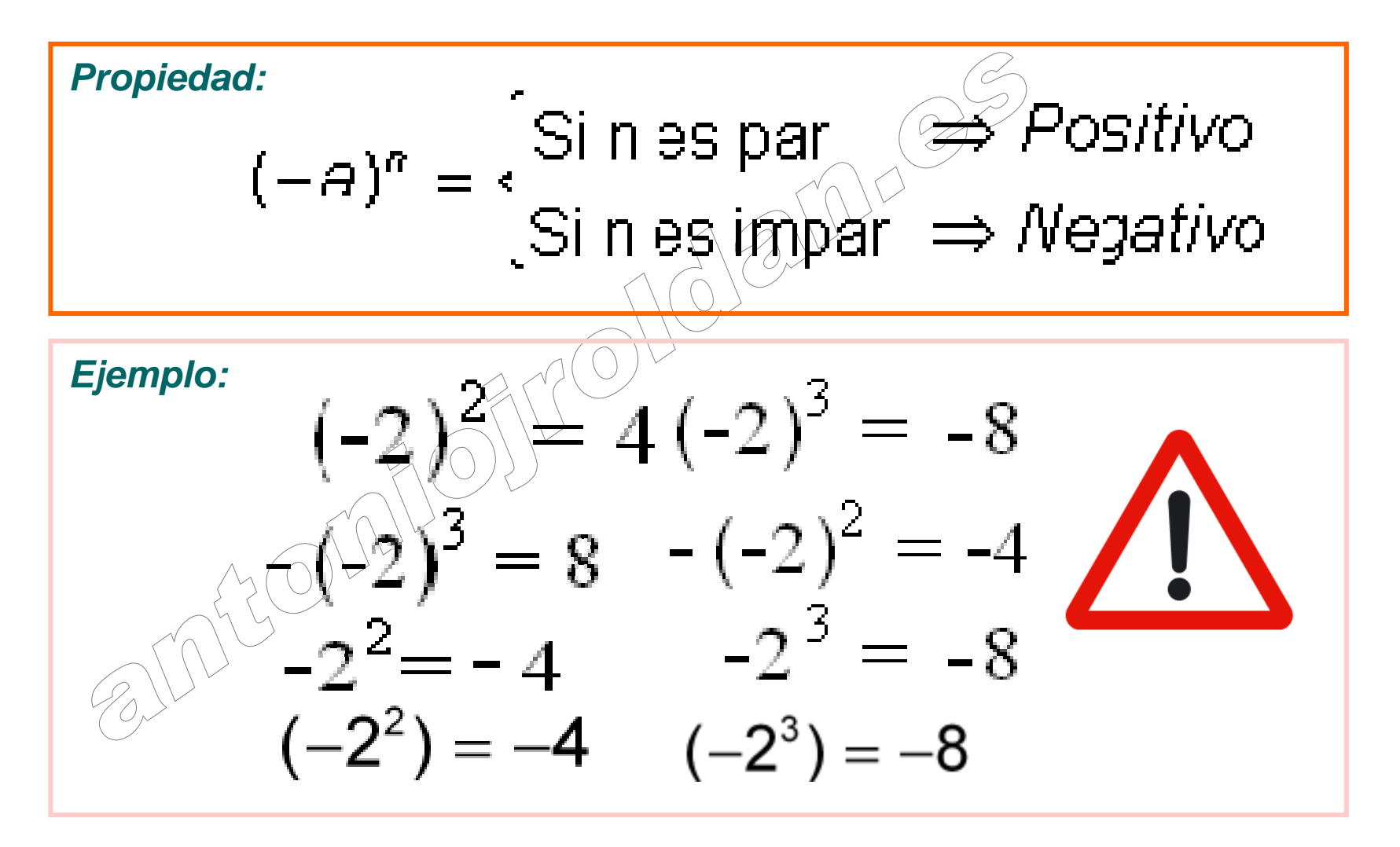
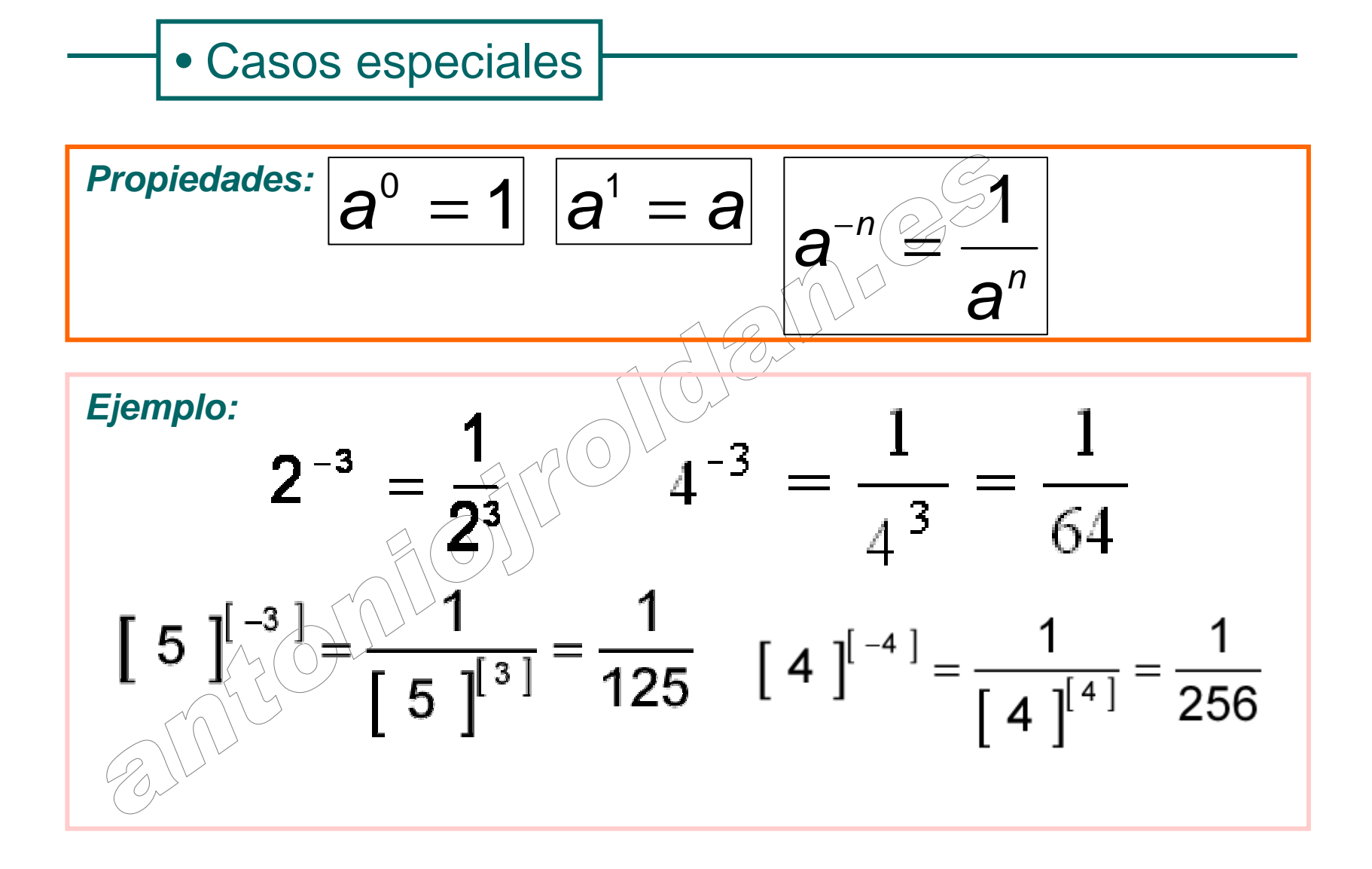

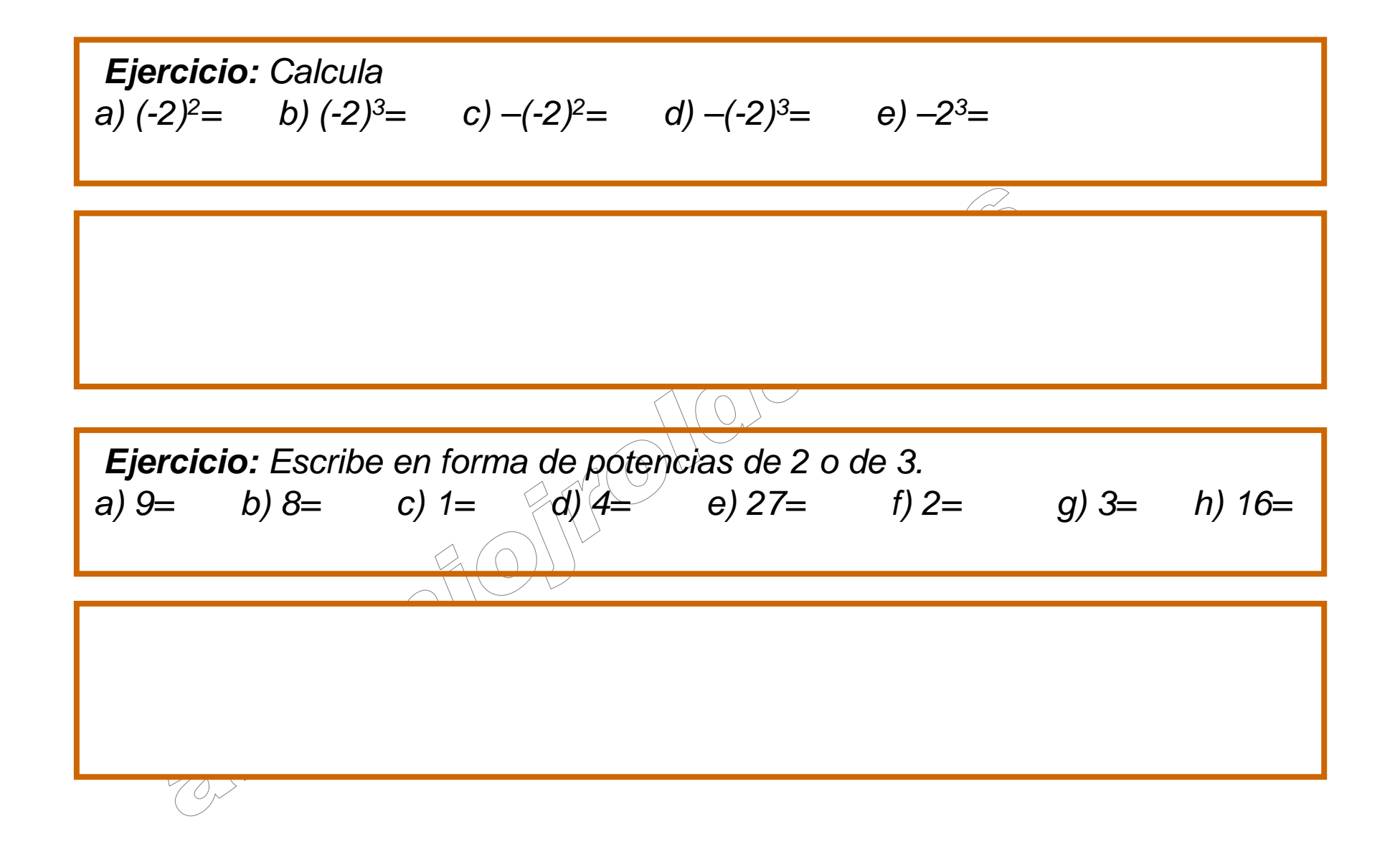

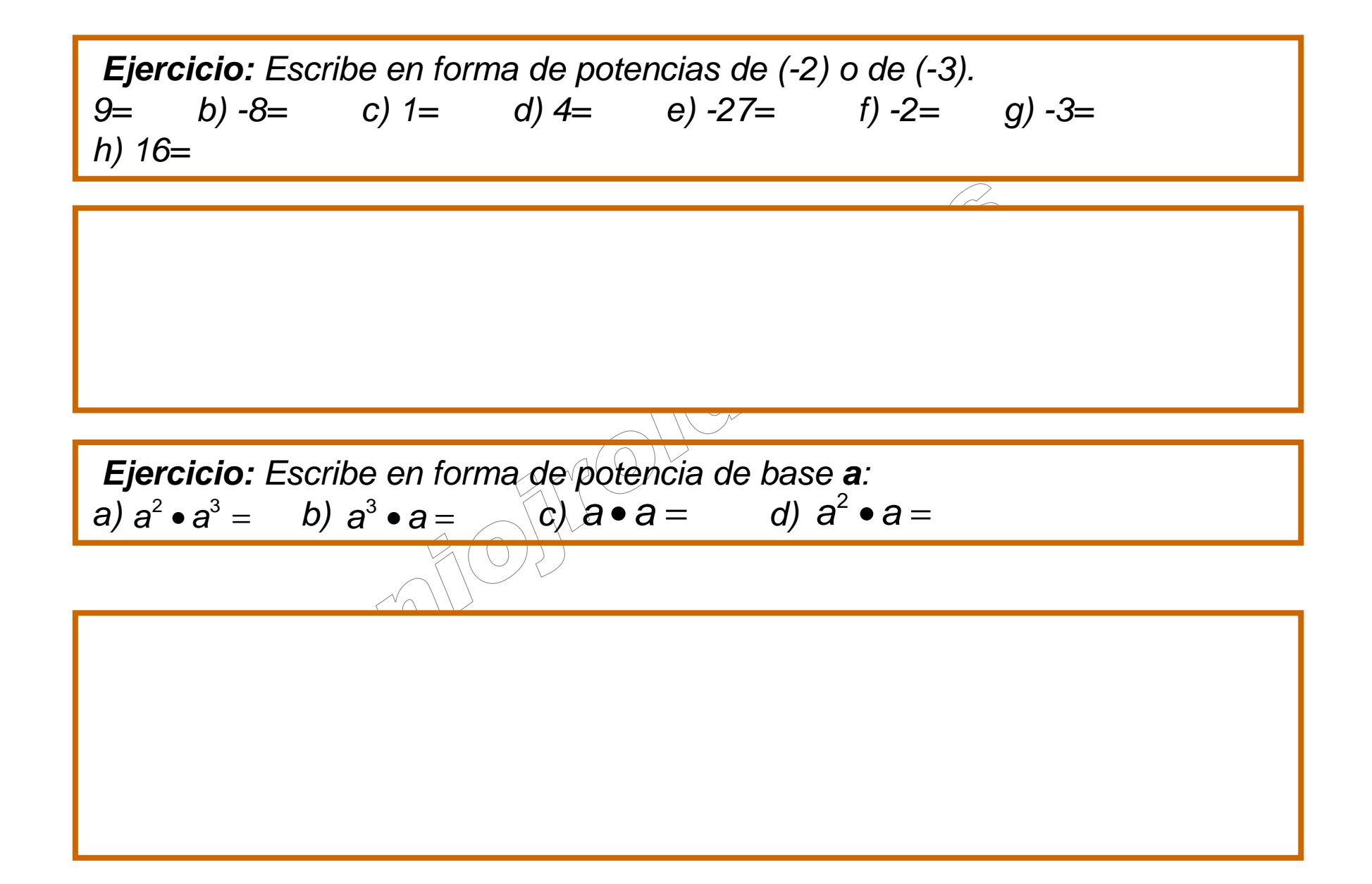

![](_page_39_Figure_0.jpeg)

2.2 Operaciones de potencias conla misma base

![](_page_40_Figure_1.jpeg)

![](_page_40_Figure_2.jpeg)

![](_page_41_Figure_0.jpeg)

![](_page_42_Figure_0.jpeg)

**Ejercicio:** Escribe en forma de potencia de base **<sup>2</sup>** (pista: no olvides que **(-2)n=2<sup>n</sup> si n es par**. En caso contrario, **no**)a)  $4 \cdot 8 \cdot 2 = 2^{[-]}$  b)  $(-2)^4 \cdot 2^3 \cdot 2 = 2^{[-]}$ c)  $4 \cdot (-2)^2 \cdot 16 = 2^{[-]}$  d) •  $(-2)^2 \cdot 16 = 2^{[-]}$   $d) \cdot 2 \cdot 2 \cdot (-2)^6 \cdot 32 = 2^{[-]}$  $4\bullet 8\bullet 2 = 2^{[-]}$ **Ejercicio:** Sustituye el cuadradito por el número que corresponda: a)  $(-2)^6$  :  $(-2)^4$   $\in$   $(-2)^{2}$   $\in$   $(-2)^{8}$   $\in$   $(-2)^{8}$  $\left( \frac{b}{2} \right)$   $\left[ 81:3=3^{[\underline{\hspace{1cm}}]} : 3^{[\underline{\hspace{1cm}}]} = 3^{[\underline{\hspace{1cm}}]} = 3^{[\underline{\hspace{1cm}}]} =$ 

![](_page_44_Figure_0.jpeg)

![](_page_45_Figure_0.jpeg)

![](_page_46_Figure_0.jpeg)

Ejercicio: Sustituye el cuadradito por el número que corresponda:  
\na) 
$$
(16 \cdot 4): 2^5 = (2^{[-]} \cdot 2^{[-]}): 2^{[-]} = 2^{[-]} : 2^{[-]} = 2^{[-]} = [
$$
  
\nb)  $\frac{a^3 \cdot a^2 : a}{a^4} = \frac{a^{[-]} : a^{[-]} }{a^4} = \frac{a^{[-]} }{a^4} = a^{[-] - 4} = a^{[-]} = [$   
\nc)  $(2^3)^4 = 2$   
\ne)  $(2^4 \cdot 4)^2 = (2^4 \cdot 2^{[-]})^2 = (2^{[-]})^2 = 2^{[-]} \quad \text{(a) } [(a^2)^2]^2 = a^{[-]} = a^{[-]} = 1$   
\nf)  $(b^7 : b^2)^3 = (b^{[-]})^3 = b^{[-]} = 1$ 

 $\overline{\phantom{a}}$ 

Ejercicio: Sustituye el cuadradito por el número que corresponda:  
\na) 
$$
[2^2 \cdot (16:2)^3]^2 = [2^2 \cdot (2^{\underline{(-)}} \cdot 2^{\underline{(-)}})^3]^2 = [2^2 \cdot (2^{\underline{(-)}})^3]^2 = [2^2 \cdot 2^{\underline{(-)}}]^2 = [2^{\underline{(-)}}]^2 = 2^{\underline{(-)}}
$$
  
\nb)  $[2^8 \cdot (2^3:2)^2]^2 = [2^8 \cdot (2^3:2^{\underline{(-)}})^2]^2 = [2^8 \cdot (2^{\underline{(-)}})^2]^2 = [2^8 \cdot 2^{\underline{(-)}}]^2 = 2^{\underline{(-)}} = 2^{\underline{(-)}}$   
\nc)  $(999999^{888888})^0 = 999999^{\underline{(-)}} = [\underline{(-1)} \cdot d)^2[-2]^3]^2 : 16 \in (2^2)^{\underline{(-)}} : (-2)^{\underline{(-)}} = (-2)^{\underline{(-)}} = [\underline{(-1)} \cdot 8] = (-3)^{\underline{(-)}} : (-3)^{\underline{(-)}} = (-3)^{\underline{(-)}} = (-3)^{\underline{(-)}} = \underline{(-3)^{\underline{(-)}}} = \underline{(-3)^{\underline{(-)}}} = \underline{(-3$ 

![](_page_49_Figure_0.jpeg)

2.4 Operaciones de potencias conel mismo exponente

![](_page_50_Figure_2.jpeg)

![](_page_51_Figure_0.jpeg)

| \n $a^m + b^m \neq (a + b)^m$ \n |
|----------------------------------|
| \n $a^m - b^m \neq (a - b)^m$ \n |
| \n <b>Error frecurate</b> \n     |
| \n $\overline{en}^2$ de ESO\n    |

# 2.5 Cuadrados perfectos y raícescuadradas

![](_page_53_Figure_1.jpeg)

• Cuadrado perfecto

Los cuadrados perfectos son los que se obtienen elevando al cuadrado otros números enteros.

Ejemplo: Vamos a ver todos los cuadrados perfectos desde el 1 hasta el 20  $\sqrt{9^2} = 81$   $13^2 = 169$   $17^2 = 289$  $1^2 = 1$  $\sqrt{6^2 - 36}$   $10^2 = 100$   $14^2 = 196$   $18^2 = 324$  $=4$  $7^2 = 49$   $11^2 = 121$   $15^2 = 225$   $19^2 = 361$  $3<sup>2</sup>$  $4^{2} = 16$   $8^{2} = 64$   $12^{2} = 144$   $16^{2} = 256$   $20^{2} = 400$ 

![](_page_54_Figure_0.jpeg)

**Observación:** Esta propiedad sirve para descartar a los números que no son cuadrados perfectos.

#### • Raíz cuadrada exacta

![](_page_55_Figure_1.jpeg)

### • Raíz cuadrada entera

![](_page_56_Figure_1.jpeg)

**Observación:** Como es una raíz entera quitamos los decimales, por lo que se crea un **resto**.

$$
\sqrt{32} = 5 \text{ ; Resto= 7}
$$
  
\n
$$
5 < \sqrt{32} < 6 \Rightarrow \text{Resto= } 32 - 5^2 = 7
$$
  
\n
$$
[11] < \sqrt{136} < [12] \Rightarrow \text{Resto= } [136] - [11]^2 = [15]
$$
  
\n
$$
[9] < \sqrt{95} \times [10] \Rightarrow \text{Resto= } [95] - [9]^2 = [14]
$$

2.6 Equivalencia entre una raízy una potencia

![](_page_58_Figure_1.jpeg)

![](_page_58_Figure_2.jpeg)

![](_page_59_Figure_0.jpeg)

![](_page_60_Figure_0.jpeg)

![](_page_61_Figure_0.jpeg)

Ejercicio: Sustituye el cuadradito por el número que corresponda:  
\na) 
$$
\frac{(2^{-2} \cdot \sqrt[3]{2^6})^{-3} \cdot 2}{(\sqrt{2^{-10}})^2 \cdot (-2)^4} = 2^{(-1)}
$$
\nb) 
$$
\sqrt{2^3} \cdot \sqrt{2^{-4}} \cdot \sqrt{2^5}
$$
\nc) 
$$
\sqrt{\frac{\sqrt[3]{x^2} \cdot x^{-5}}{\sqrt{x^4} \cdot x^7}} = x^{(-1)}
$$
\nd) 
$$
\frac{\sqrt{\sqrt{x^{24}} \cdot x^{-30}}}{\sqrt{x^{-3}} \cdot \sqrt{x^{-8}}}} = x^{(-1)}
$$

![](_page_63_Picture_0.jpeg)

![](_page_64_Figure_0.jpeg)

### • Fracciones equivalentes

![](_page_65_Figure_1.jpeg)

Método: Existen varios caminos para comprobar que dos fracciones son equivalentes.

![](_page_66_Figure_1.jpeg)

#### • Común denominador, mcm y mcd

El <u>mínimo común múltiplo</u> (m.c.m.) de dos o más números naturales es el menor número natural que es múltiplo de todos ellos. Para calcularlo se descomponen los números en factores primos y se multiplican todos los factores elevados al mayor exponente.

![](_page_67_Figure_2.jpeg)

El <u>máximo común divisor</u> (m.c.d.) de dos o más números naturales es el mayor número que los divide sin dejar resto. Para calcularlo se descomponen los números en factores primos y se multiplican todos los factores comunes elevados al menor exponente.

![](_page_68_Figure_1.jpeg)

**Observación:** Existen infinitos denominadores comunes para varias fracciones, pero el más pequeño es el que se obtiene haciendo el mcm.

![](_page_69_Figure_1.jpeg)

## • Fracción irreducible

Existen infinitas fracciones equivalentes a una dada. La más pequeña se llama fracción irreducible.

![](_page_70_Figure_2.jpeg)

![](_page_70_Figure_3.jpeg)

![](_page_71_Figure_0.jpeg)
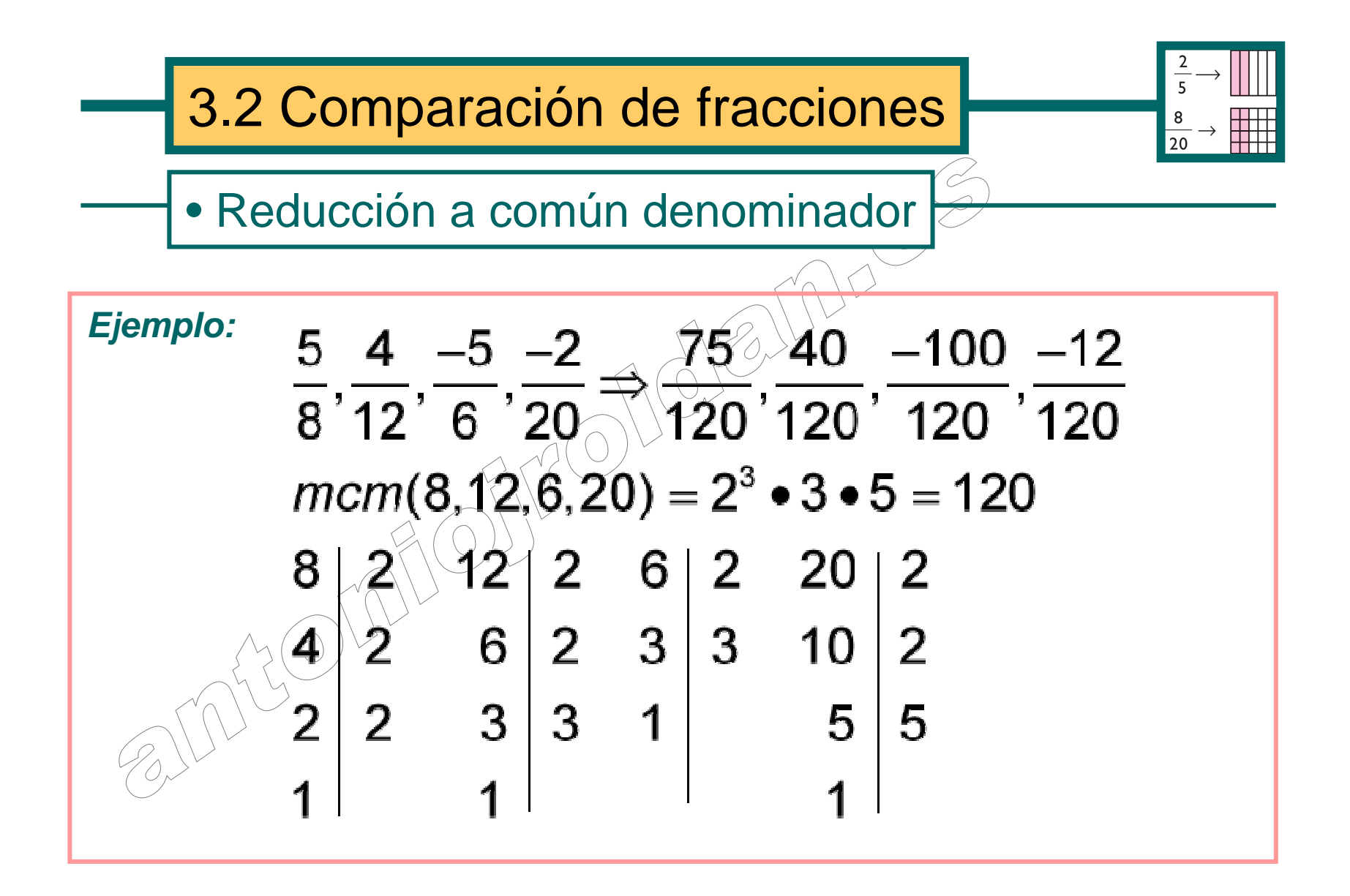

## • Comparación de fracciones

**Propiedad:** Si tienen igual **Ejemplo:**  denominador, es mayor la que tiene mayor numerador.

**Propiedad:** Si tienen igual **Ejemplo:**  numerador, es mayor la que tiene menor denominador.

 $\frac{2}{3}, \frac{-5}{3}, \frac{10}{3}, \frac{-1}{3} \rightleftharpoons \frac{-5}{3} < \frac{-1}{3} < \frac{2}{3} < \frac{10}{3}$  $\frac{3}{2}, \frac{3}{4}, \frac{3}{10}, \frac{3}{7} \Rightarrow \frac{3}{10} < \frac{3}{7} < \frac{3}{4} < \frac{3}{2}$  $\Rightarrow$   $\frac{3}{10}$  <  $\frac{3}{7}$  <  $\frac{3}{4}$  <

**Propiedad:** Si tienen distintos numerador y denominador, se pasan a común denominador y se comparan.

#### **Ejemplo:**

$$
\frac{3}{2}, \frac{-1}{4}, \frac{2}{10}, \frac{-4}{5} \Rightarrow \frac{30}{20}, \frac{-5}{20}, \frac{4}{20}, \frac{-16}{20} \Rightarrow
$$
\n
$$
\frac{-16}{20} < \frac{-5}{20} < \frac{4}{20} < \frac{30}{20} \Rightarrow \frac{-4}{5} < \frac{-1}{4} < \frac{2}{10} < \frac{3}{2}
$$

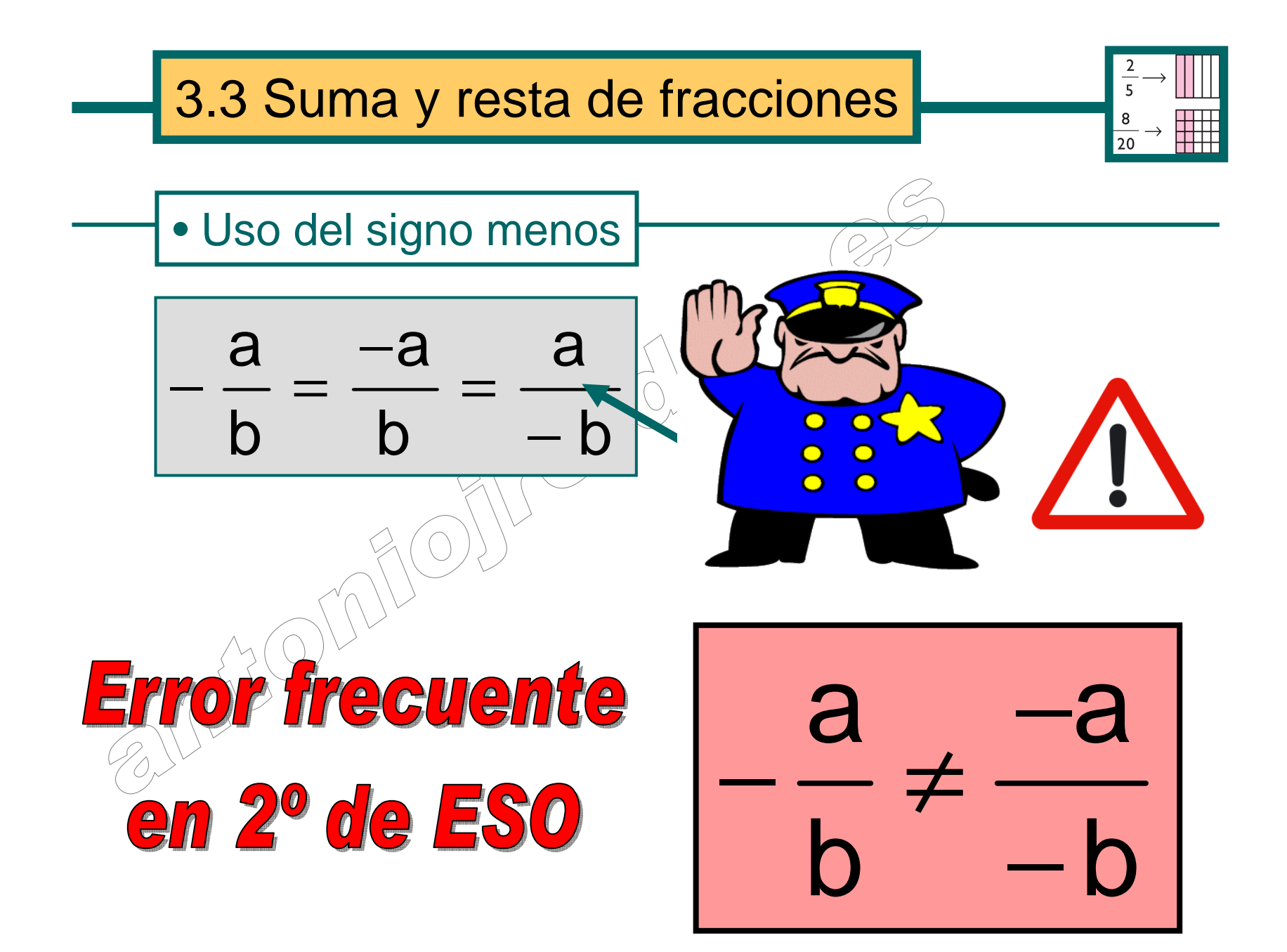

Piensa un poco... Si yo sumo euros, ¿qué me salen? ¿Dólares o euros? Supongo que has pensado que esta pregunta es una tontería, y que la respuesta es euros.

Pues lo mismo pasa con las fracciones. Si sumo o resto tercios saldrán tercios y si sumo o resto onceavos saldrán onceavos. Por eso es obligatorio en la suma y la resta pasar antes a común denominador, porque es igual de absurdo sumar lápices con macarrones que sumar medios con tercios.

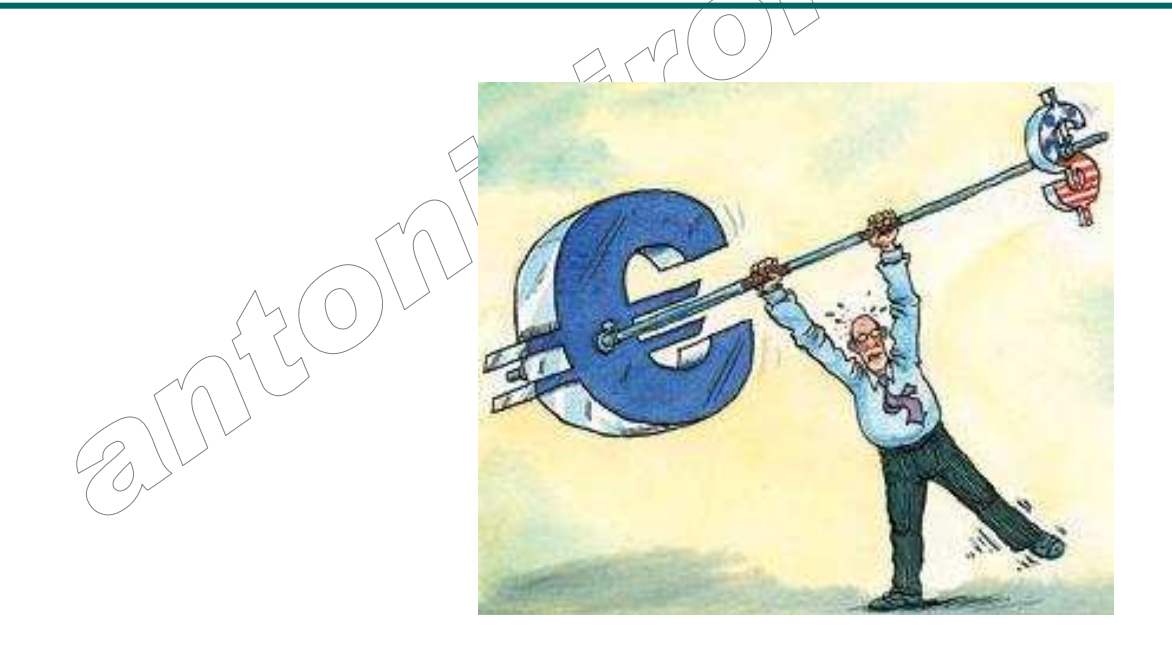

# • Con igual denominador

**Método:** Se suman (o restan) los numeradores y se mantiene el denominador común.

$$
\frac{Ejemplo: -3 - 1 - 2}{6 - 6 - 6 + 6} + \frac{7}{6} = \frac{-3 - 1 - 1 - 2}{6}
$$
\n  
\n• Con distinct denominator  
\nMétodo: Se passan a común denominator y se opera como en el apartado anterior.  
\n
$$
\frac{Ejemplo: -1}{6 - 6 - 6 - 6} = \frac{2}{6} = \frac{-10}{60} - \frac{24}{60} - \frac{6}{60} - \frac{-8}{60} = \frac{-32}{60} = \frac{-8}{15}
$$

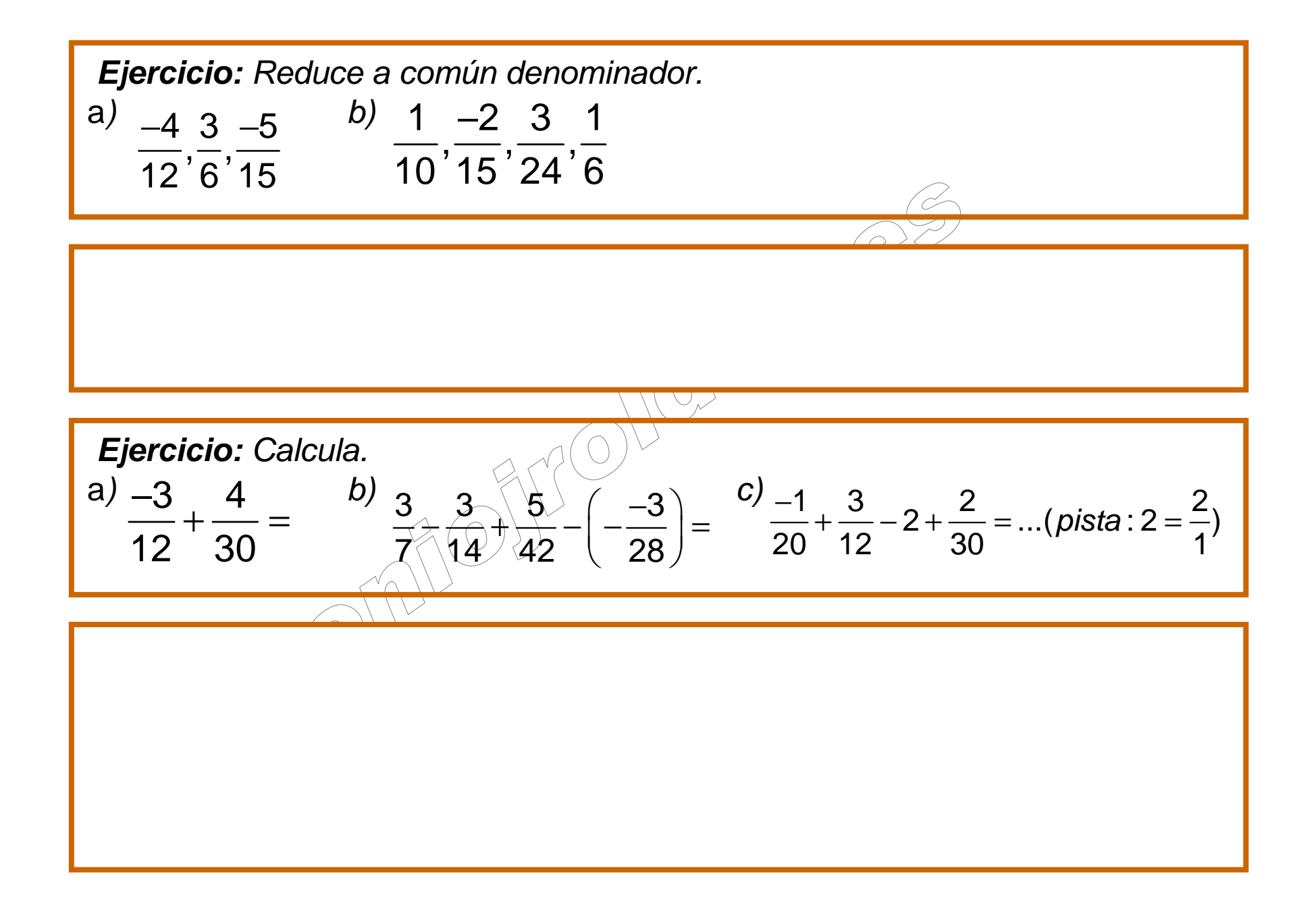

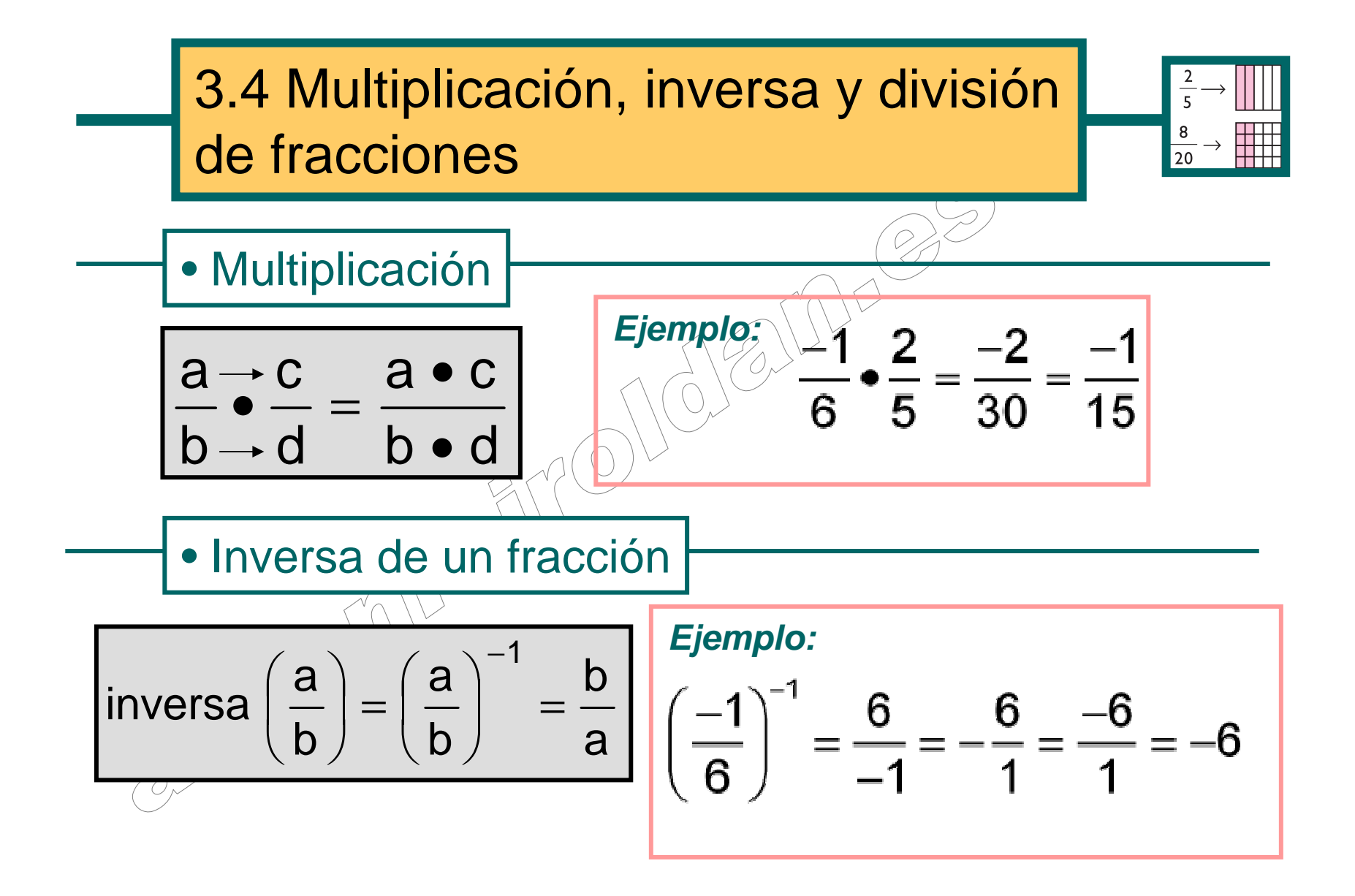

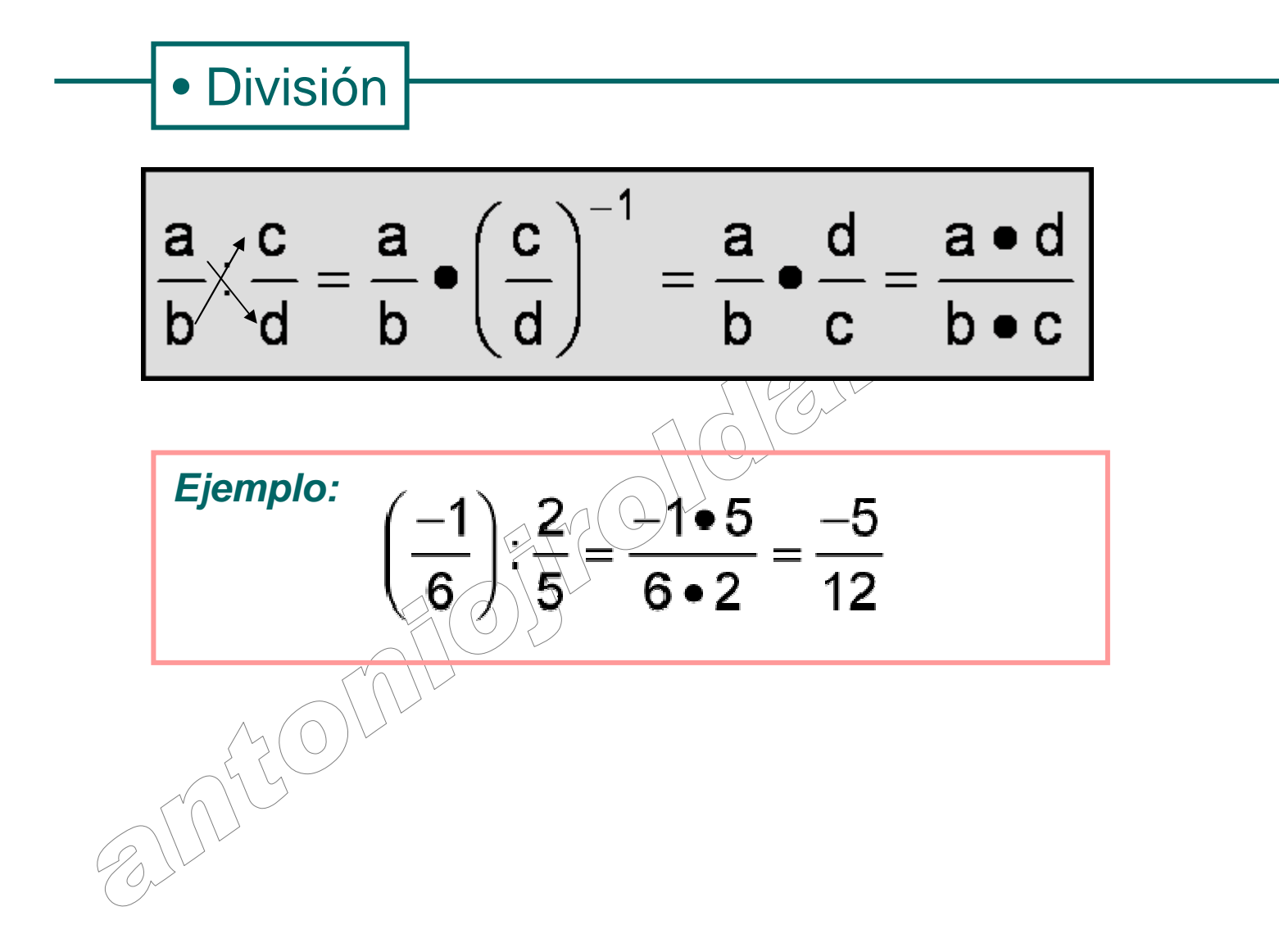

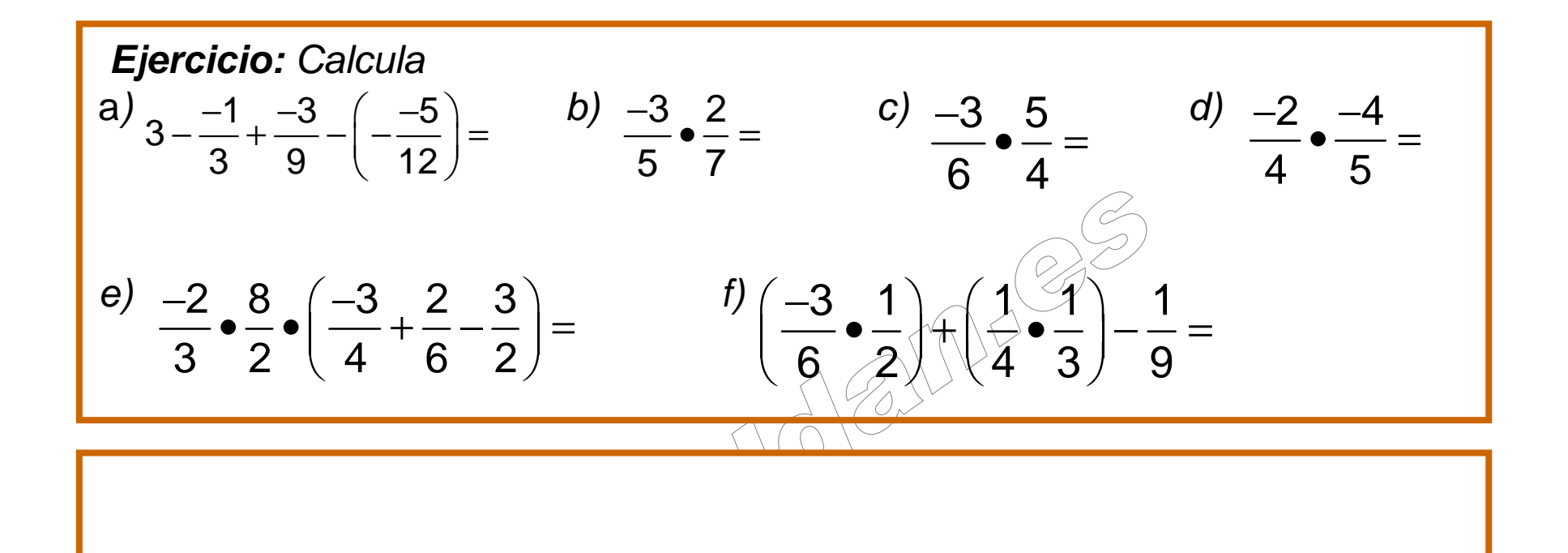

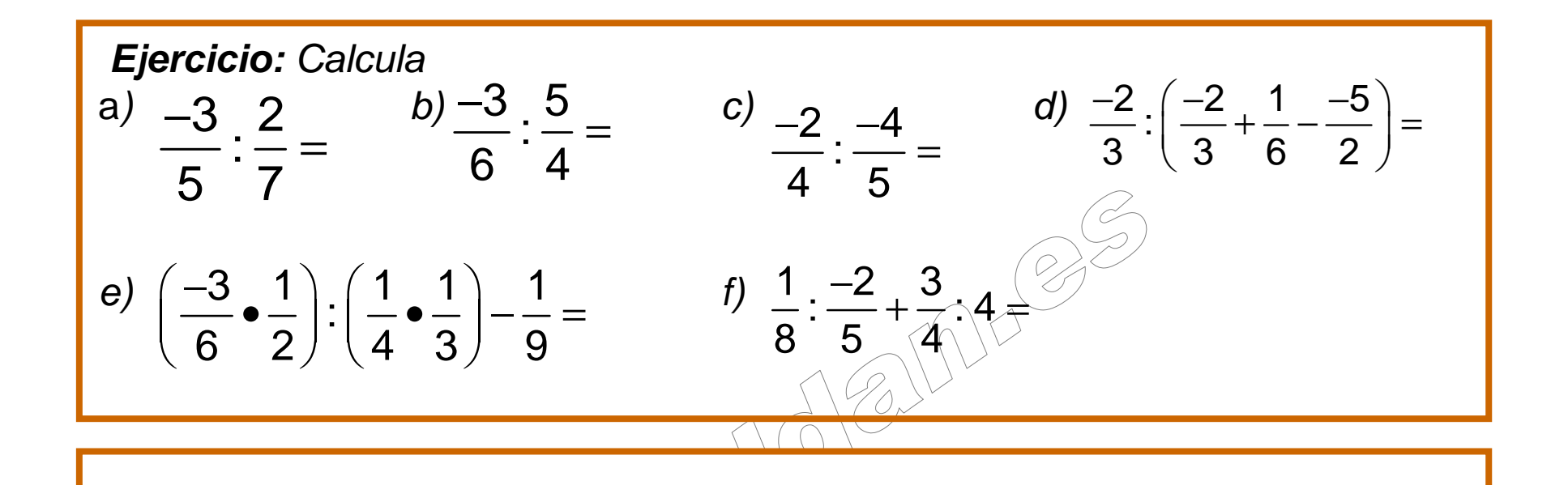

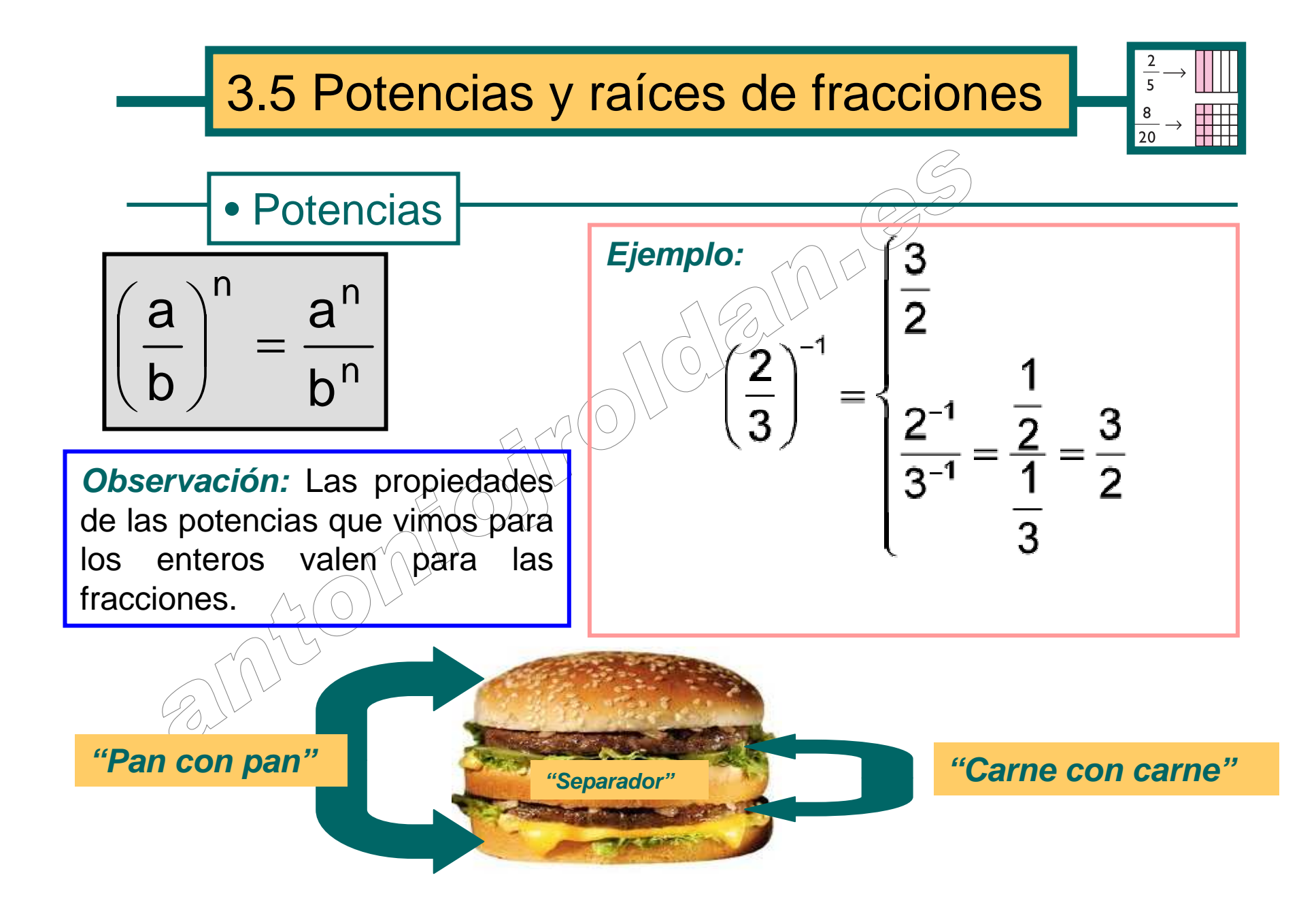

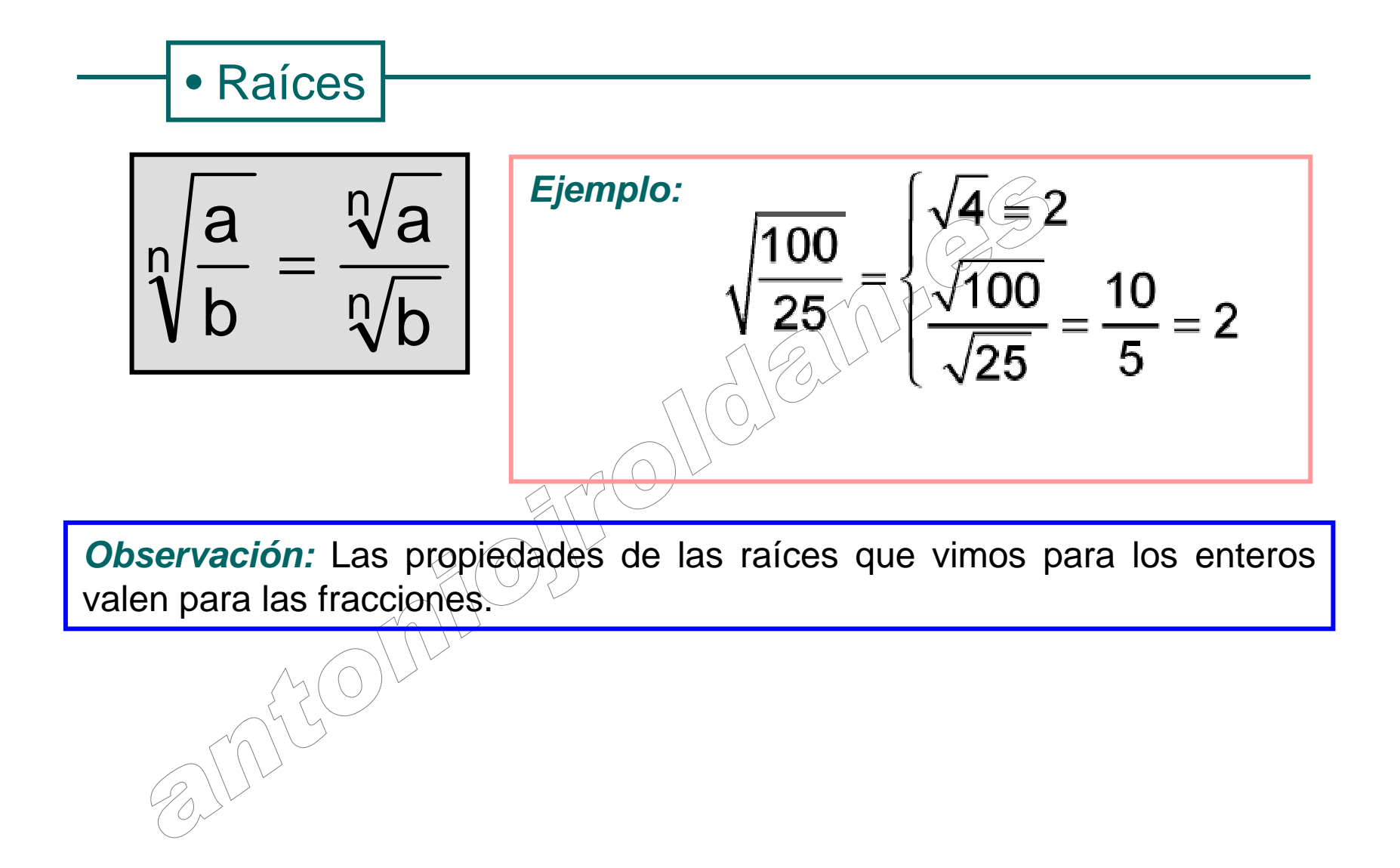

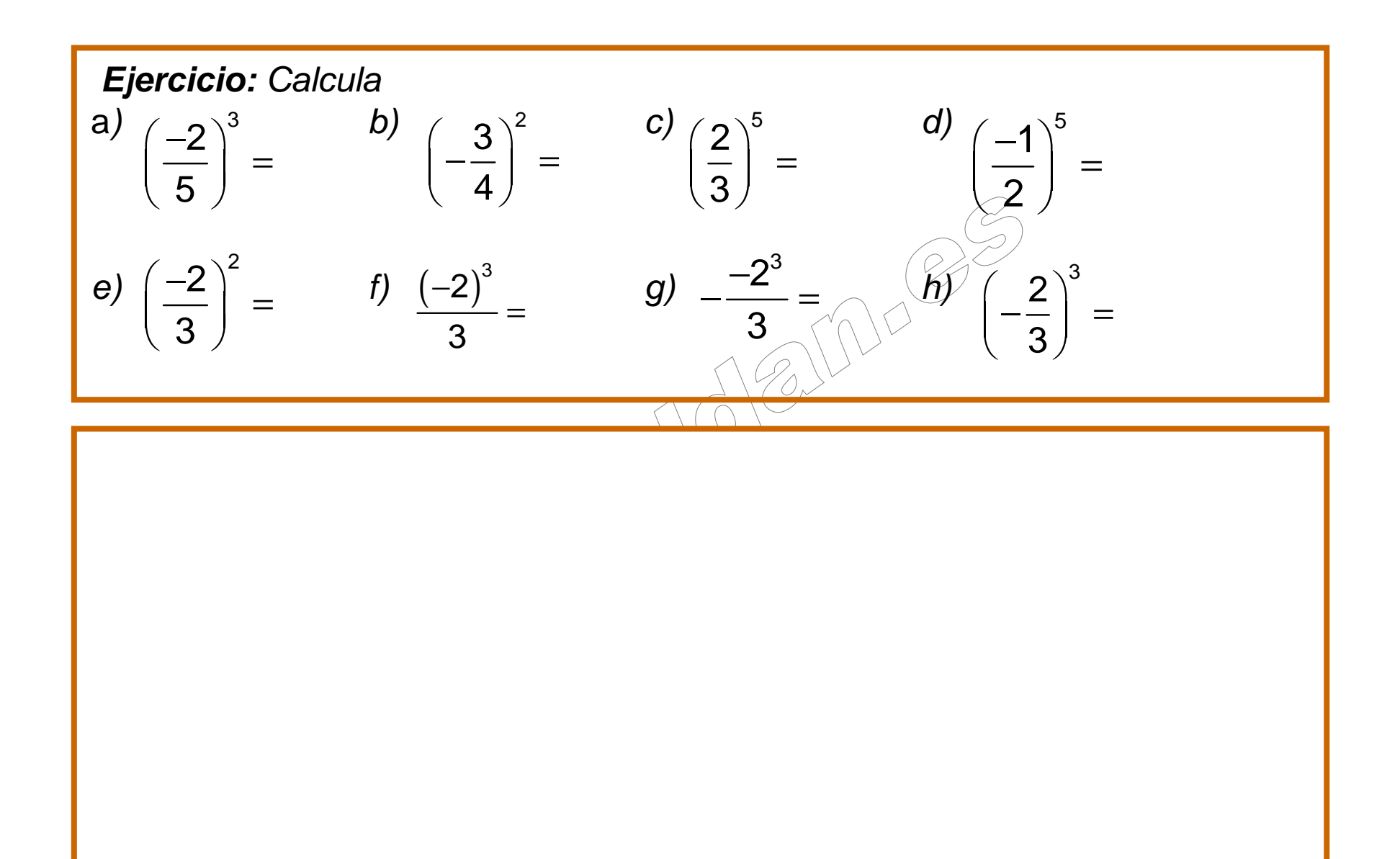

# 3.6 Combinadas de fracciones

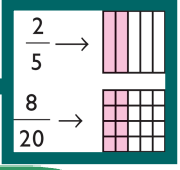

**Método:** Para resolver una operación combinada hay que seguir la prioridad mediante los siguientes pasos.

**1º)**Resuelve llaves, corchetes paréntesis. Si hay varios, desde el interior hacia el exterior.

**2º)** Potencias y raíces.

**3º)** Multiplicación y división.

**4º)** Sumas y restas.

**5º)** En caso $\gamma$ se igualdad de prioridad, trabajamos de izquierda a derecha.

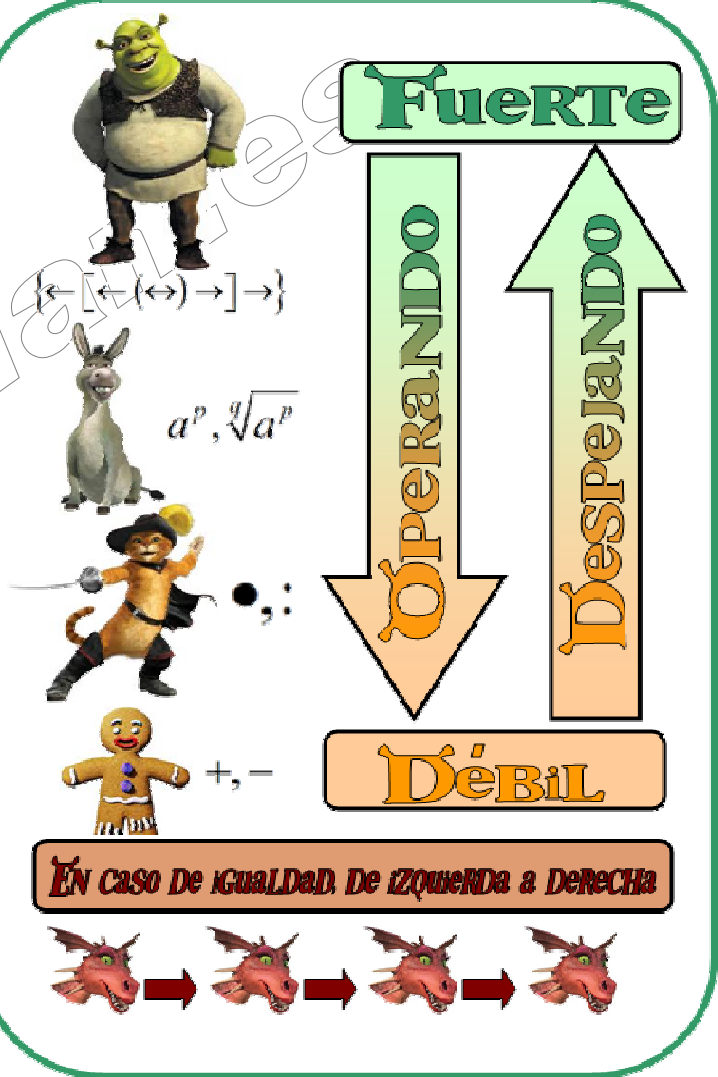

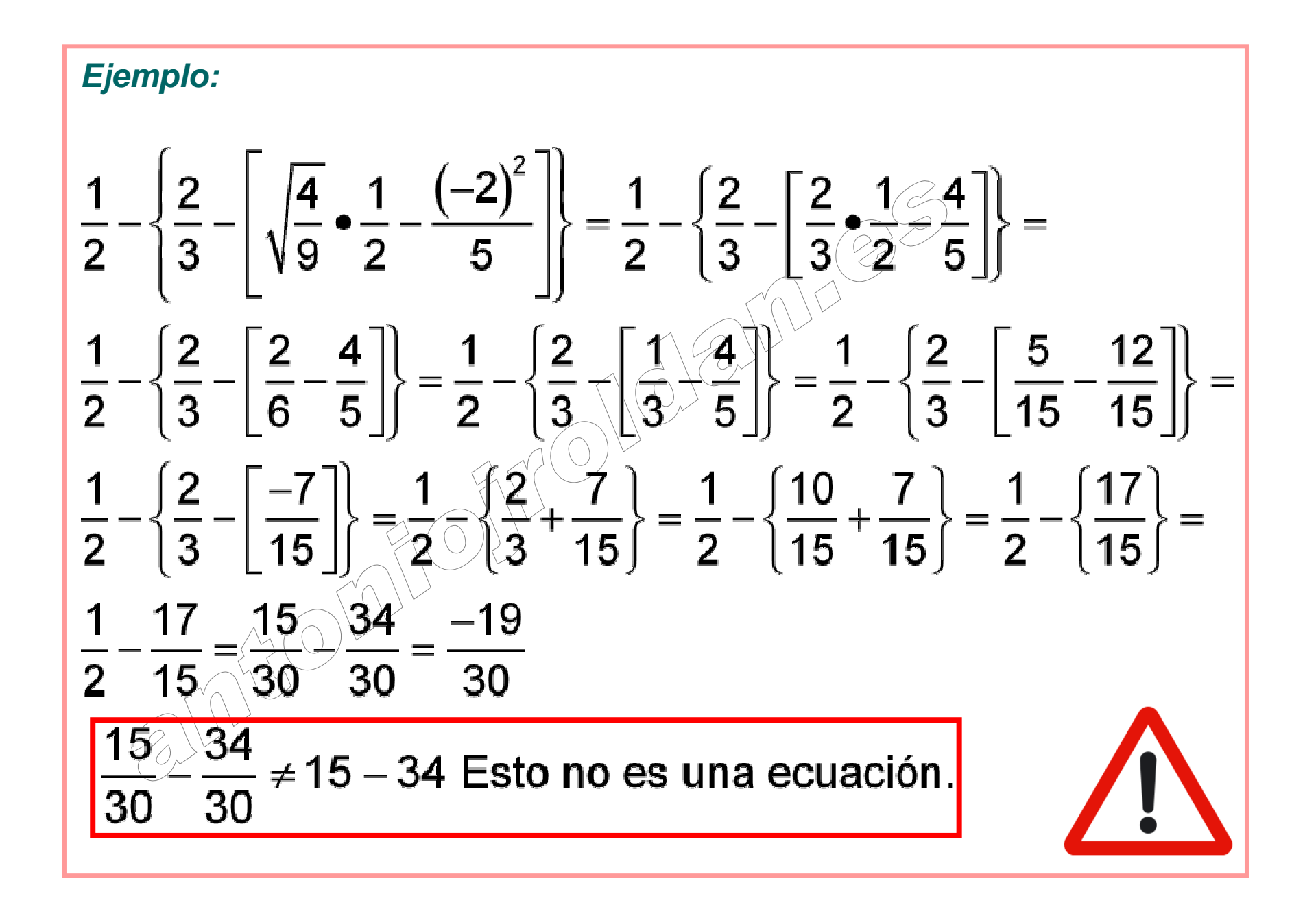

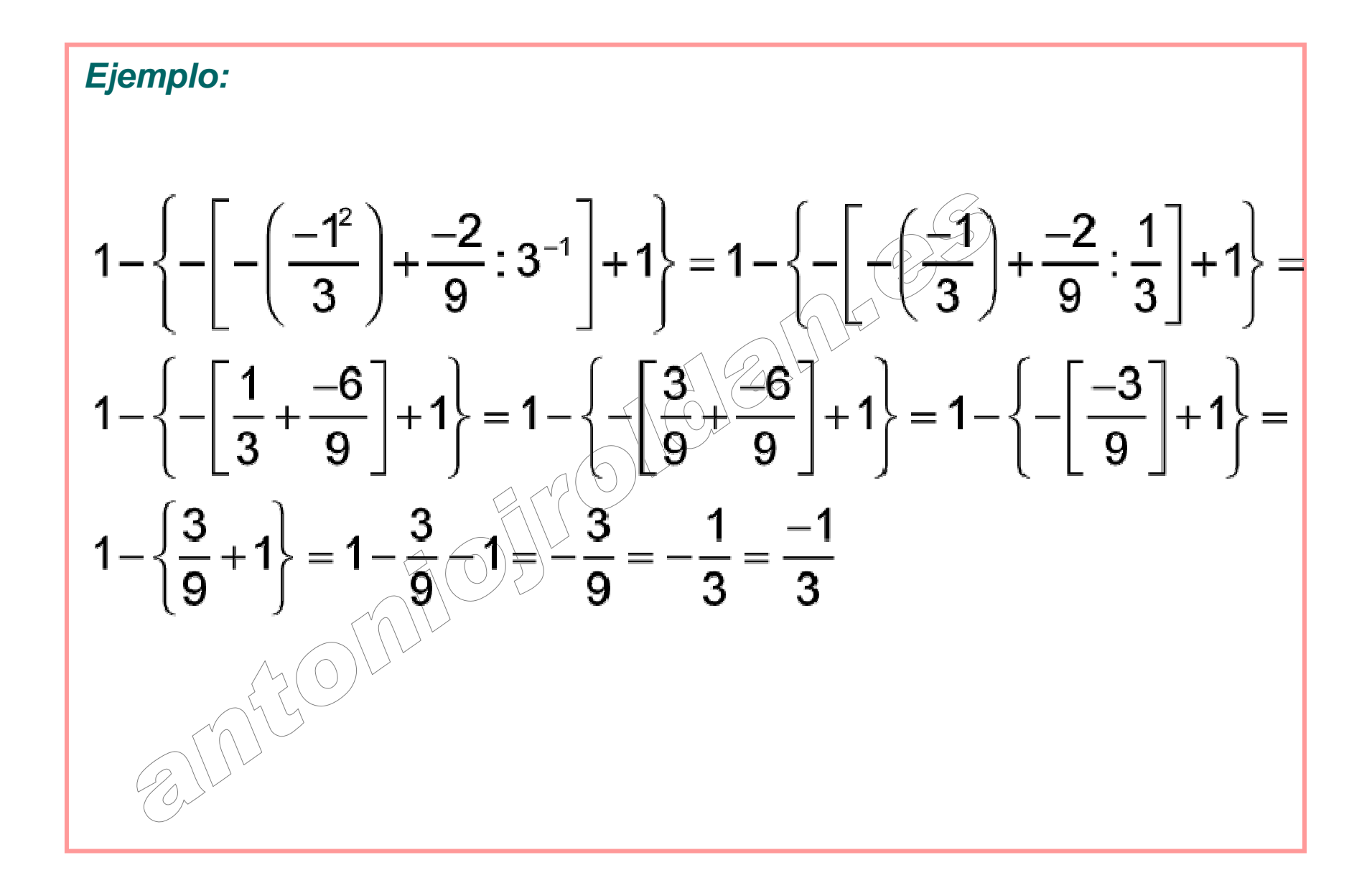

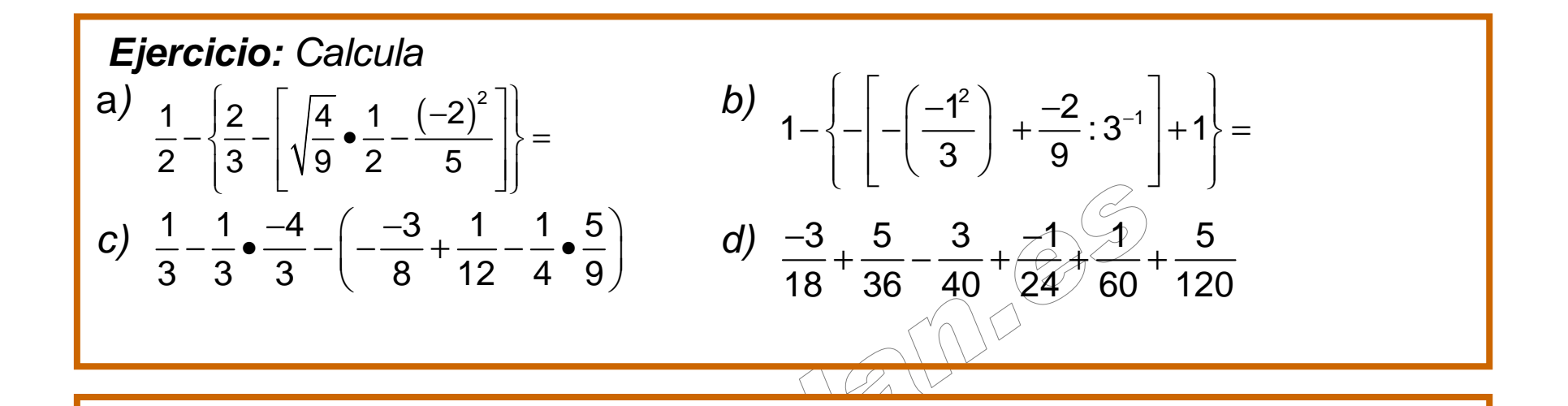

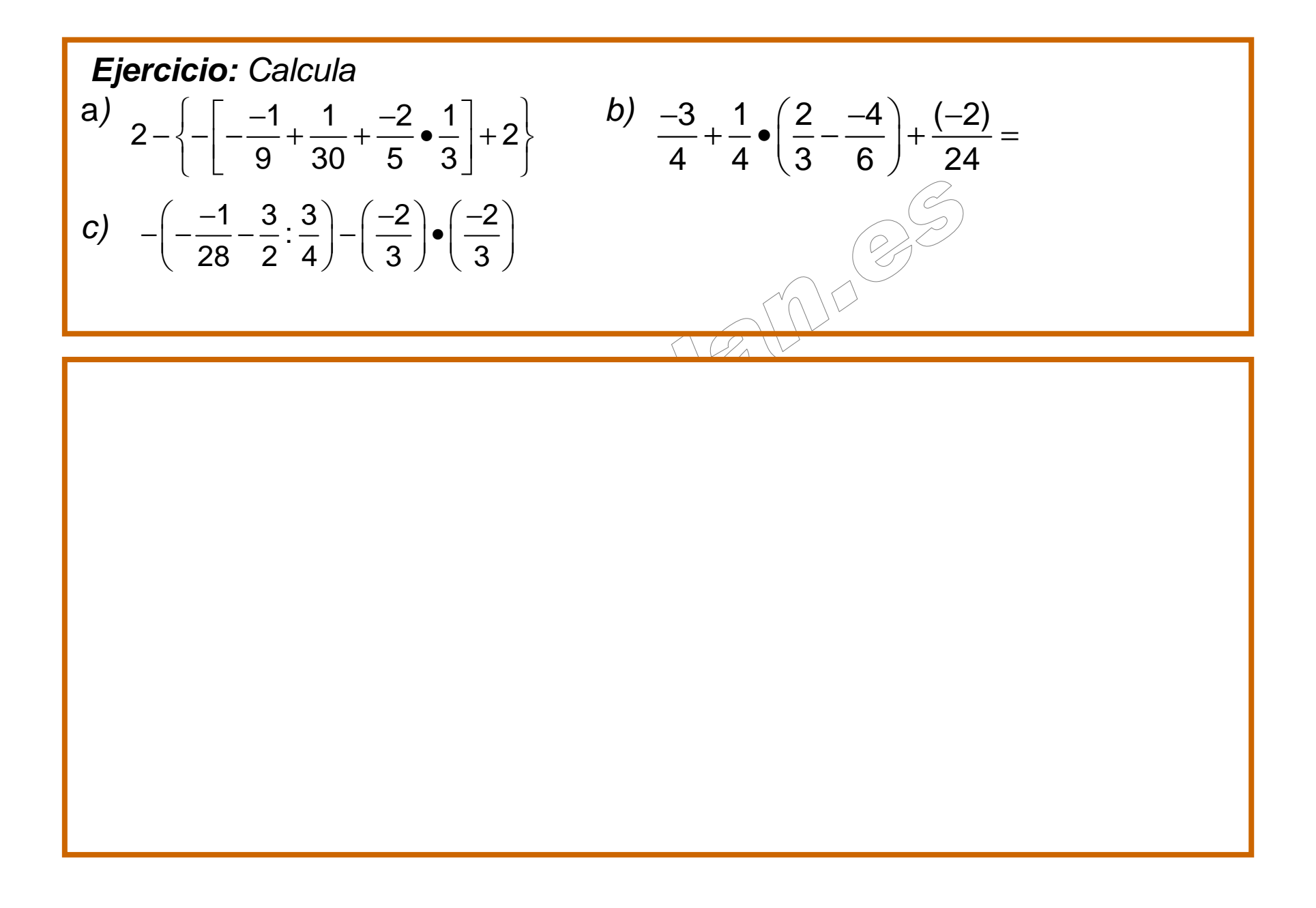

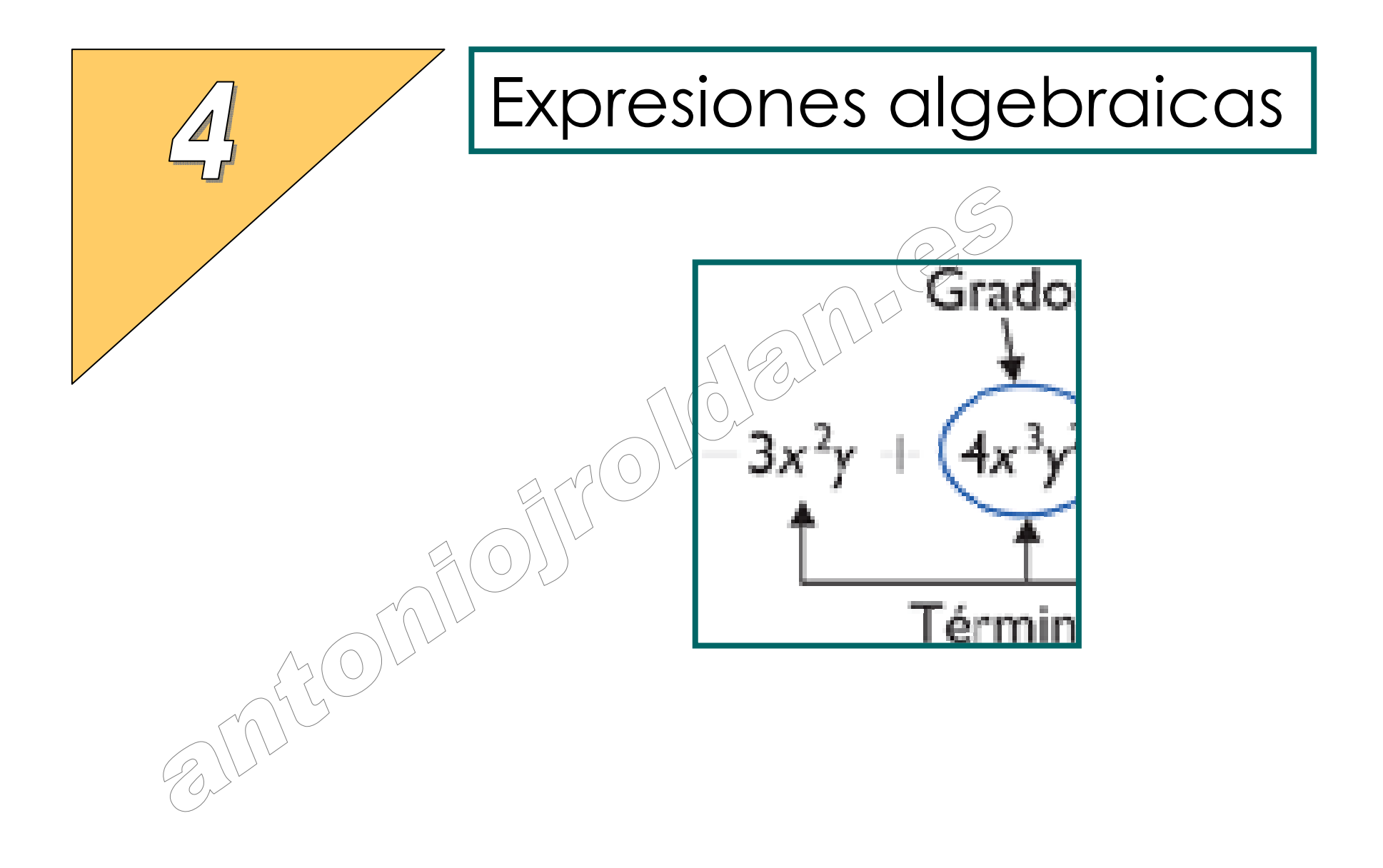

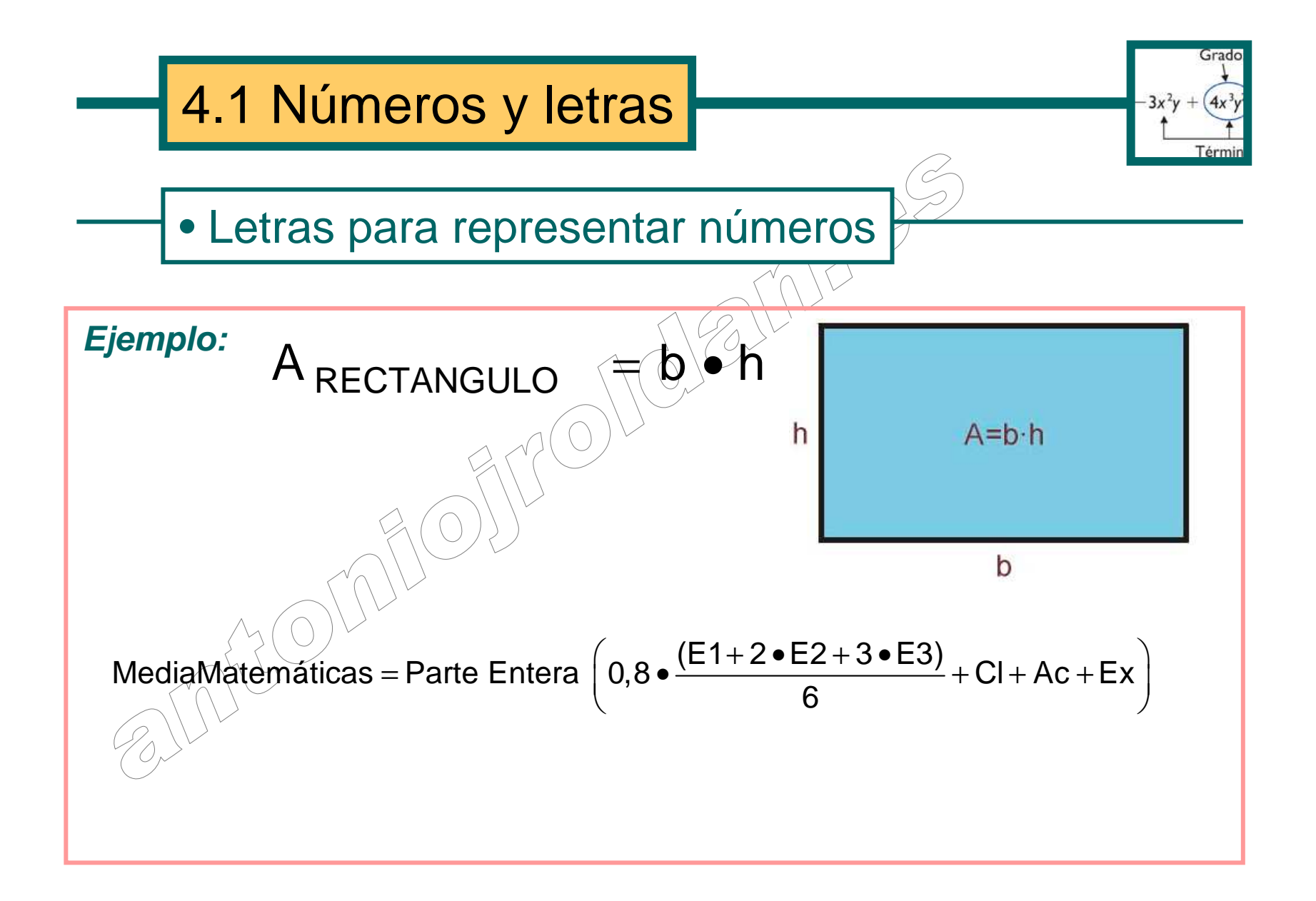

Piensa un número. ¿Ya está? Súmale 2. Perfecto. Ahora divide todo por 3. ¿OK? Eleva esa división a 5. Si todavía te quedan ganas, réstale a todo el número que pensaste. FIN

Acabas de hacer una serie de operaciones absurdas, lo cual demuestra que eres capaz de hacer todo lo que te diga. ¡Gracias por confiar en mí aunque te mande tonterías!

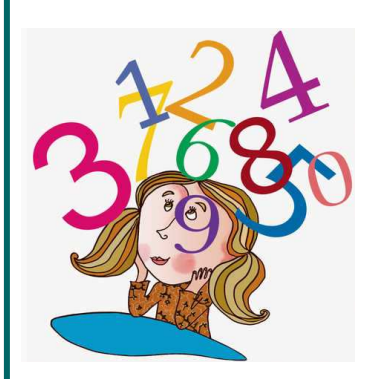

Bueno, ahora en serio. Vamos a traducir mis órdenes anteriores en un lenguaje matemático llamado algebraico.

#### **Ejemplo:**

Piensa un número (Como nadie lo conoce salvo tú, lo puedo llamar **x**). ¿Ya está? Súmale 2 (Si a **x** le sumo dos me sale **x+2**). Perfecto. Ahora divide todo por 3 (¡He dicho todo!).  $\frac{x+2}{3}$  ¿OK? Eleva esa división a 5 (*Pongo paréntesis* para que la potencia afecte a todo)  $\left(\frac{x+2}{2}\right)^5$ Si todavía te quedan ganas, réstale a todo el número que pensaste . $\mid$ FIN2 3x+ $3$   $2^{(0)} (x+2)^5$  3 2 $\left(\frac{x+2}{3}\right)^3$  (x+2)<sup>5</sup> 3x $\left(\frac{x+2}{3}\right)^3 - x$  $\left(\frac{-}{3}\right)^{-}$ 

### • Del castellano al algebraico

### **Ejemplo:**

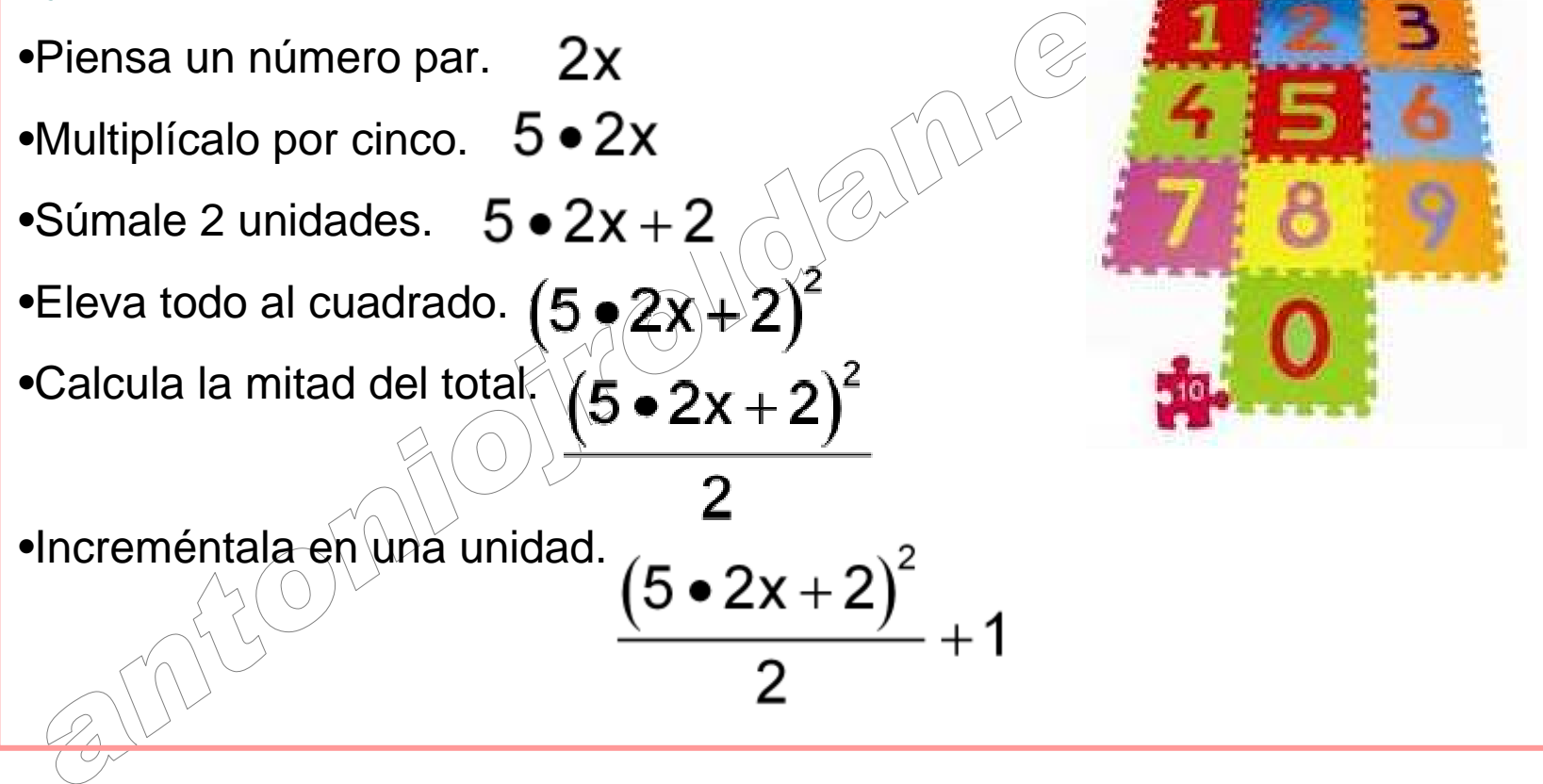

**Ejercicio:** Traduce al lenguaje algebraico:

- a) Tres números naturales consecutivos
- b) El número par siguiente a 2n
- c) Tres pares consecutivos
- d) Dos números impares consecutivos
- e) El triple de un número impar
- f) El cuadrado de la suma de dos números
- g) La suma de los cubos de dos números
- h) La diferencia de un número y su cuadrado

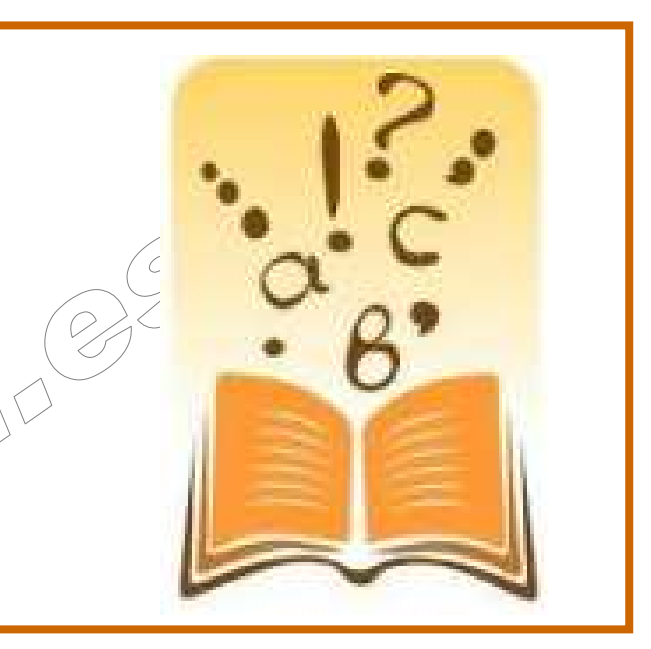

## •Del algebraico al castellano

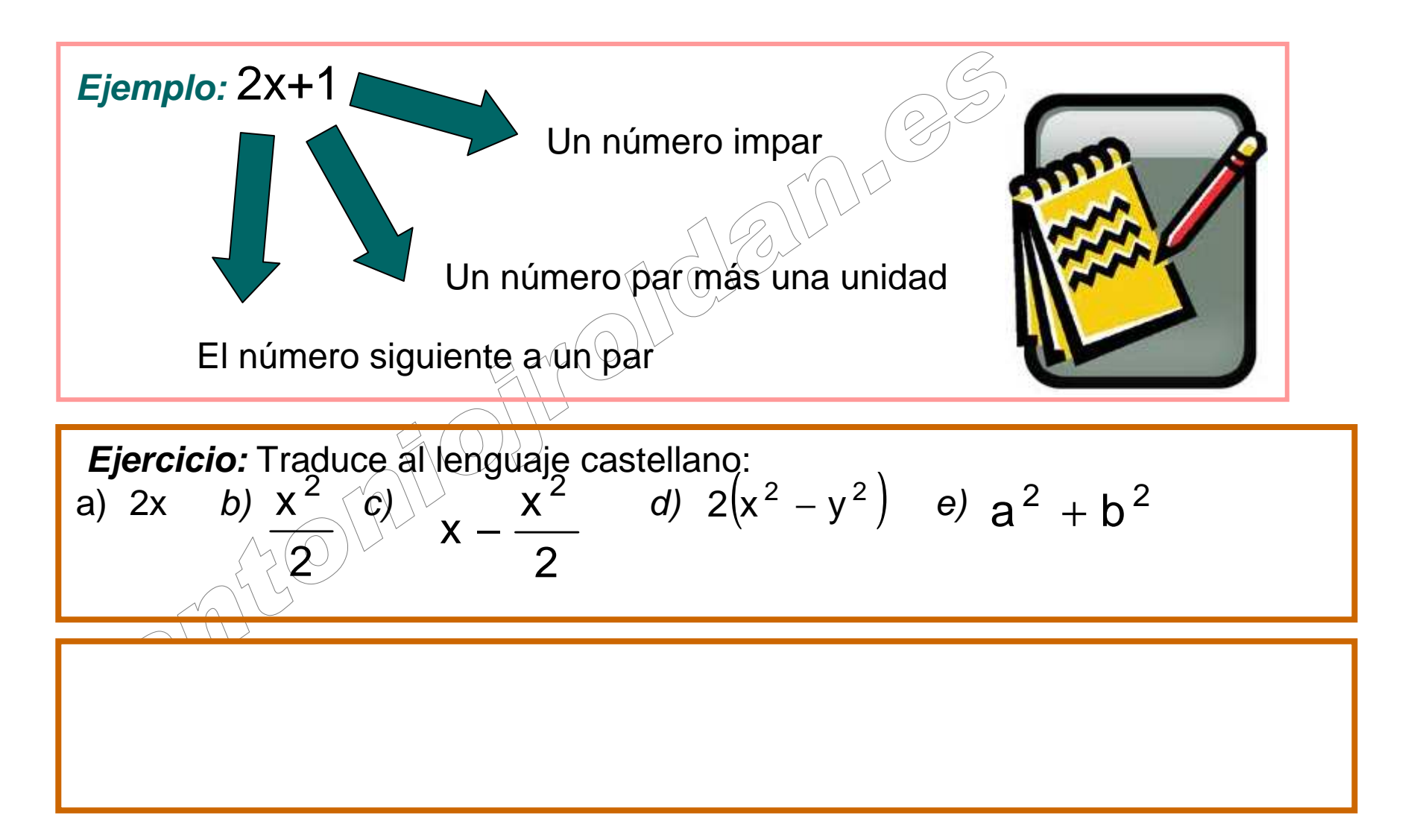

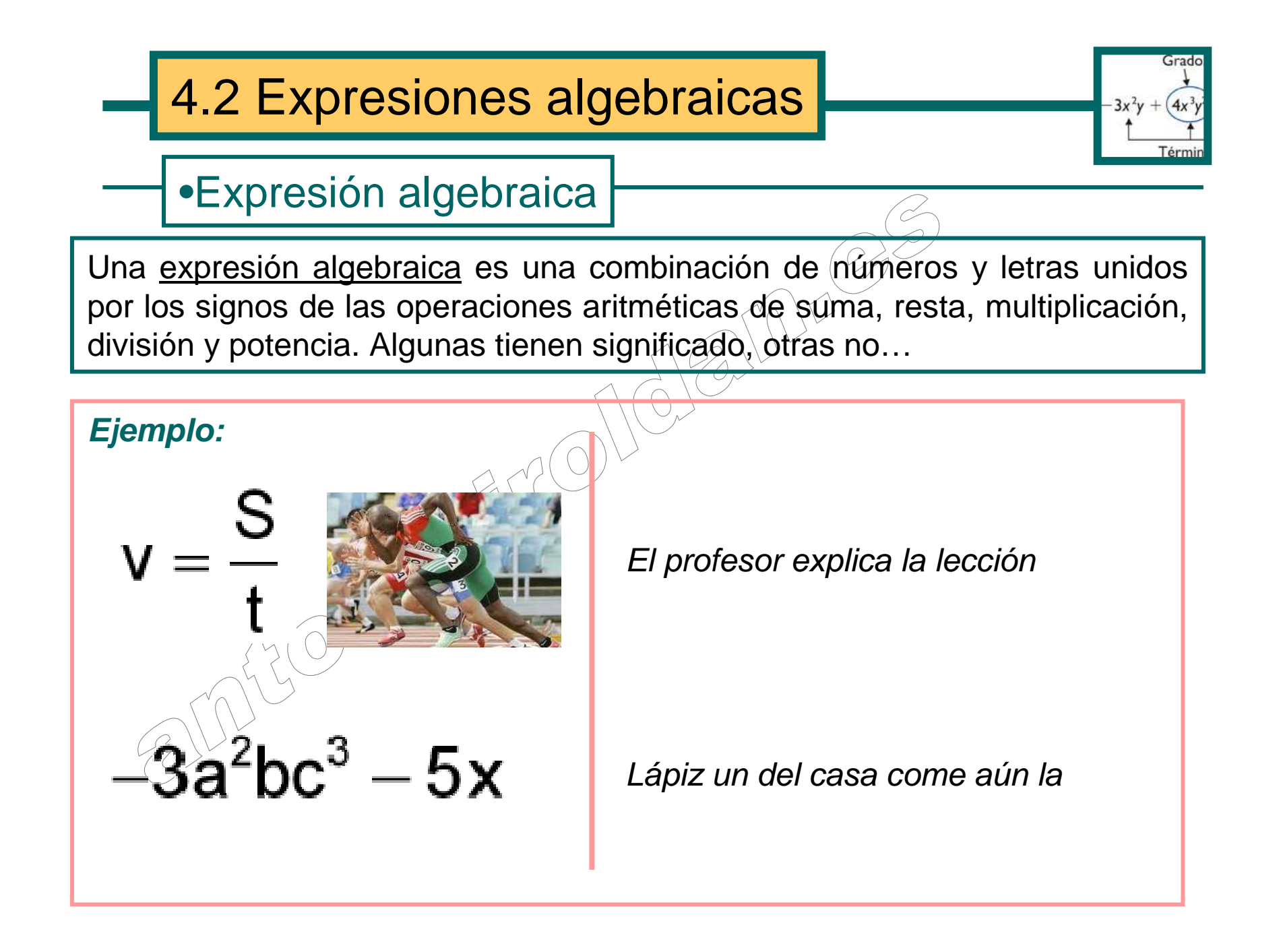

En una expresión algebraica, se llama <u>coeficiente</u> a la parte numérica y <u>parte literal</u> a las letras con sus exponentes .

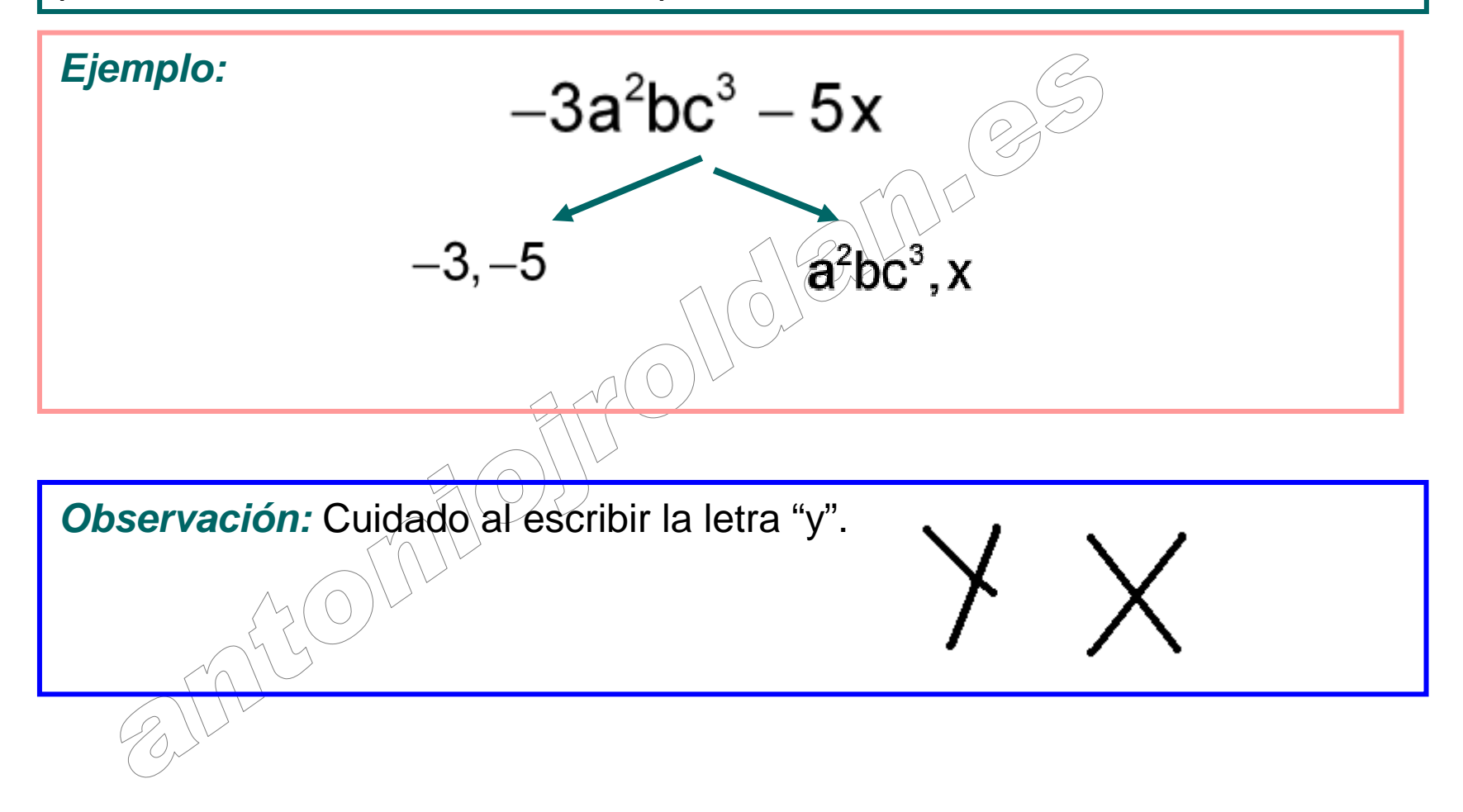

## • Valor numérico

Valor numérico de una expresión algebraica es el resultado que se obtiene al sustituir las letras por números determinados y hacer las operaciones indicadas:

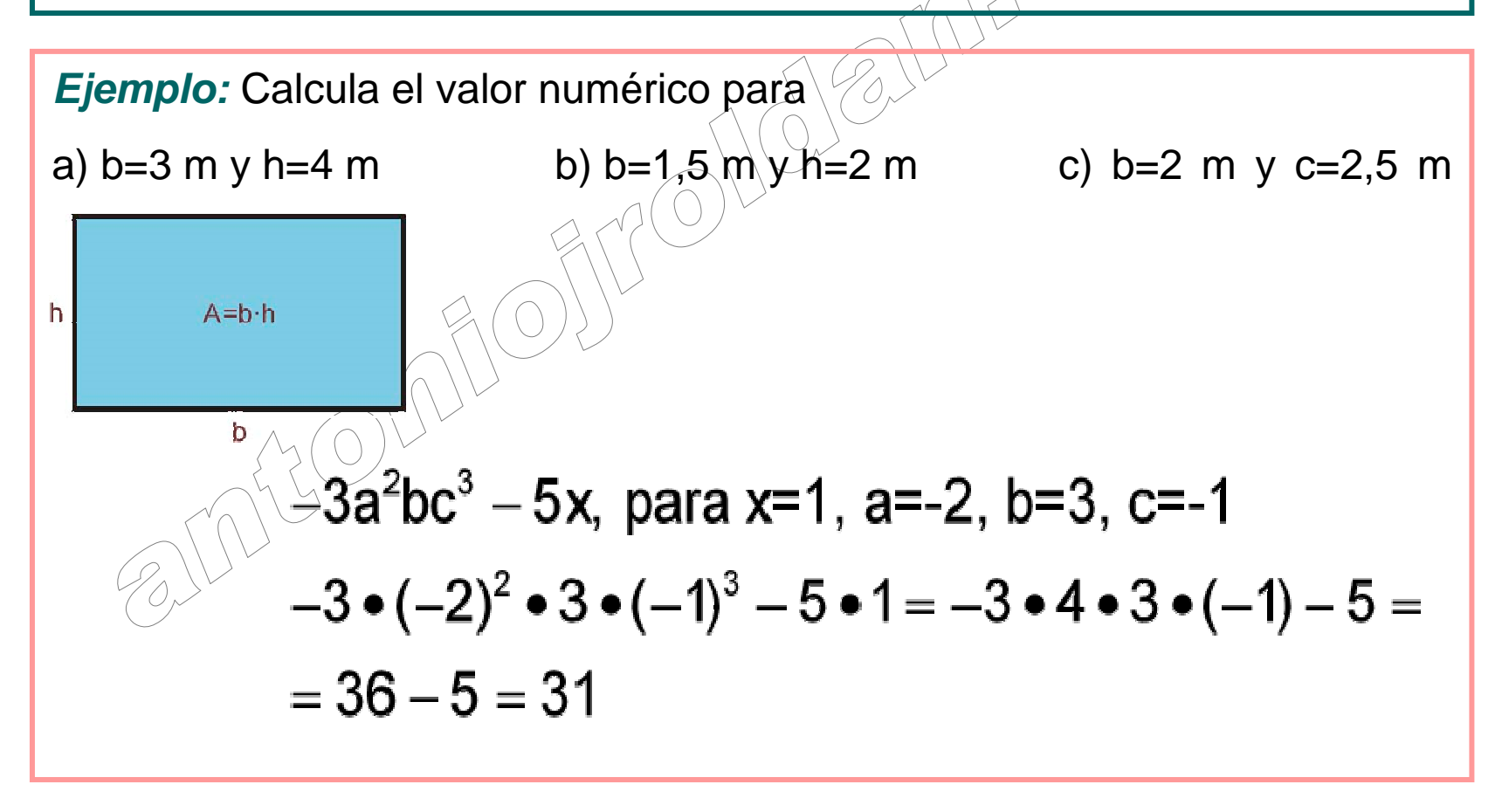

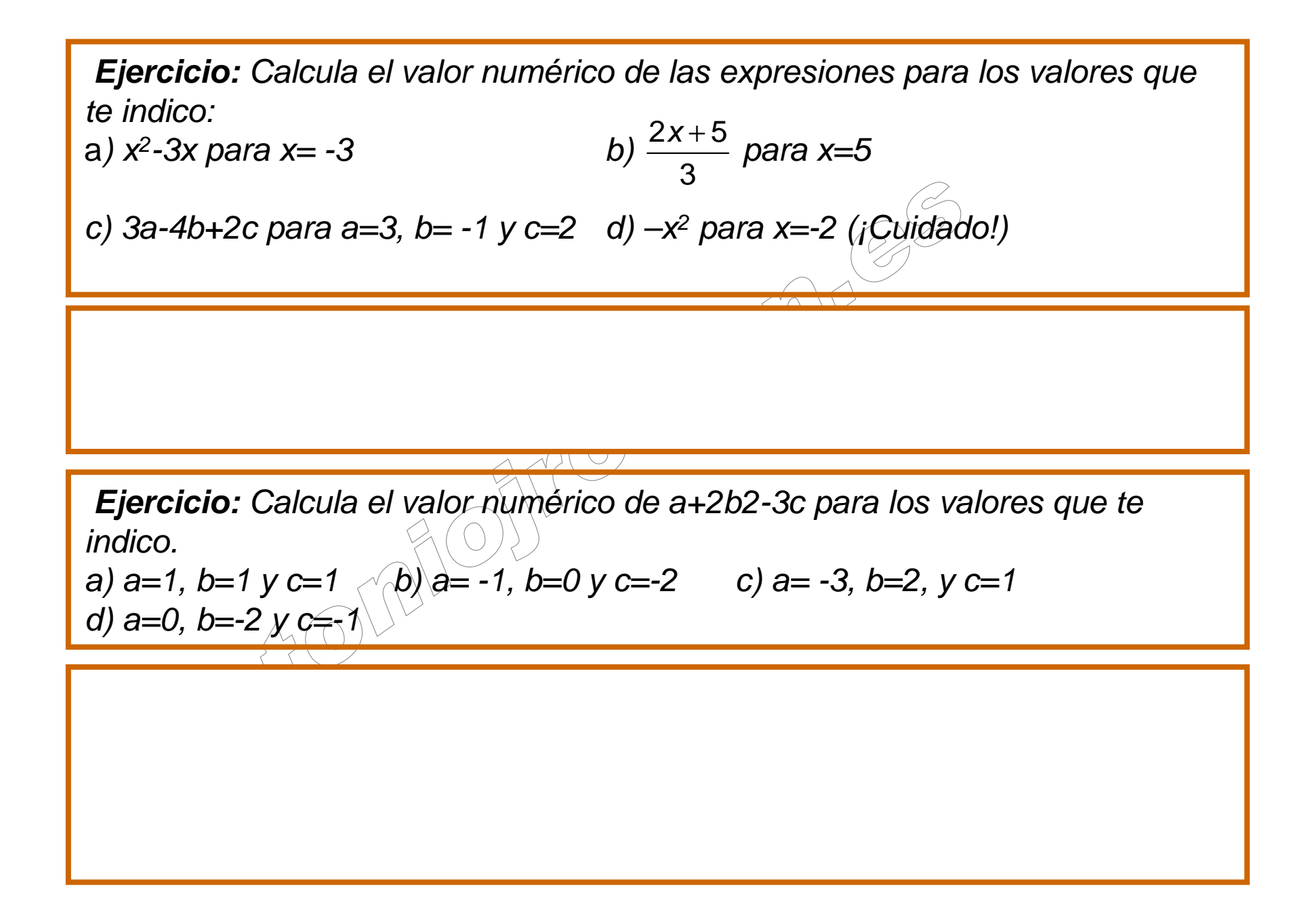

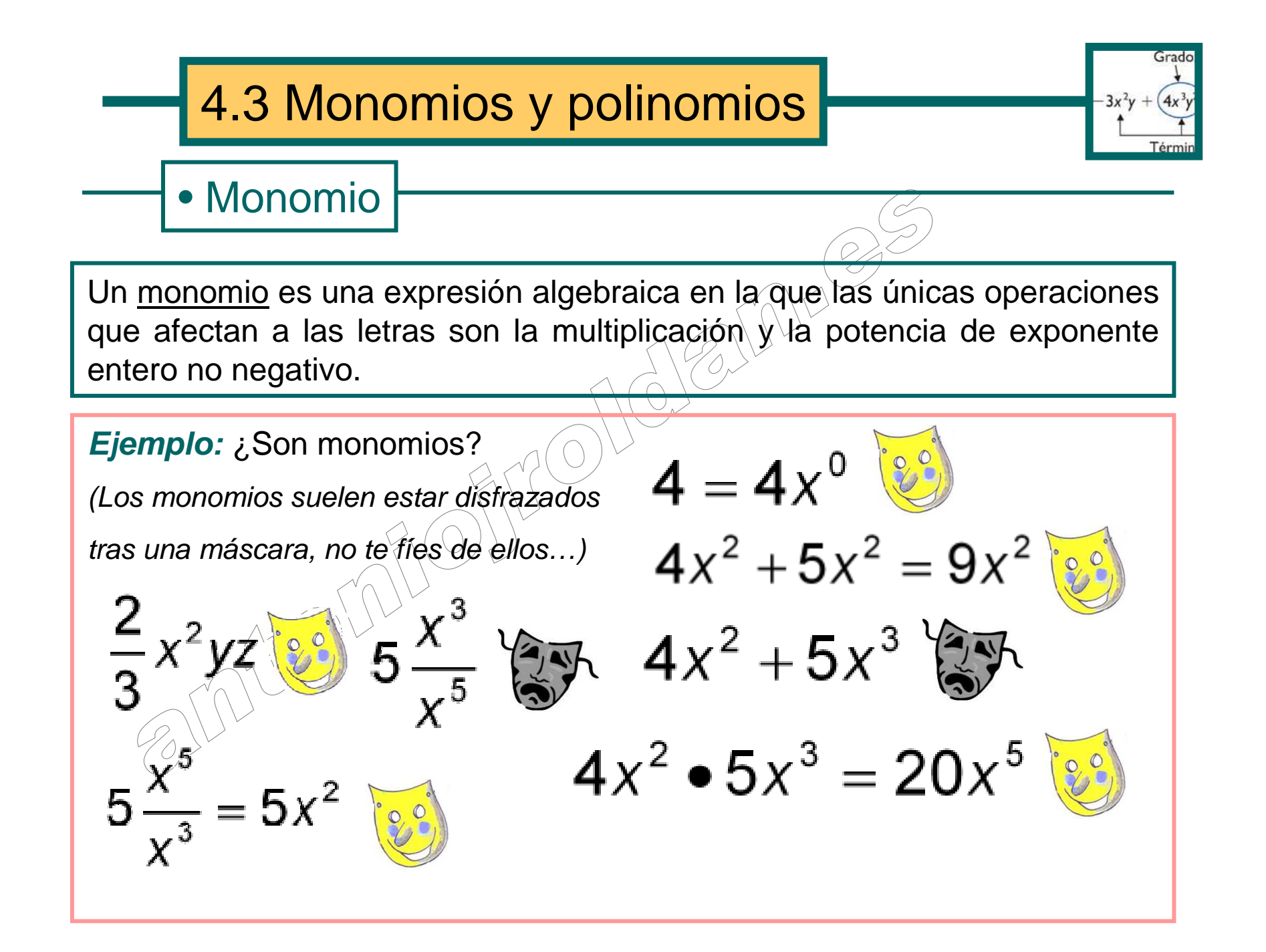

### • Grado de un monomio

El <u>grado de un monomio</u> es la suma de los exponentes de sus letras.

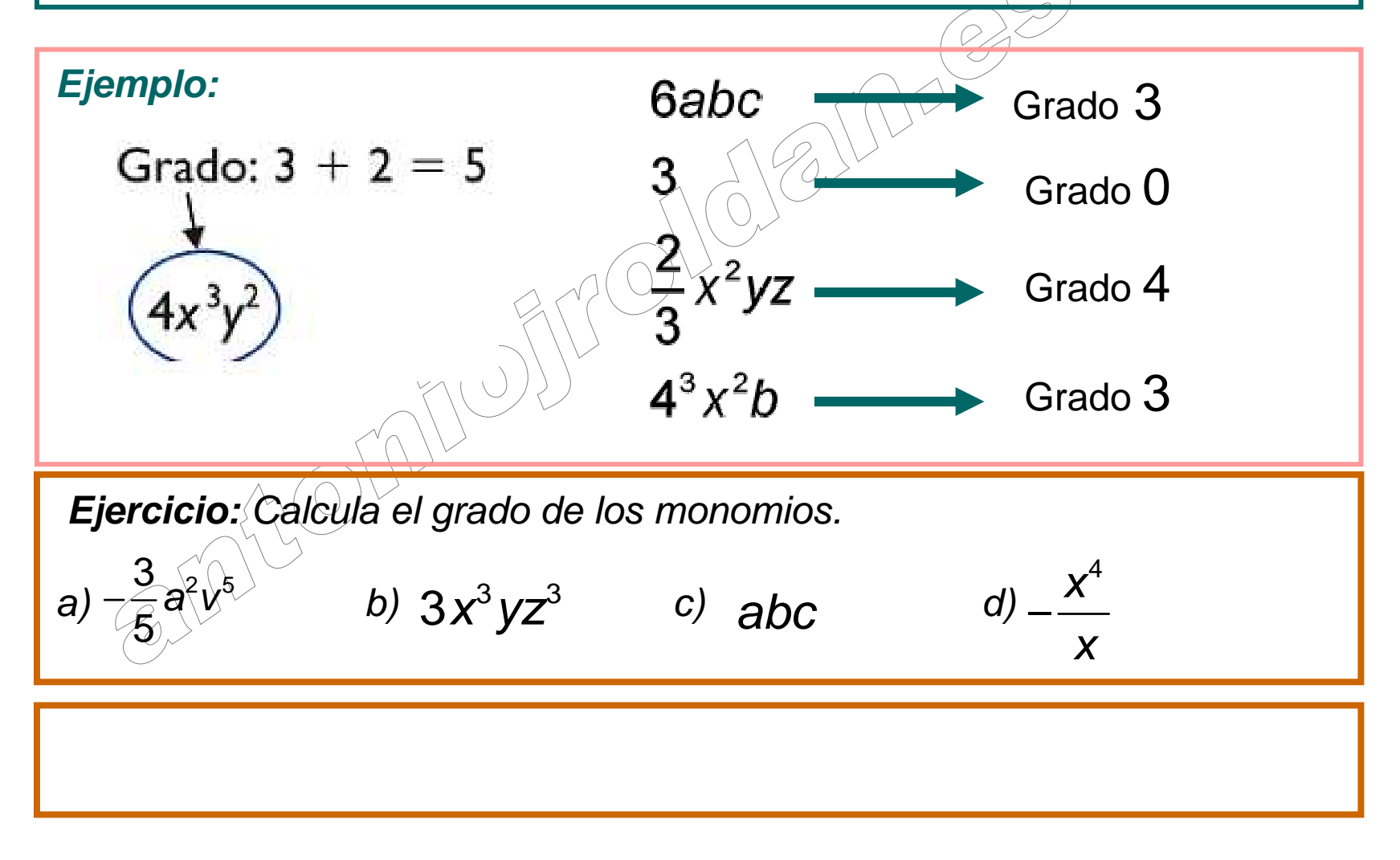

## • Polinomio

Un <u>polinomio</u> es una expresión algebraica formada por la suma o resta de varios monomios. A cada monomio de un polinomio se le llama término.

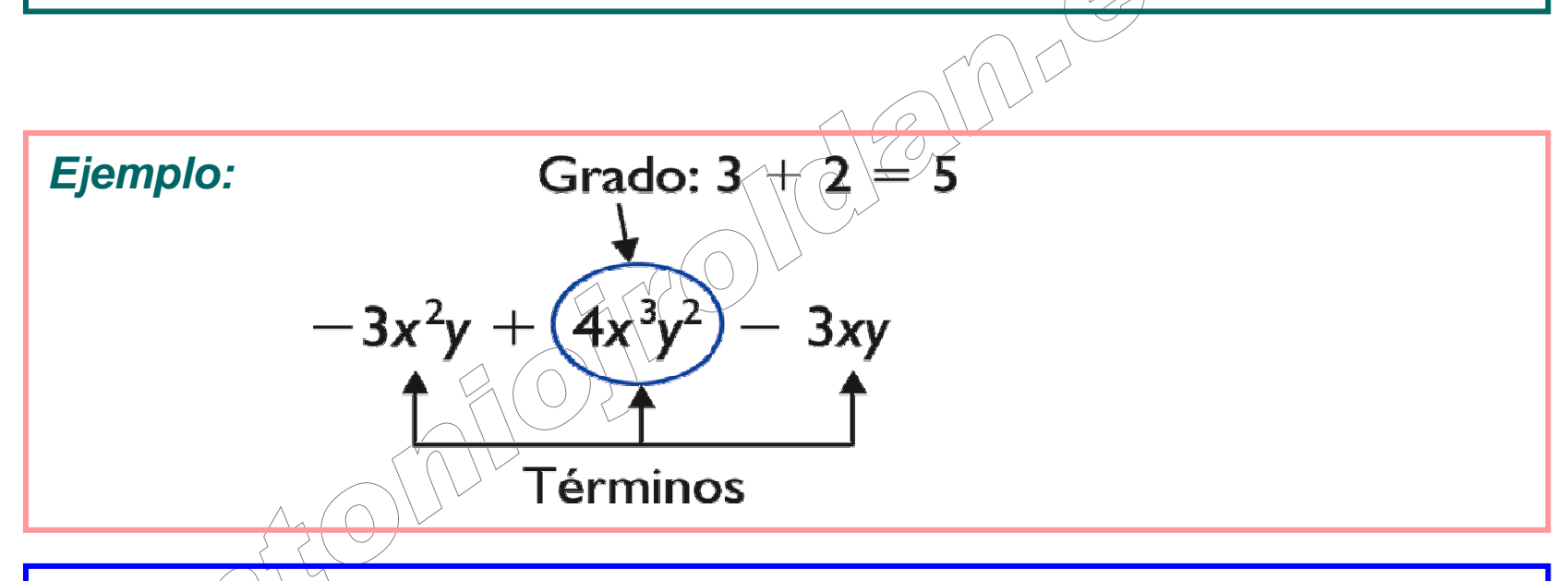

**Observación:** A los polinomios de dos términos se les llama binomios y a los de tres trinomios. A los de más de tres, simplemente polinomios.

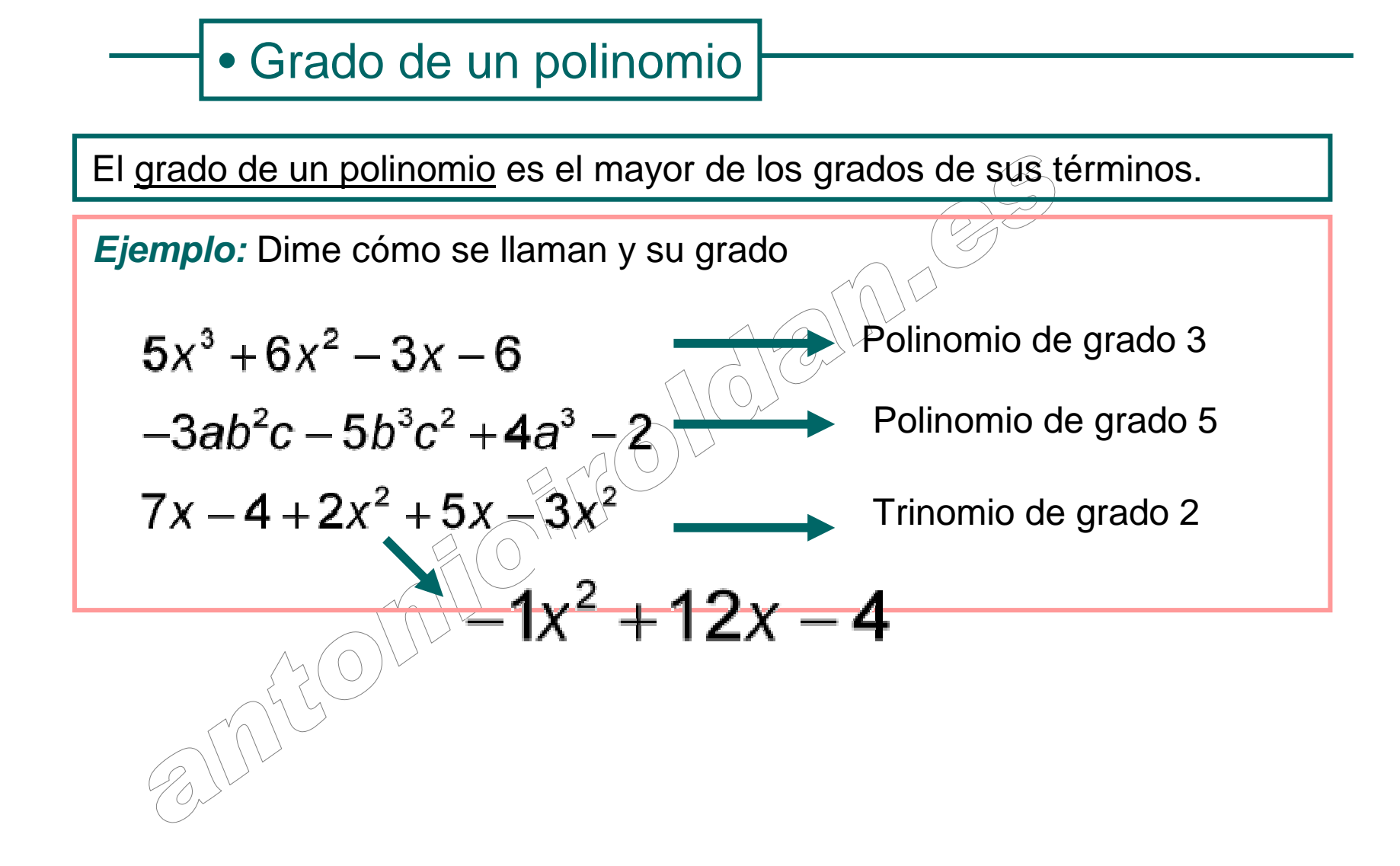

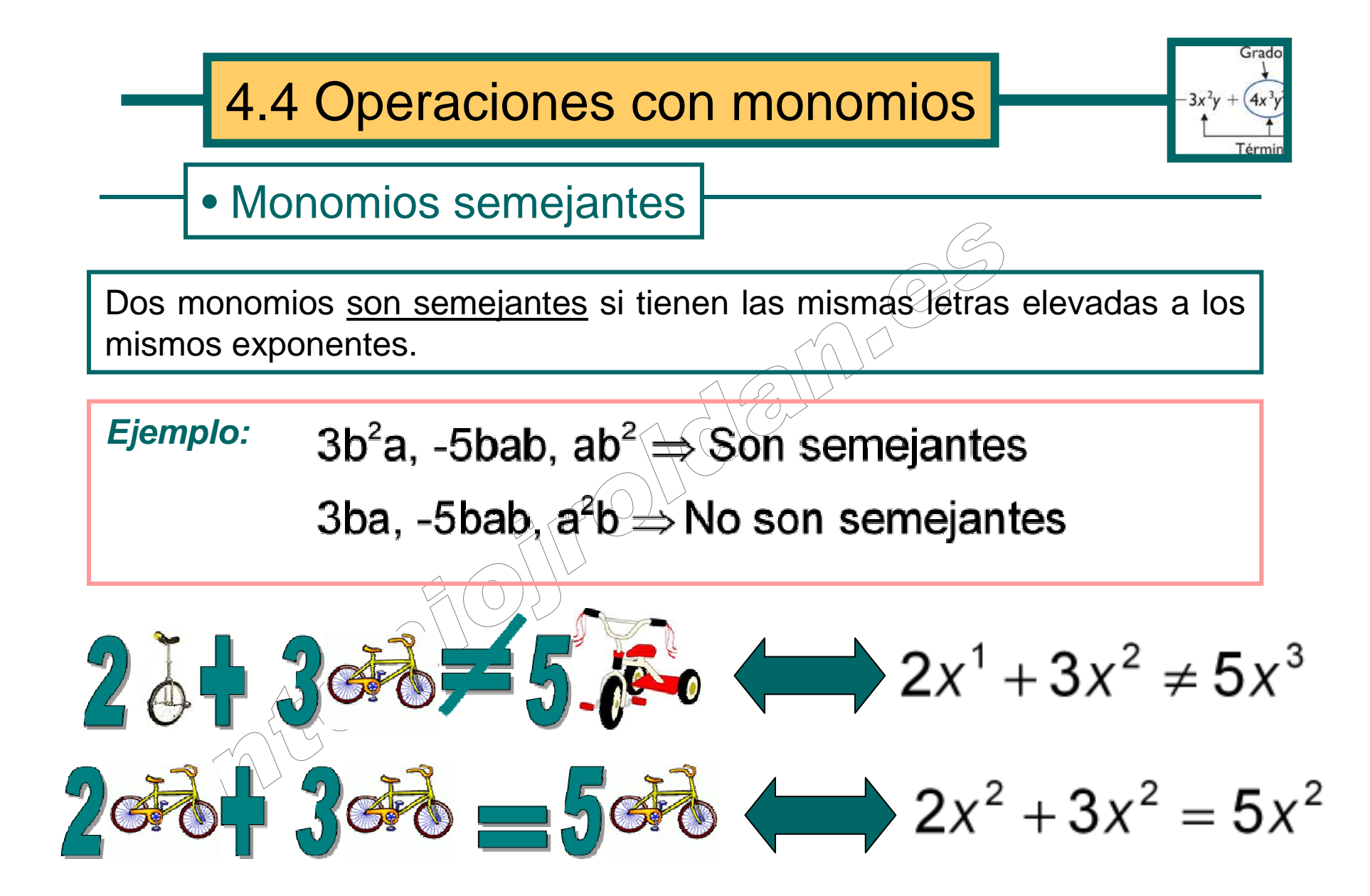

**Ejercicio:** Dime si son semejantes los monomios entre sí. a)  $4x^2v^4$ ,  $xv^4$  b) –2abc<sup>3</sup>, 3bc<sup>3</sup>a c) x, x<sup>2</sup>, x<sup>3</sup> d) e) as, sa  $f$ ,  $b^2a$ ,  $5ab^2$ ,  $4^{a^2}b^2$ ,  $g$ ,  $x^2$ ,  $3x^2$ ,  $-2x^2$ ,  $h$ ,  $x \sqrt{y^3}z^2$ ,  $xyz^2y^2$  $4x^{2}v^{4}$ , xv<sup>4</sup> b) –2abc<sup>3</sup>, 3bc<sup>3</sup>a c) x, x<sup>2</sup>, x<sup>3</sup> d) az<sup>2</sup>, –5z<sup>2</sup>a

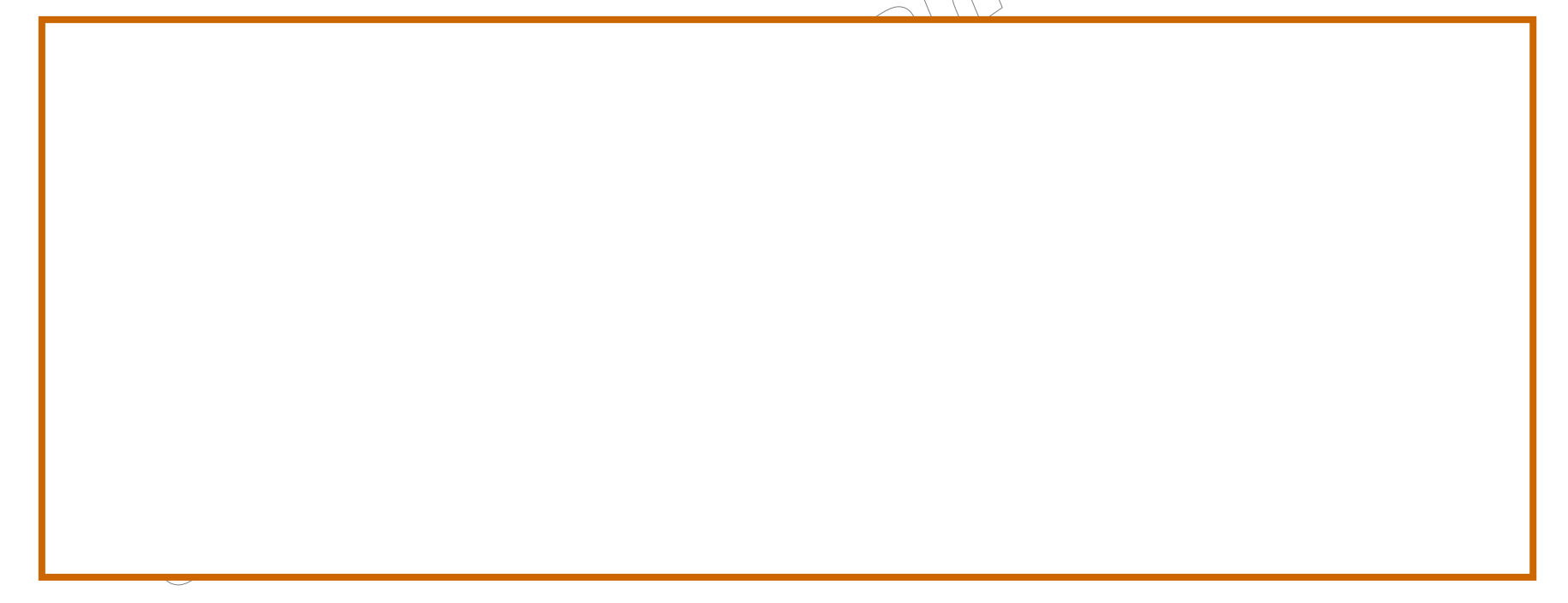

### • Suma y resta de monomios

*Método:* **P**ara <u>suma o restar</u> monomios semejantes, se<sub>/</sub>suman o restan los coeficientes dejando la parte literal como estaba.

**Observación:** Para evitar despistes, se recomienda colocar la parte literal en orden alfabético.

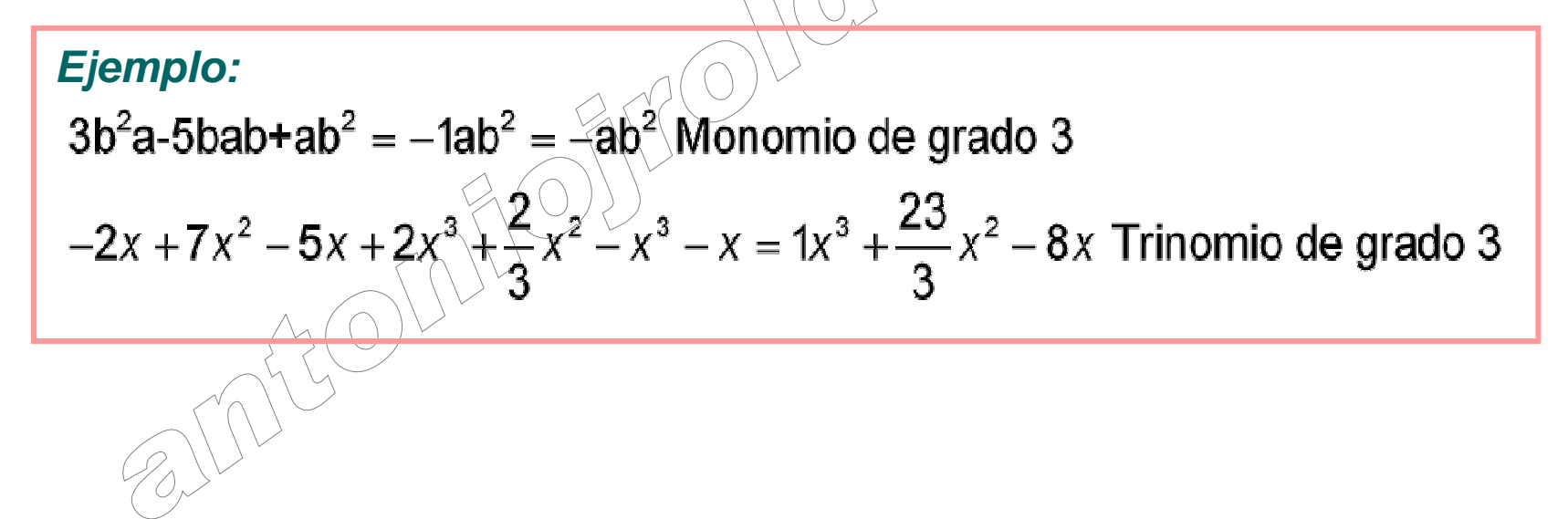

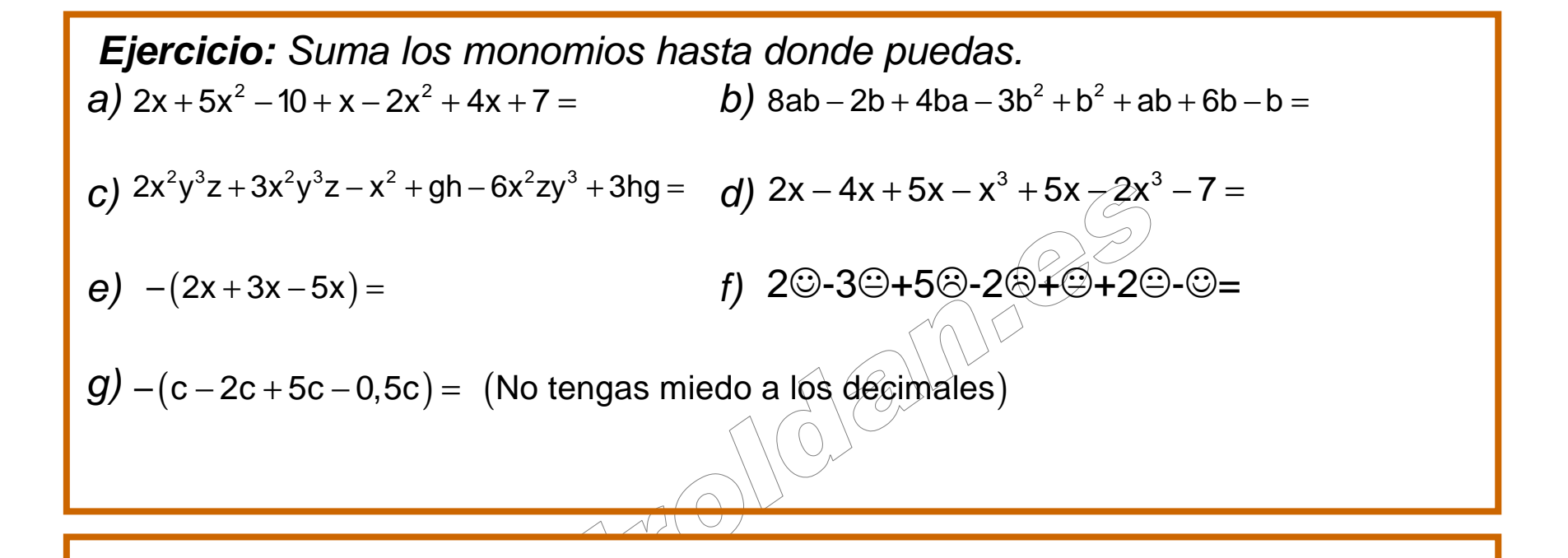
#### • Multiplicación de monomios

**Método:** Para multiplicar dos monomios se hace lo siguiente:

•Se aplica la regla de los signos.

- •Se multiplican los coeficientes.
- •Se copian todas las letras.

•Se suman los exponentes de las letras.

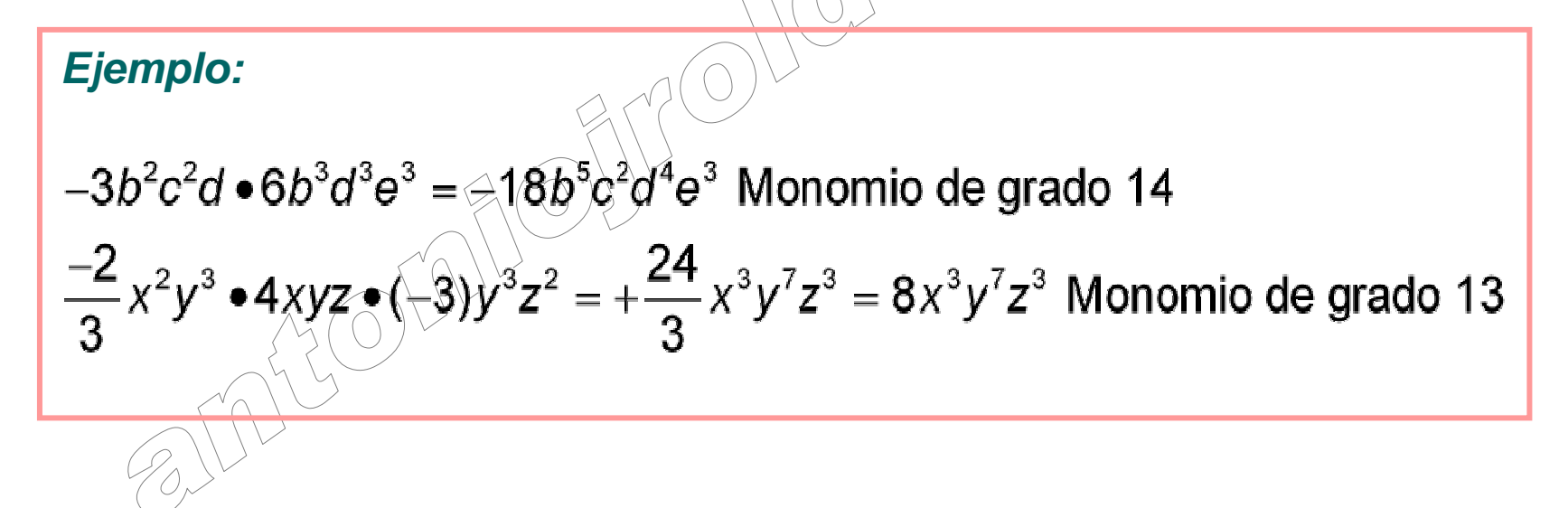

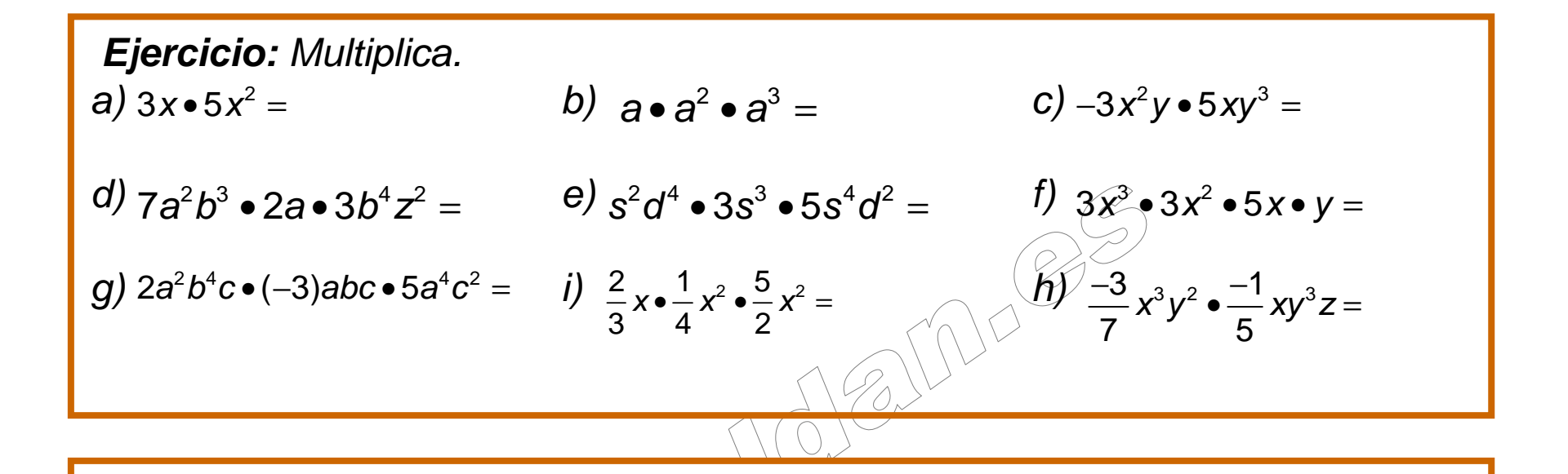

#### • División de monomios

**Método:** Para dividir dos monomios se hace lo siguiente:

•Se aplica la regla de los signos.

- •Se dividen los coeficientes.
- •Se copian todas las letras.
- •Se restan los exponentes de las letras.

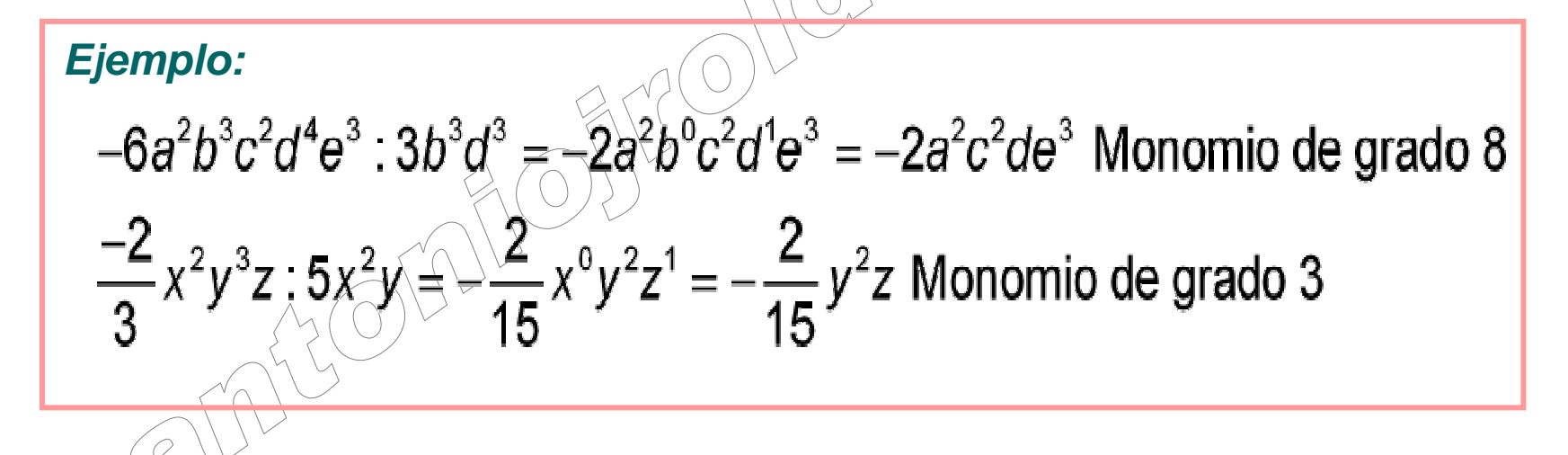

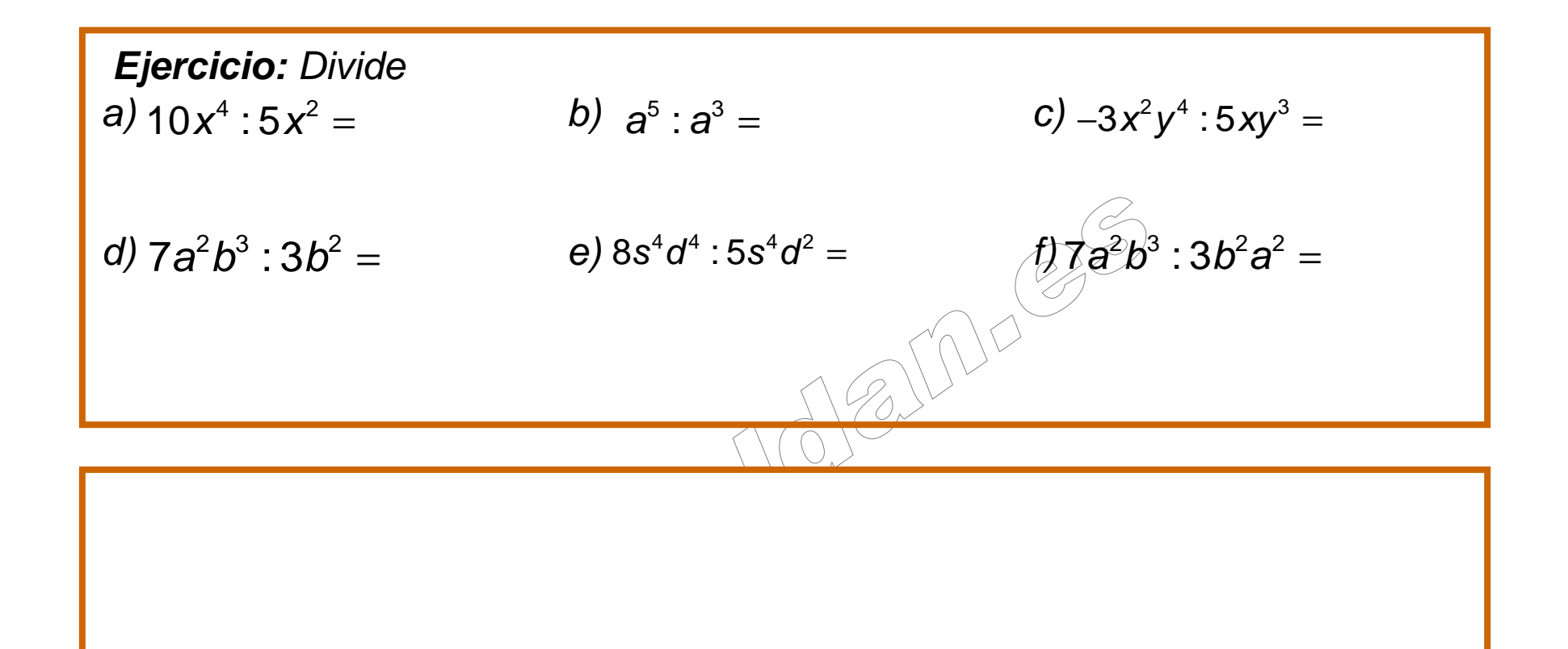

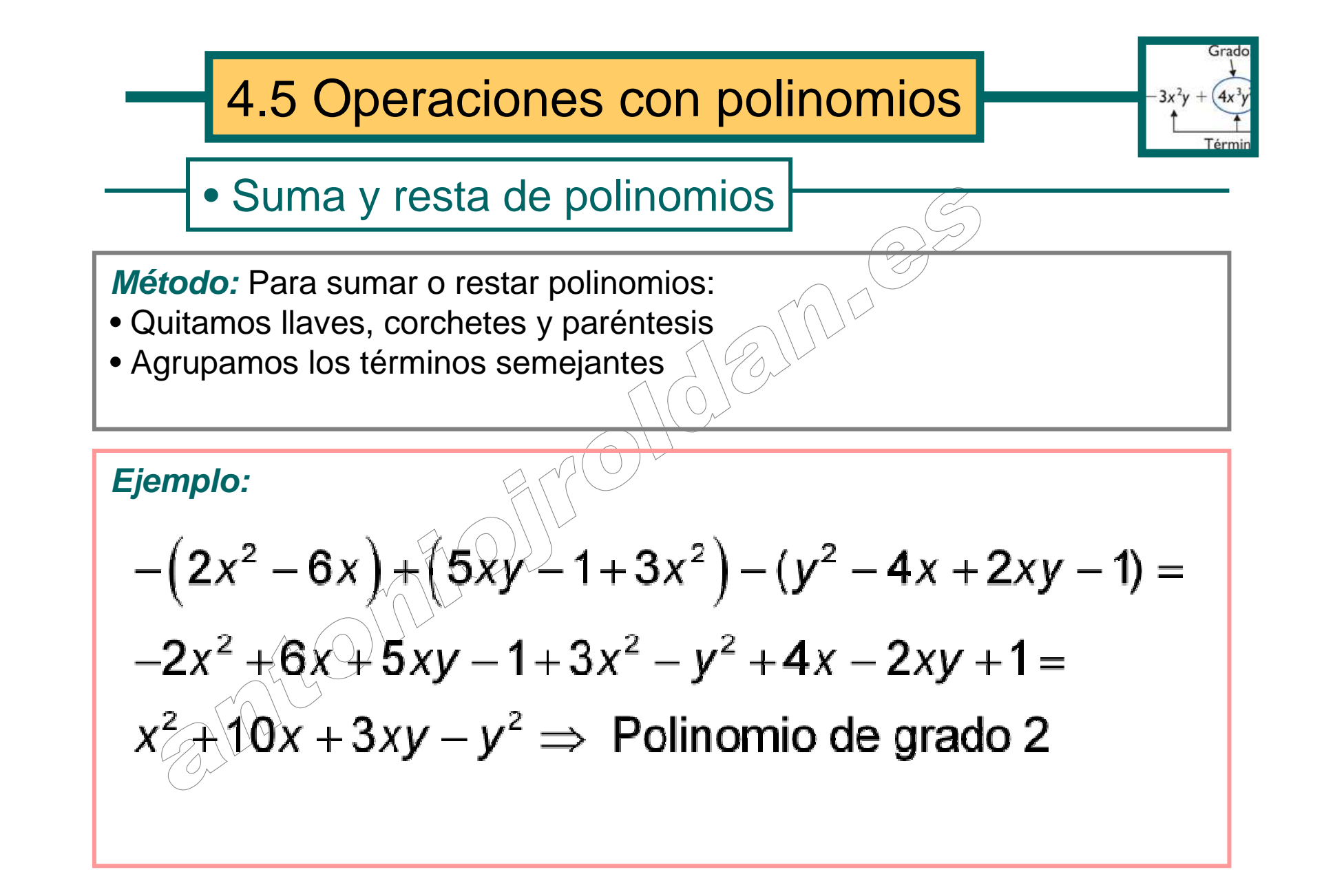

Ejemplo:  
\n
$$
a - \{(3b - 2a) - [2ab - (5ab - 3b + 2a - 2) + 3b + (-3ab + 1)] - 2a\} =
$$
\n
$$
a - \{3b - 2a - [2ab - 5ab + 3b - 2a + 2 + 3b - 3ab + 1] - 2a\} =
$$
\n
$$
a - \{3b - 2a - 2ab + 5ab - 3b + 2a - 2a + 3b - 3ab + 3ab - 1 - 2a\} =
$$
\n
$$
a - 3b + 2a + 2ab - 5ab + 3b - 2a + 2 + 3b - 3ab + 1 + 2a =
$$
\n
$$
3a + 3b - 6ab + 3 \Rightarrow \text{Polinomio de grado 2}
$$

**Ejercicio:** Opera y agrupaa)b)( ) ( ) <sup>2</sup> <sup>2</sup> <sup>2</sup> <sup>−</sup> <sup>−</sup> <sup>+</sup> <sup>−</sup> <sup>+</sup> <sup>−</sup> <sup>−</sup> <sup>+</sup> <sup>−</sup> <sup>=</sup> <sup>2</sup> <sup>6</sup> <sup>5</sup> <sup>1</sup> <sup>3</sup> ( <sup>4</sup> <sup>2</sup> 1) <sup>x</sup> <sup>x</sup> xy <sup>x</sup> <sup>y</sup> <sup>x</sup> xy <sup>a</sup> b <sup>a</sup> ab ab b <sup>a</sup> b ab <sup>a</sup> <sup>−</sup> <sup>−</sup> <sup>−</sup> <sup>−</sup> <sup>−</sup> <sup>+</sup> <sup>−</sup> <sup>+</sup> <sup>+</sup> <sup>−</sup> <sup>+</sup> <sup>−</sup> <sup>=</sup> {(3 <sup>2</sup> ) <sup>2</sup> <sup>5</sup> <sup>3</sup> <sup>2</sup> <sup>2</sup> <sup>3</sup> <sup>3</sup> <sup>1</sup> <sup>2</sup> ( ) ( ) }

## • Multiplicación de polinomios

**Método:** Para multiplicar polinomios aplicamos la propiedad distributiva.

$$
Ejemplo: \t-2x2y \bullet (3x + 2xy3z + 3y2 + 4) =
$$
  
\t-6x<sup>3</sup>y - 4x<sup>3</sup>y<sup>4</sup>z + 6x<sup>2</sup>y<sup>3</sup> - 8x<sup>2</sup>y  
\tPolinomio de grado 8  
\t
$$
Ejemplo: \t(-2b + 3b2) \bullet (3a + b3 - 2ab - 5) =
$$
  
\t-6ab - 2b<sup>4</sup> + 4ab<sup>2</sup> + 10b + 9ab<sup>2</sup> + 3b<sup>5</sup> - 6ab<sup>3</sup> - 15b<sup>2</sup> =  
\t-6ab - 2b<sup>4</sup> + 13ab<sup>2</sup> + 10b + 3b<sup>5</sup> - 6ab<sup>3</sup> - 15b<sup>2</sup>  
\tPolinomio de grado 5

#### **Ejemplo:**

$$
(-a+2b)(2-3a)(a-2) =
$$
  
\n
$$
(-2a+3a^{2}+4b-6ab)(a-2) =
$$
  
\n
$$
-2a^{2}+4a+3a^{3}-6a^{2}+4ab-8b-6a^{2}b+12ab =
$$
  
\n
$$
-8a^{2}+4a+3a^{3}+16ab-8b-6a^{2}b
$$
  
\nPolinomio de grado 3

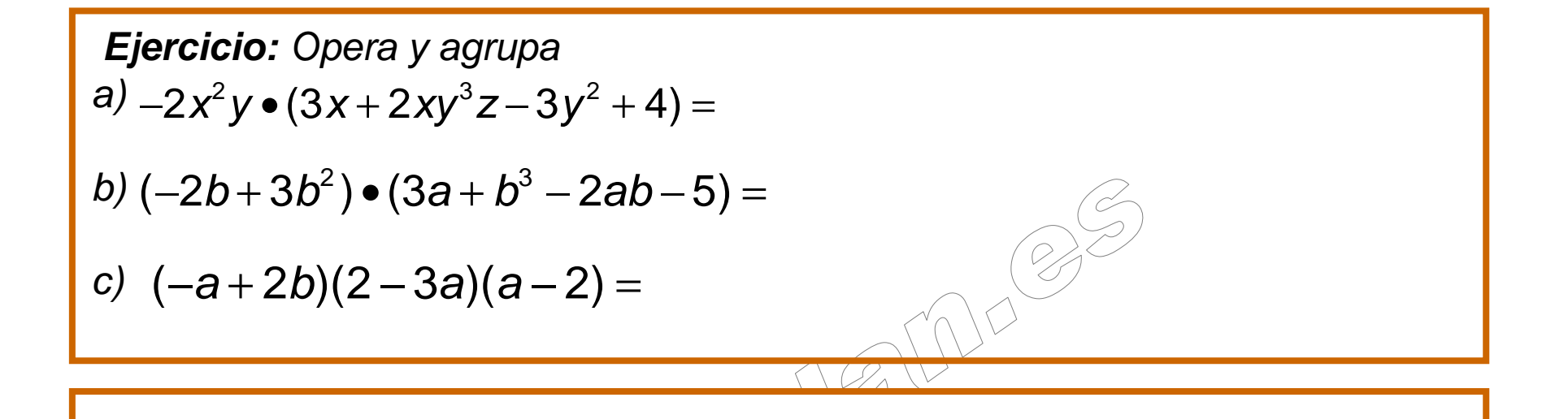

#### • División de un polinomio entre un monomio

**Método:** Para dividir un polinomio entre un monomio aplicamos la propiedad distributiva de la división respecto a la suma.

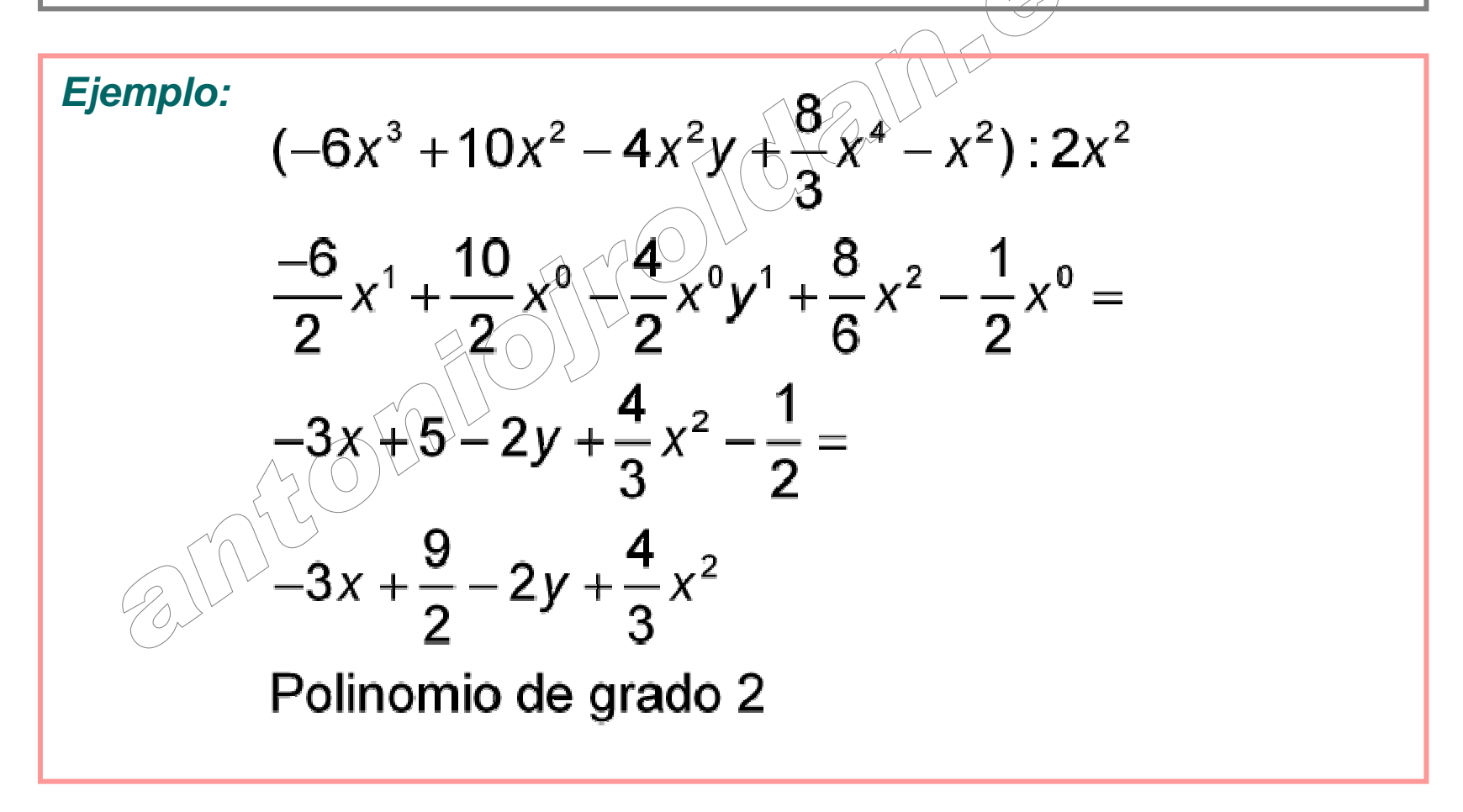

**Ejercicio:** Opera y agrupa  
\na) 
$$
(-6x^3 + 10x^2 - 4x^2y + 8x^4 - x^2): 2x^2
$$
  
\nb)  $(-yx^3z^5 + \frac{-1}{4}x^2z^2xy^2 - 3xy^4z^2 + 6(xyz)^3): 2xyz^2 =$   
\nc)  $(-a^3 + \frac{1}{4}a^5 - a^2 + 2a - \frac{a}{7}): 2a =$ 

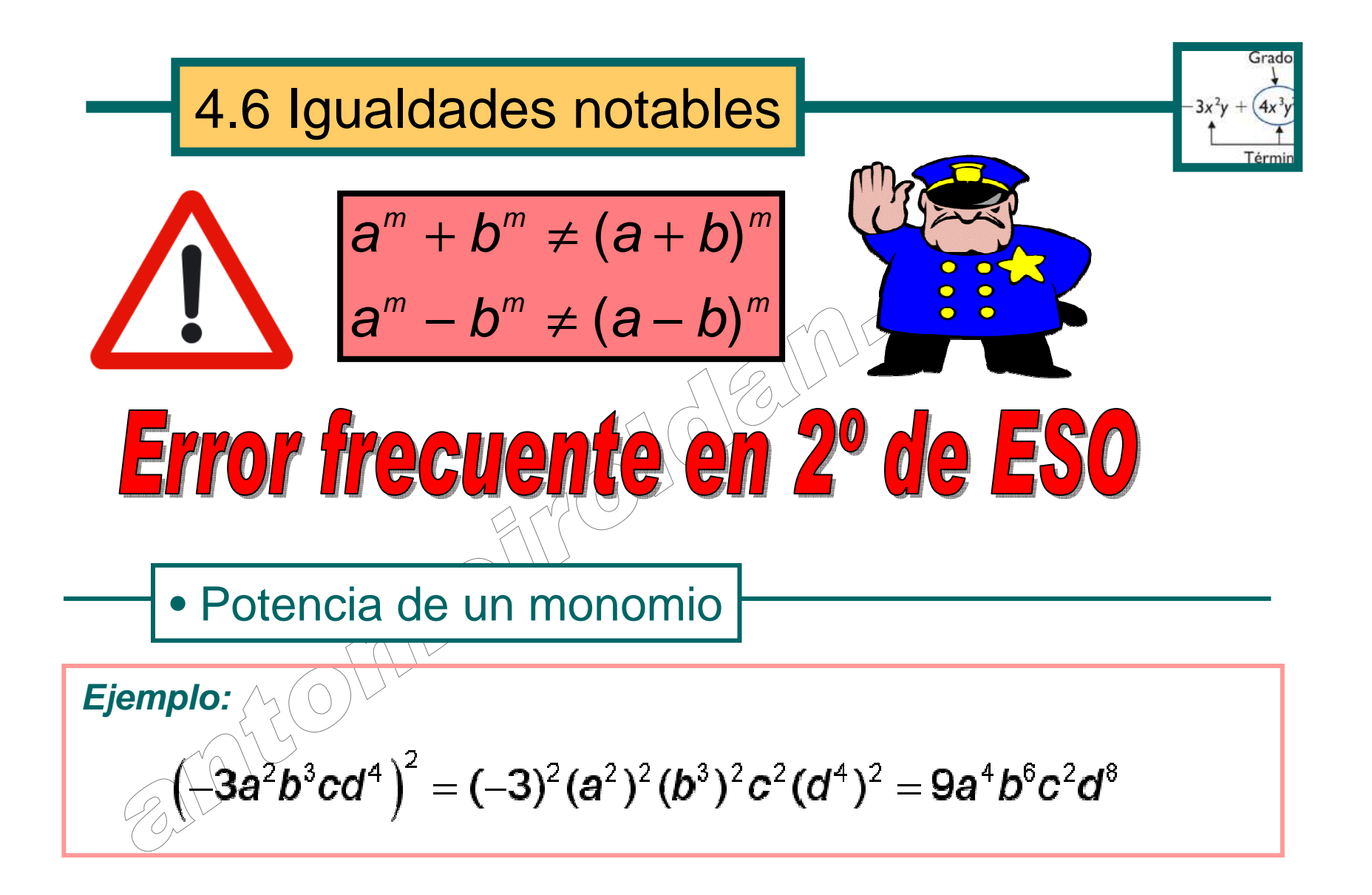

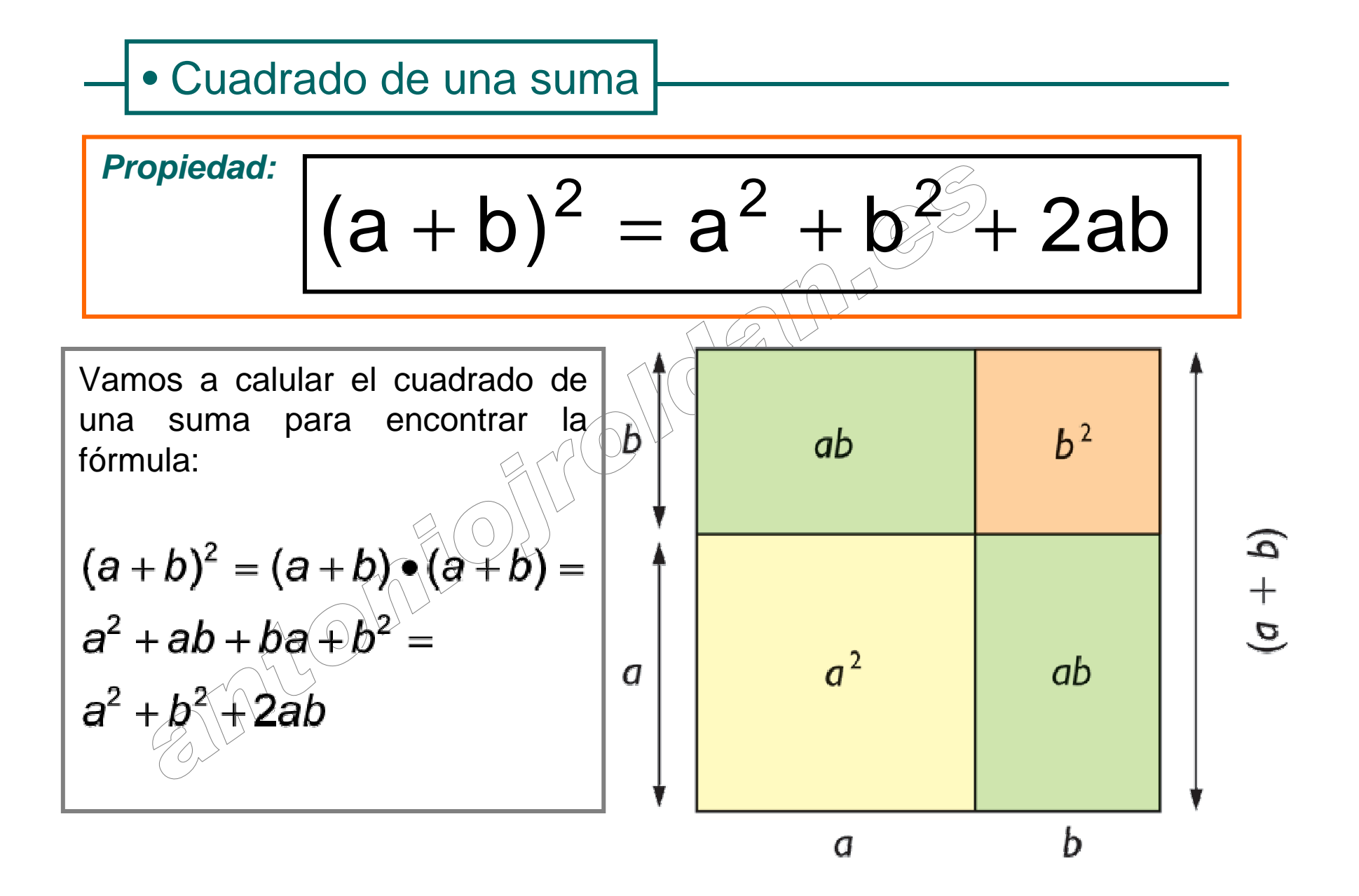

**Observación:** El signo de la suma que hay entre **a** (1º término) y **b** (2º término), no pertenece a la **b**. Sirve para dos cosas:•Separar los dos términos $(a + b)^2 = a^2 \neq b^2 + 2ab$ •Indicar que es una suma**Ejemplo:** $(-2x^2y^3+5x^3y^2)^2=$  $(-2x^2y^3)^2 + (5x^3y^2)^2 + (2x^2y^3) \cdot 5x^3y^2 =$  $4x^4y^6 + 25x^6y^4 - 20x^5y^5$  $\left(5a^3b^2+\sqrt{\frac{1}{5}b}\right)^2=\left(5a^3b^2\right)^2+\left(\frac{1}{5}b\right)^2+2\cdot 5a^3b^2\cdot\frac{1}{5}b=$ 25a<sup>6</sup>b<sup>4</sup> +  $\frac{1}{25}b^2$  +  $\frac{10}{5}a^3b^3$  = 25a<sup>6</sup>b<sup>4</sup> +  $\frac{1}{25}b^2$  + 2a<sup>3</sup>b<sup>3</sup>

**Ejercicio:** Opera y agrupa  
\na) 
$$
(2x^2y^3 + 5x^3y^2)^2 =
$$
  
\nb)  $(5a^3b^2 + \frac{1}{5}b)^2 =$   
\nc)  $(-4a^2b + 2a^2b^2)^2$   
\nd)  $(2x^3y^2z + \frac{1}{4}y^2z^3)^2 =$ 

 $\mathscr{C}_{\scriptscriptstyle O}$ 

 $\lambda$ 

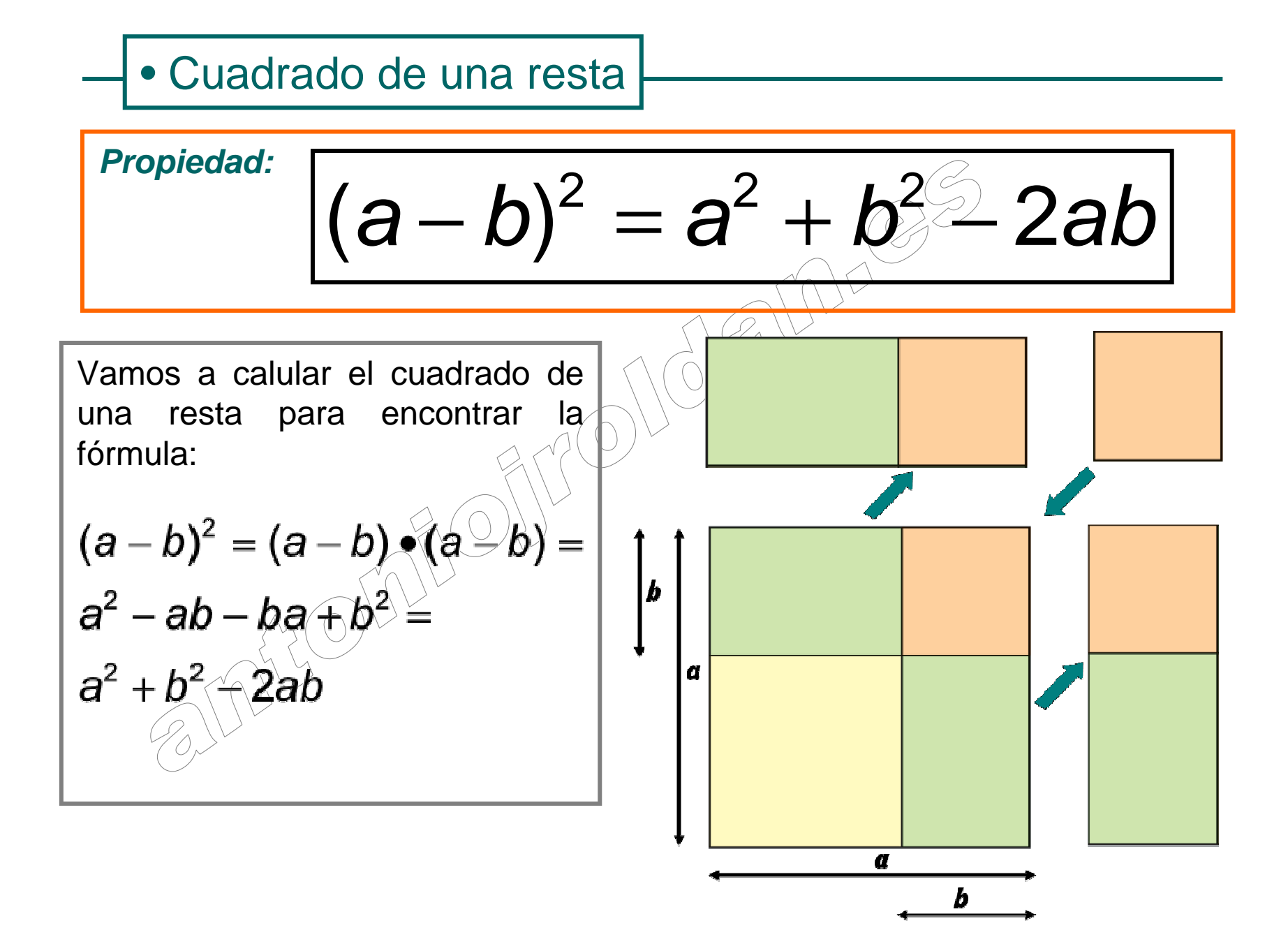

**Observación:** El signo de la resta que hay entre **a** (1º término) y **b** (2º término), no pertenece a la **b**. Sirve para dos cosas:•Separar los dos términos $(a - b)^2 = a^2 + b^2 - 2ab$ •Indicar que es una resta**Ejemplo:** $(2x<sup>2</sup>y<sup>3</sup> - 3x<sup>3</sup>y<sup>2</sup>)<sup>2</sup> = (2x<sup>2</sup>y<sup>3</sup>)<sup>2</sup> + (3x<sup>3</sup>y<sup>2</sup>)<sup>2</sup> - 2 \cdot 2x<sup>2</sup>y<sup>3</sup> \cdot 3x<sup>3</sup>y<sup>2</sup> =$ <br>4x<sup>4</sup>y<sup>6</sup> + 9x<sup>6</sup>y<sup>4</sup> - 12x<sup>5</sup>y<sup>5</sup>  $\left(-3a^3b^4 - \frac{1}{3}a^2b\right)^2 = \left(-3a^3b^4\right)^2 + \left(\frac{1}{3}a^2b\right)^2 - 2 \cdot (-3)a^3b^4 \cdot \frac{1}{3}a^2b =$ <br>9a<sup>6</sup> $b^8 + \frac{1}{9}a^4b^2 + \frac{6}{3}a^5b^5 = 9a^6b^8 + \frac{1}{9}a^4b^2 + 2a^5b^5$ 

**Ejercicio:** Opera y agrupa  
\na) 
$$
(-2x^2y^3 - 3x^3y^2)^2
$$
  
\nb)  $(3a^3b^2 - \frac{1}{3}b)^2 =$   
\nc)  $(-3a^2b - 5a^2b^2)^2$   
\nd)  $(3x^3y^2z - \frac{1}{6}y^2z^3)^2 =$ 

 $\mathscr{C}_{\phi}$ 

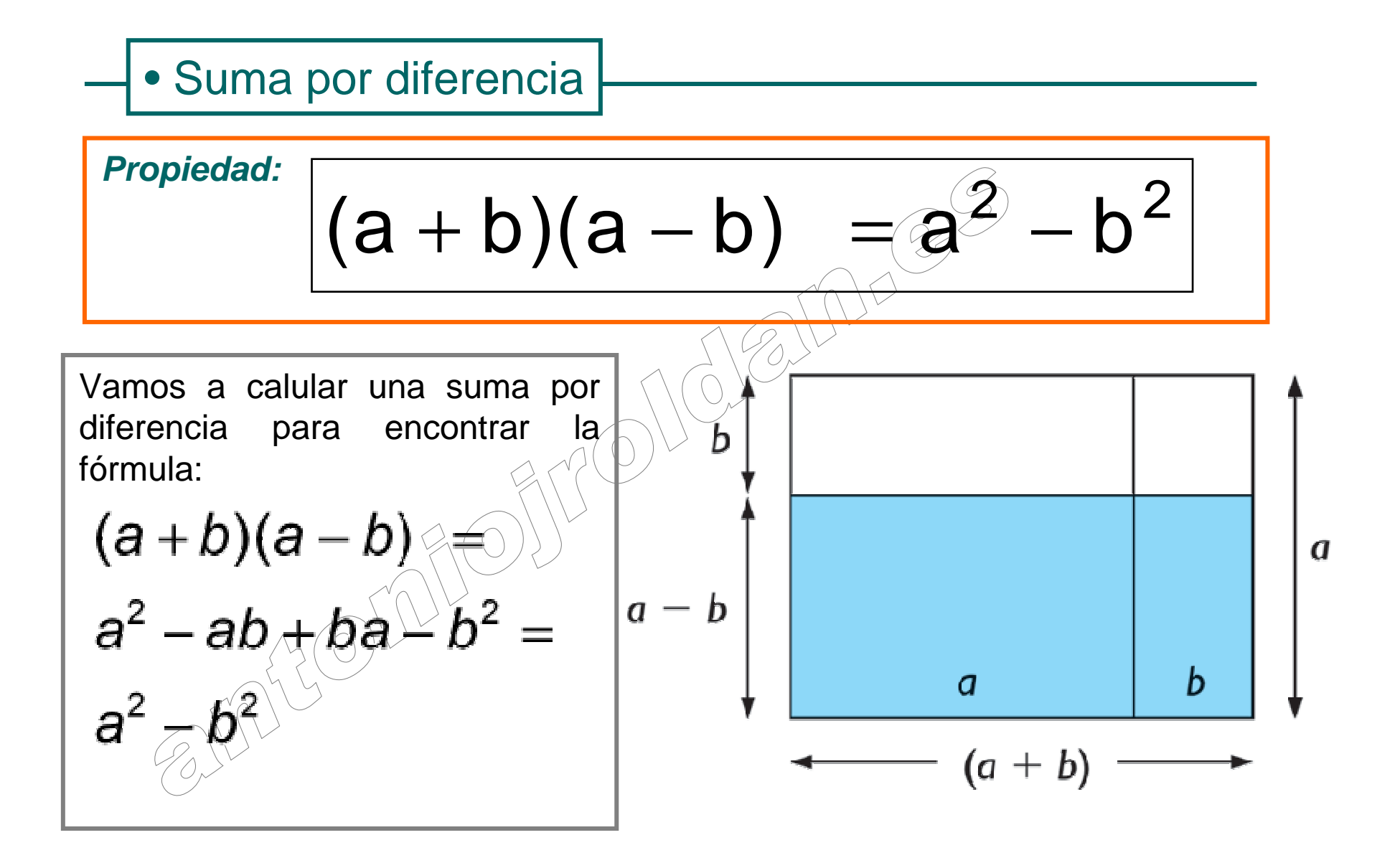

$$
Ejemplo: (-2x2y3 + 3x3y2)(-2x2y3 - 3x3y2) =
$$
  
\n
$$
(-2x2y3)2 - (3x3y2)2 =
$$
  
\n
$$
4x4y6 - 9x6y4
$$
  
\nEjercicio: Opera y agrupa  
\na)  
\na)  
\na)  
\na<sup>3</sup>( $\frac{1}{3}x^3 - 4b$ ) $\cdot$ ( $\frac{1}{3}x^3 + 4b$ ) =  
\nb)  
\nb)  
\nb)  
\nb)  
\nb)  
\nc<sup>3</sup>(-2a<sup>3</sup>b - 3x)  $\cdot$ (-2a<sup>3</sup>b + 3x) =

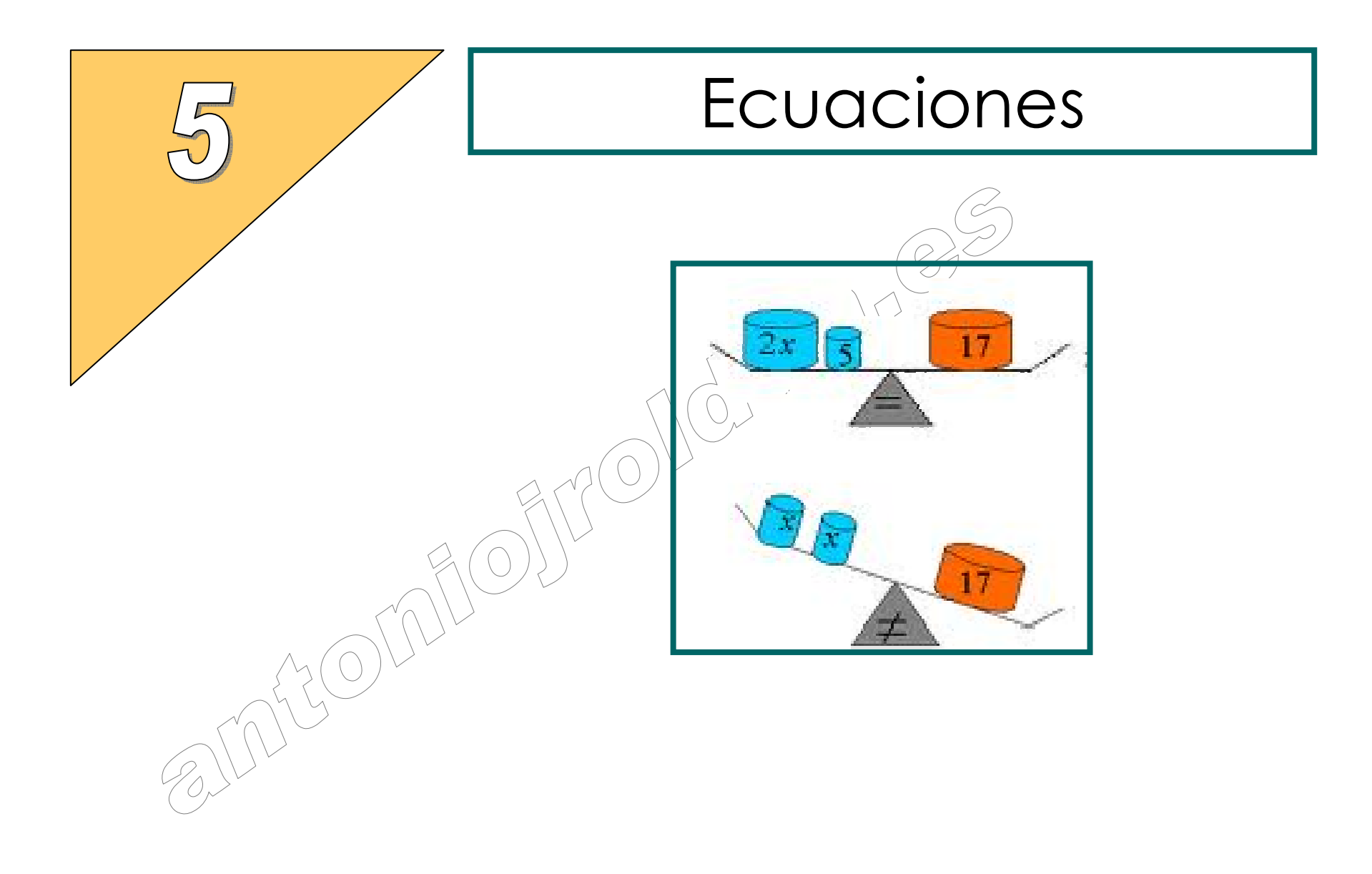

# 5.1 Igualdades y ecuaciones

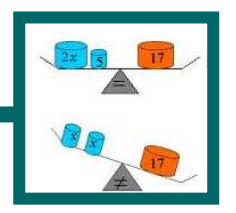

#### • Igualdades numéricas

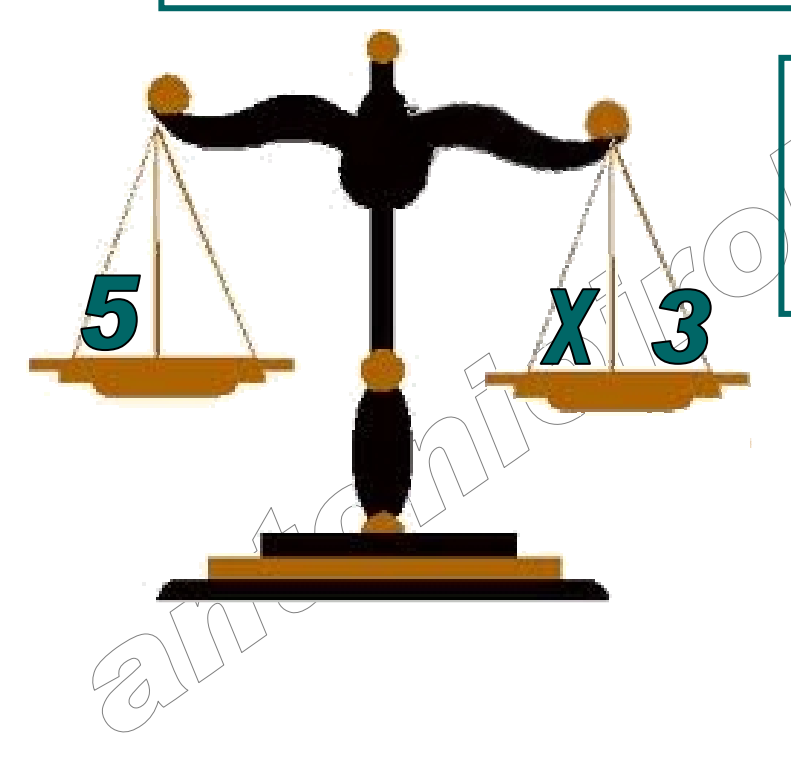

Una igualdad numérica se compone de dos expresiones numéricas del mismo valor unidas por el signo igual.

**Ejemplo:** ¿Son igualdades numéricas?

$$
2 + 2 \bullet 3 = 12
$$

$$
2 + 2 \bullet 3 = 2^3
$$

## • Ecuaciones

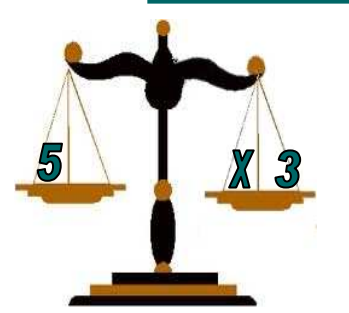

Una <u>ecuación</u> es una igualdad con números y letras que expresa una condición que deben cumplir las letras. Estas letras se llaman incógnitas.

**Ejemplo:** 

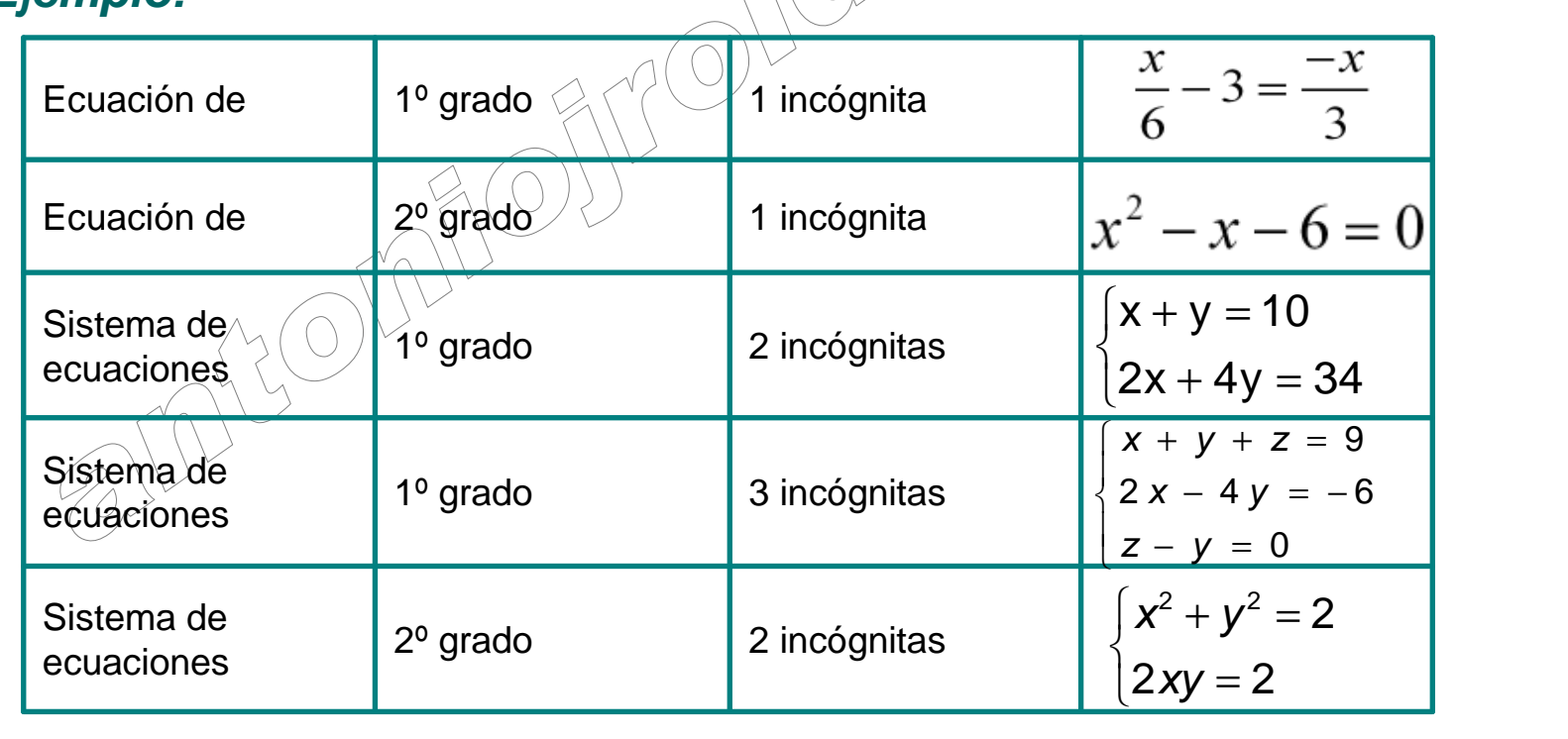

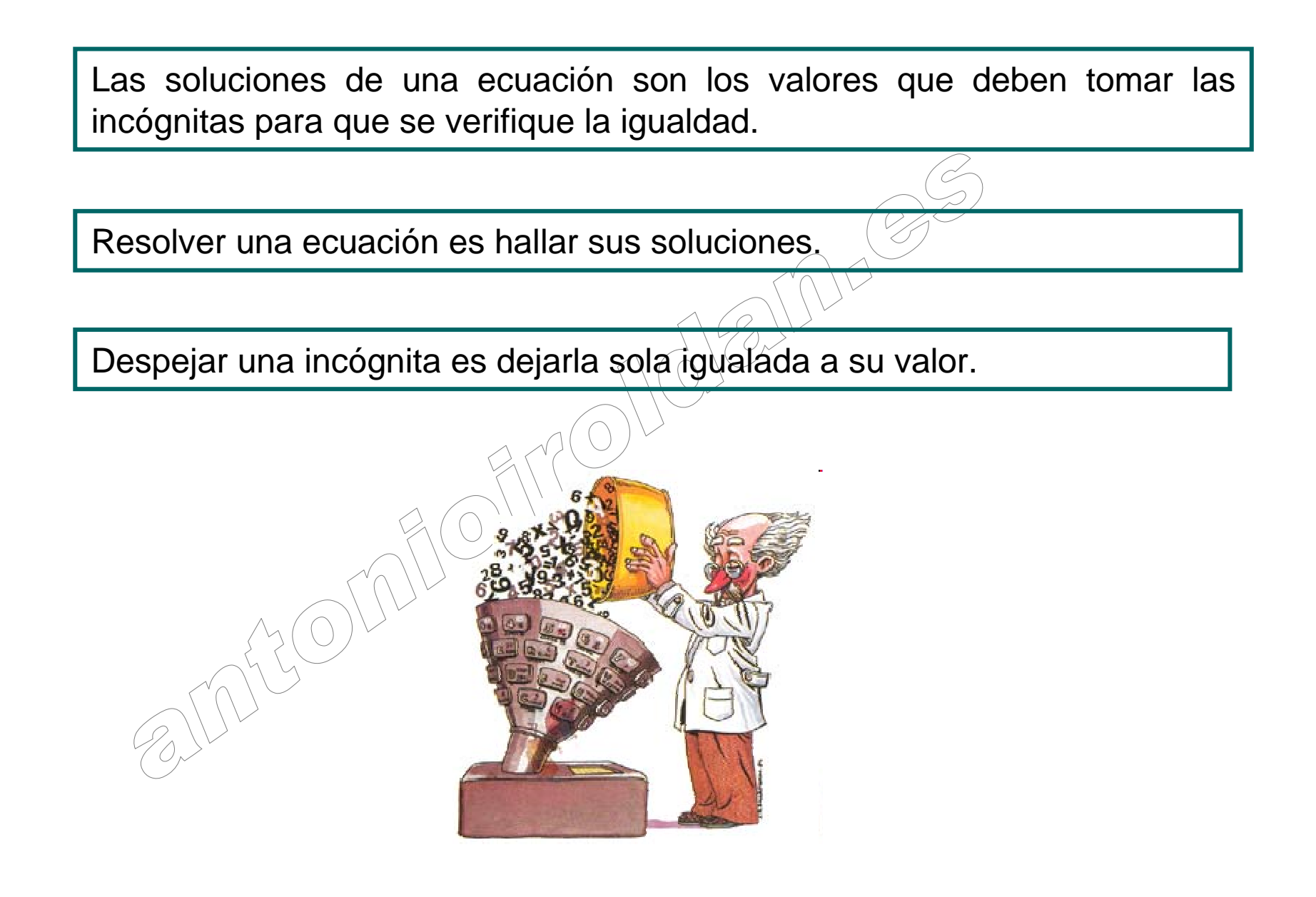

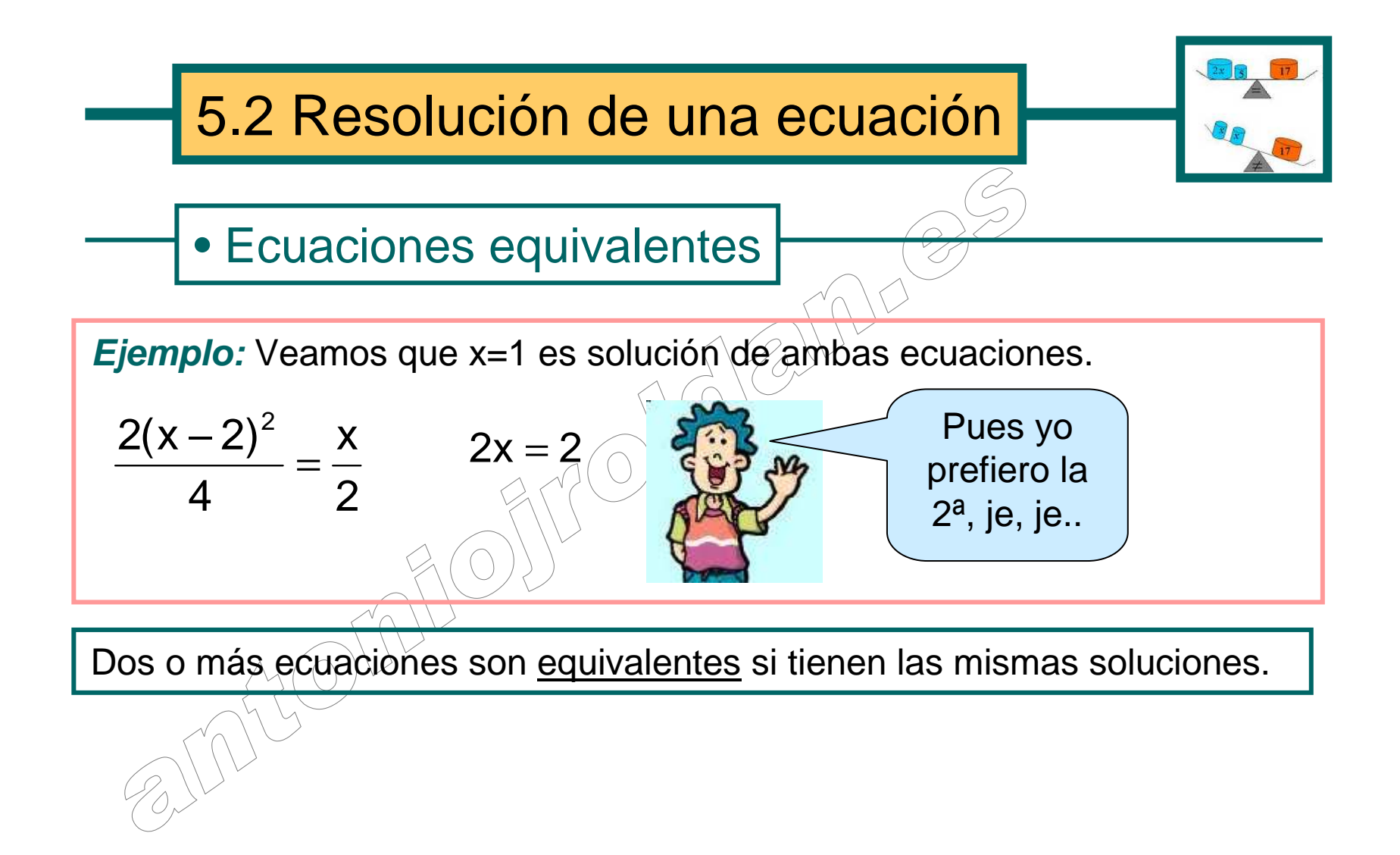

#### • Reglas de la suma y el producto

*Método (<u>Regla de la suma):</u>* **S**i a los dos miembros de ūna ecuación les sumamos o restamos un mismo número, o expresión algebraica, obtenemos otra ecuación equivalente.

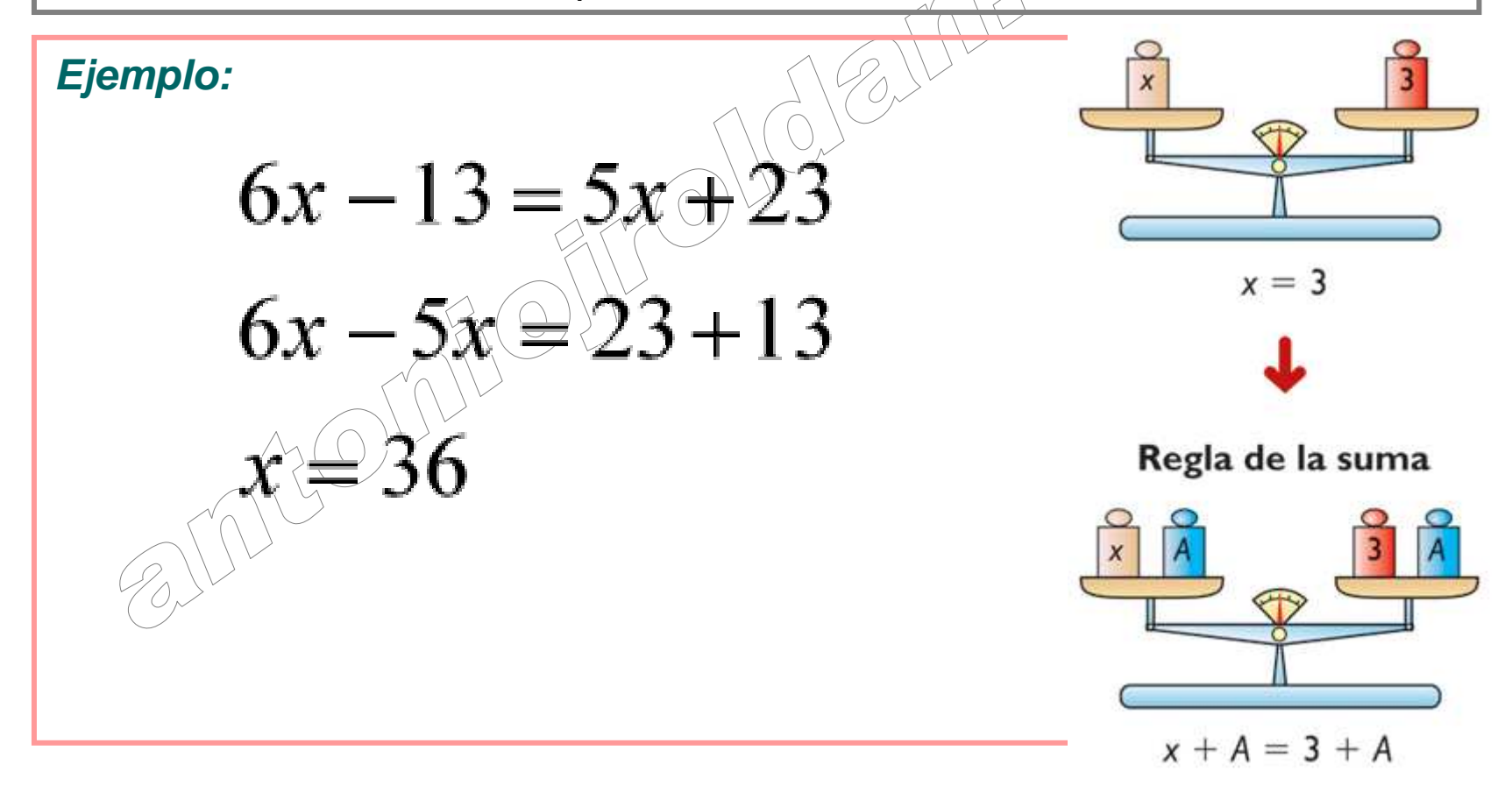

**Método (Regla del producto):** Si a los dos miembros de una ecuación los multiplicamos o dividimos por un mismo número, o expresión algebraica, distintos de cero, obtenemos otra ecuación equivalente.

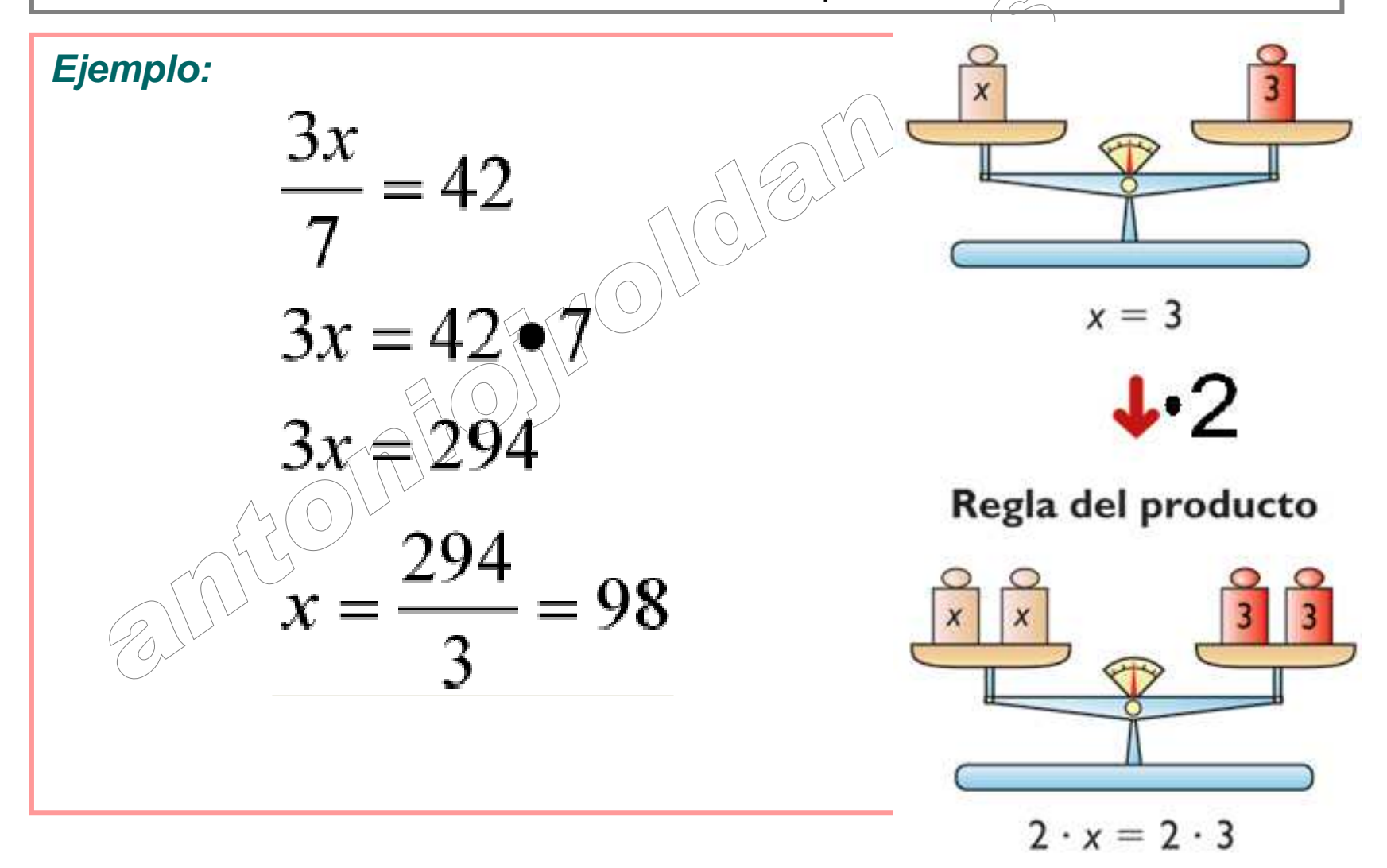

#### • Pasos para resolver una ecuación

#### **Método:**

- 1. Una vez que no queden productos pendientes, quitamos denominadores
- 2. Quitamos paréntesis
- 3. Separamos números y letras
- 4. Agrupamos
- 5. Despejamos

**Observación:** Este método puede ser más lento, pero quizás más seguro porque evita algunos fallos de signos.

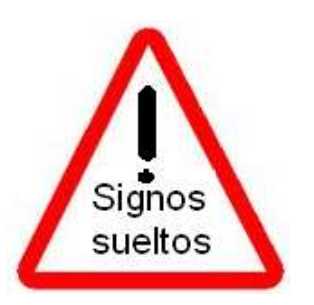

Ejemplo:  
\n
$$
-3(x+2) = \frac{x}{4} + 1 \Rightarrow -3x - 6 = \frac{x}{4} + 1 \Rightarrow
$$
\n
$$
\frac{4 \cdot (-3x - 6)}{4} = \frac{x}{4} + \frac{4}{4} \Rightarrow \frac{-12x - 24}{4} = \frac{x}{4} + \frac{4}{4} \Rightarrow
$$
\n
$$
-12x - 24 = x + 4 \Rightarrow -13x = 4 + 24 \Rightarrow
$$
\n
$$
-13x = 28 \Rightarrow x = \frac{28}{-13} = \frac{-28}{13} = -\frac{28}{13}
$$

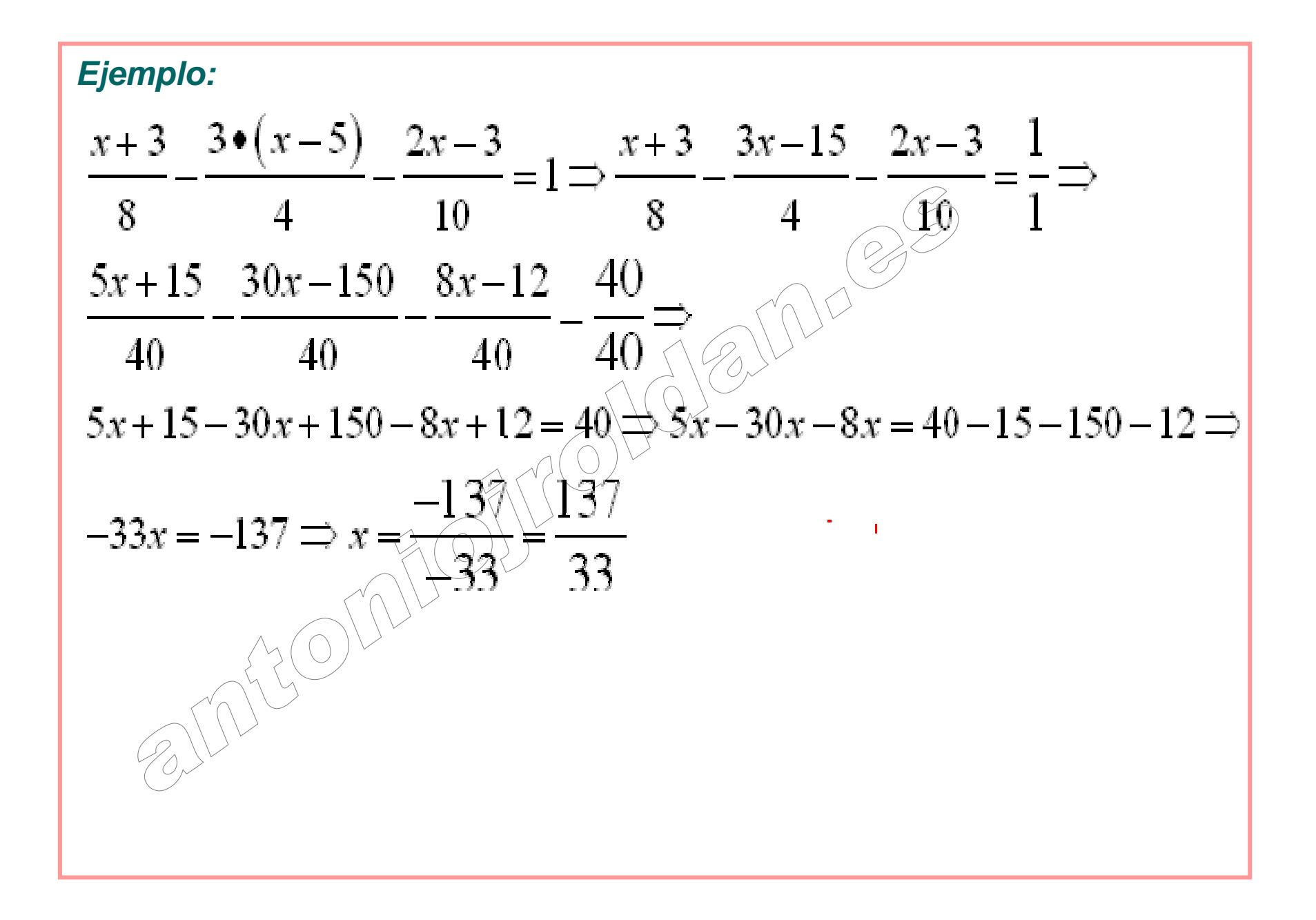

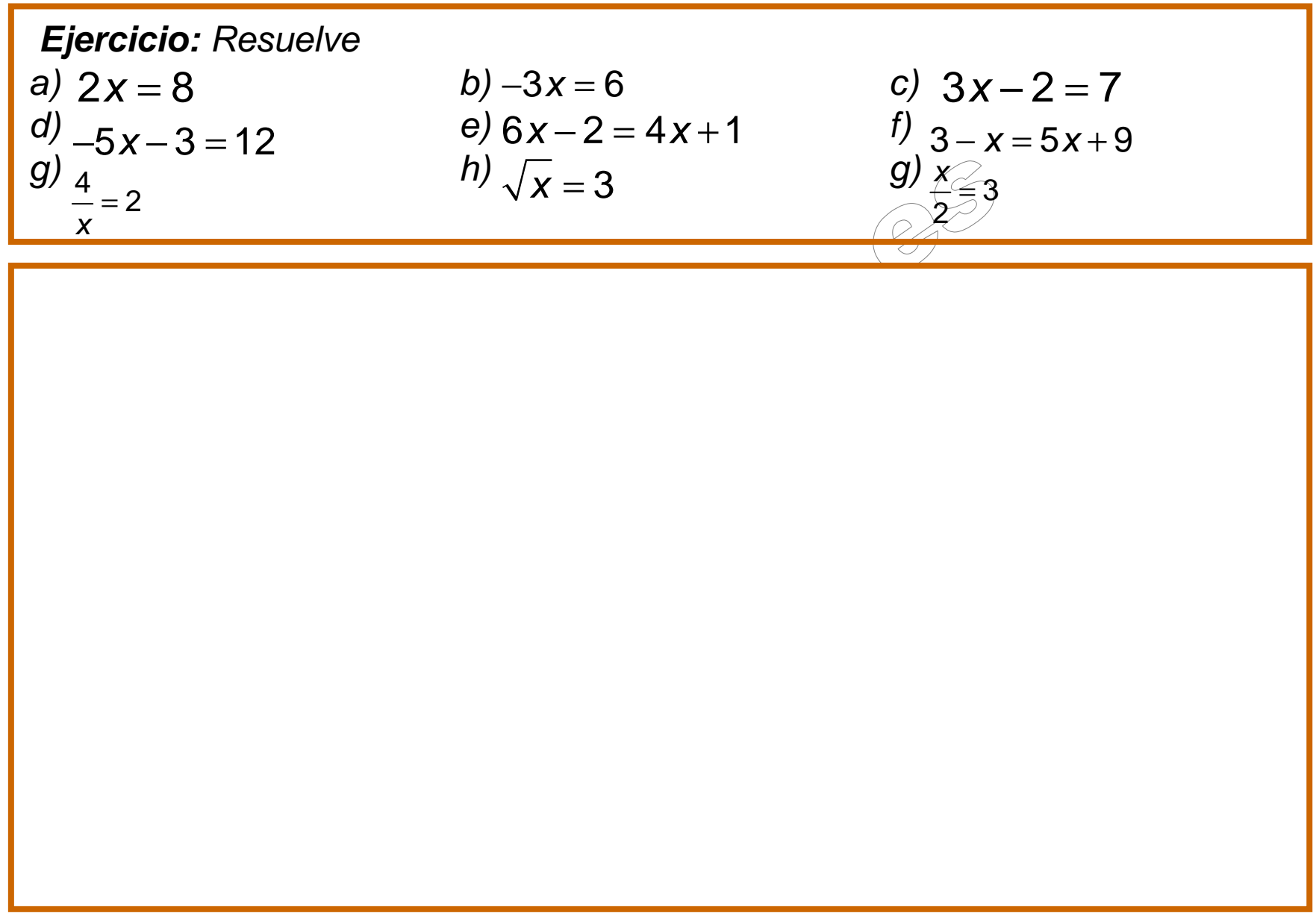

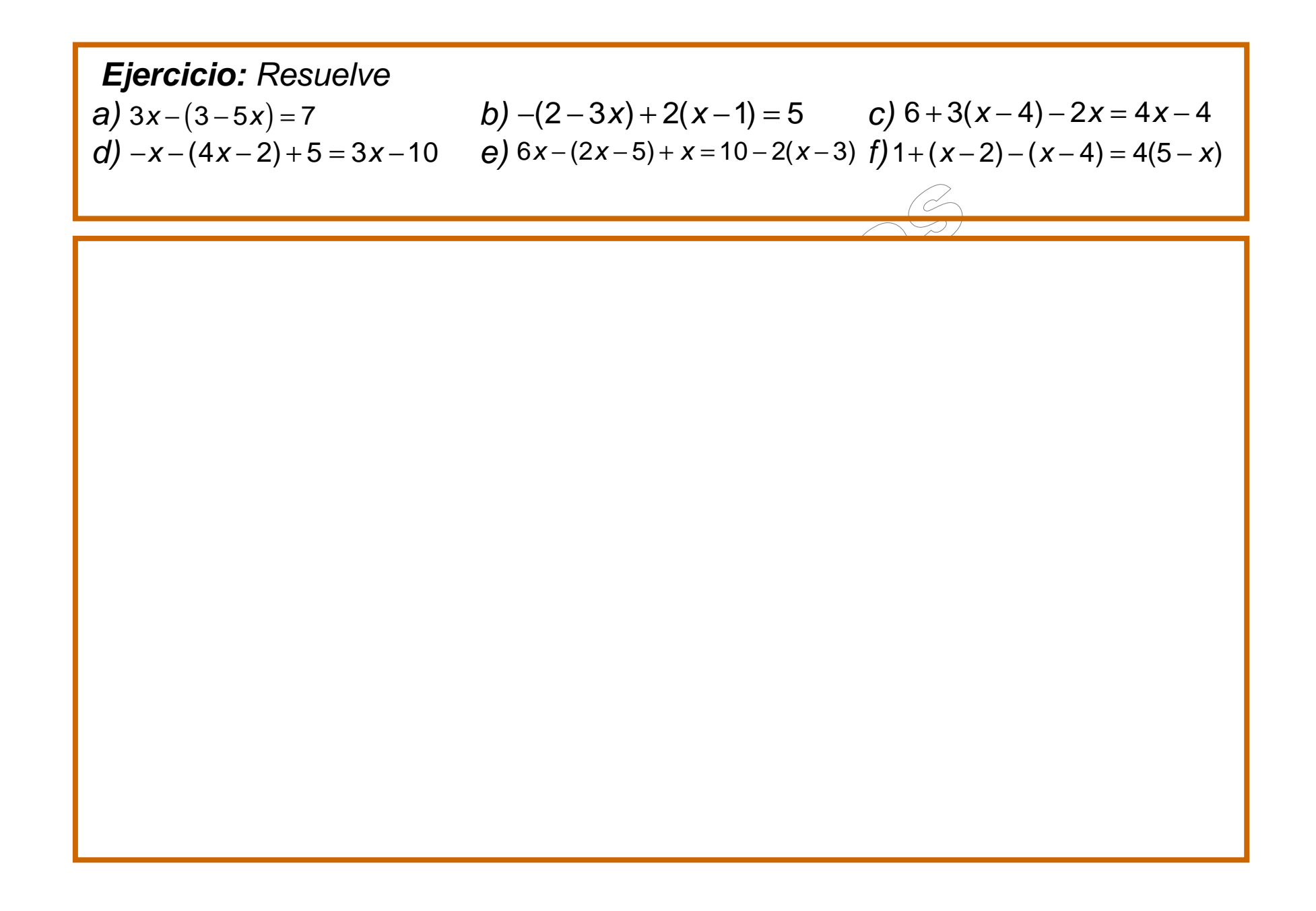

Ejercicio: Resuelve  
\na) 
$$
-2x+(3x-4)-(x-3)+x-4=3
$$
 b)  $\frac{2x-4}{2}-\frac{3x-6}{12}=4-\frac{x}{6}$  c)  $3-\frac{x-1}{2}+\frac{x+1}{4}=x$   
\nd)  $x-\frac{x-3}{2}+\frac{8-x}{3}-\frac{x}{5}=-1+x$  e)  $\frac{x+5}{2}-2-\frac{2-2x}{4}=\frac{1}{2}-\frac{x}{2}+x$  f)  $\frac{x+3}{8}>3\cdot\frac{x-5}{4}-\frac{2x-3}{10}=1$ 

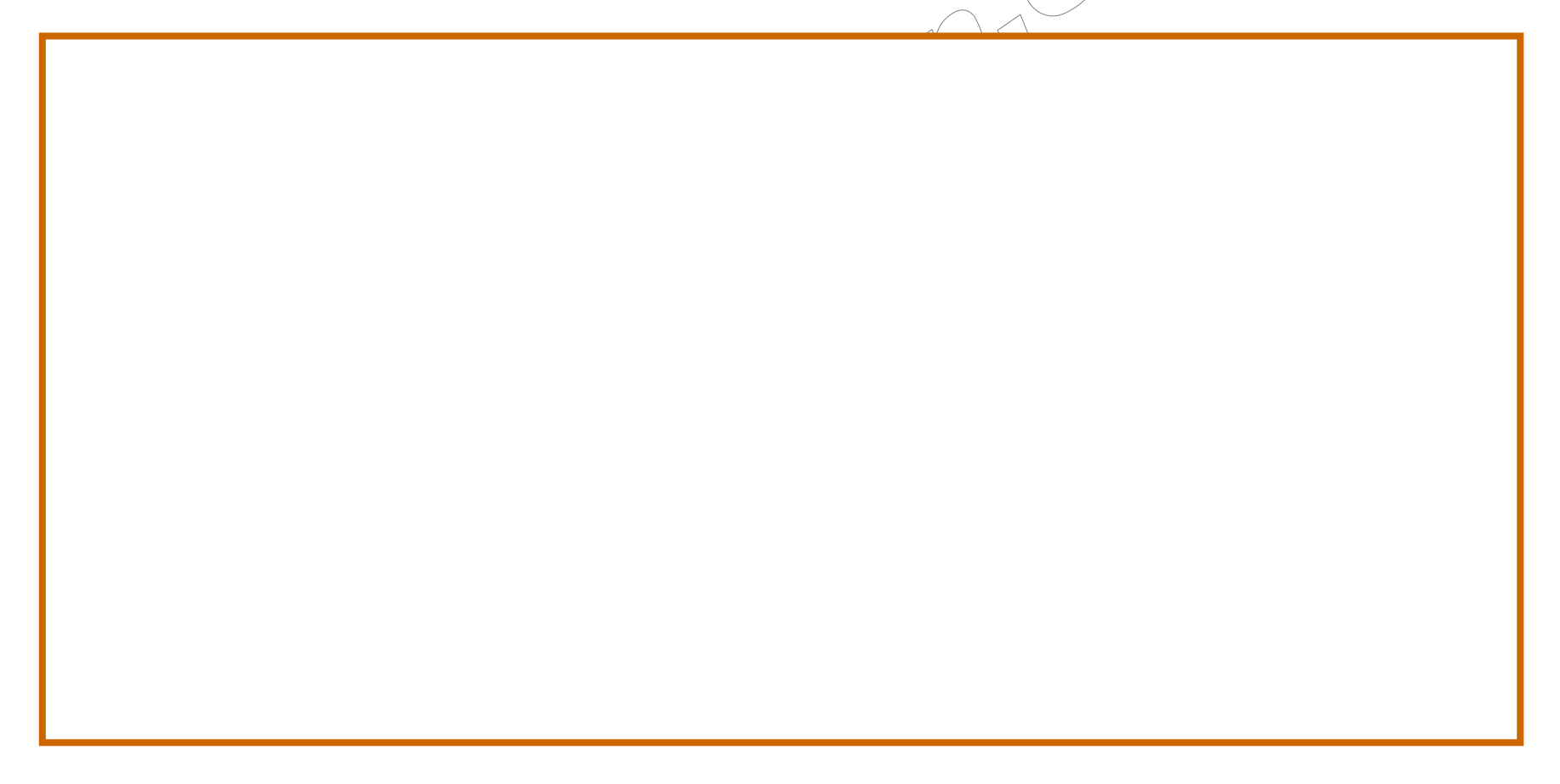